DISSERTAÇÃO DE MESTRADO Nº 1271

## **DESENVOLVIMENTO DE UM PROTÓTIPO DE SISTEMA DE GERAÇÃO EÓLICA UTILIZANDO GERADOR DE INDUÇÃO DUPLAMENTE ALIMENTADO**

**André Lage Almeida Dias**

DATA DA DEFESA: 26/05/2022

# **Universidade Federal de Minas Gerais**

# **Escola de Engenharia**

# **Programa de Pós-Graduação em Engenharia Elétrica**

# DESENVOLVIMENTO DE UM PROTÓTIPO DE SISTEMA DE GERAÇÃO EÓLICA UTILIZANDO GERADOR DE INDUÇÃO DUPLAMENTE ALIMENTADO

André Lage Almeida Dias

Dissertação de Mestrado submetida à Banca Examinadora designada pelo Colegiado do Programa de Pós-Graduação em Engenharia Elétrica da Escola de Engenharia da Universidade Federal de Minas Gerais, como requisito para obtenção do Título de Mestre em Engenharia Elétrica.

Orientador: Prof. Gabriel Azevedo Fogli Coorientador: Prof. Guilherme Monteiro de Rezende

Belo Horizonte - MG

Maio de 2022

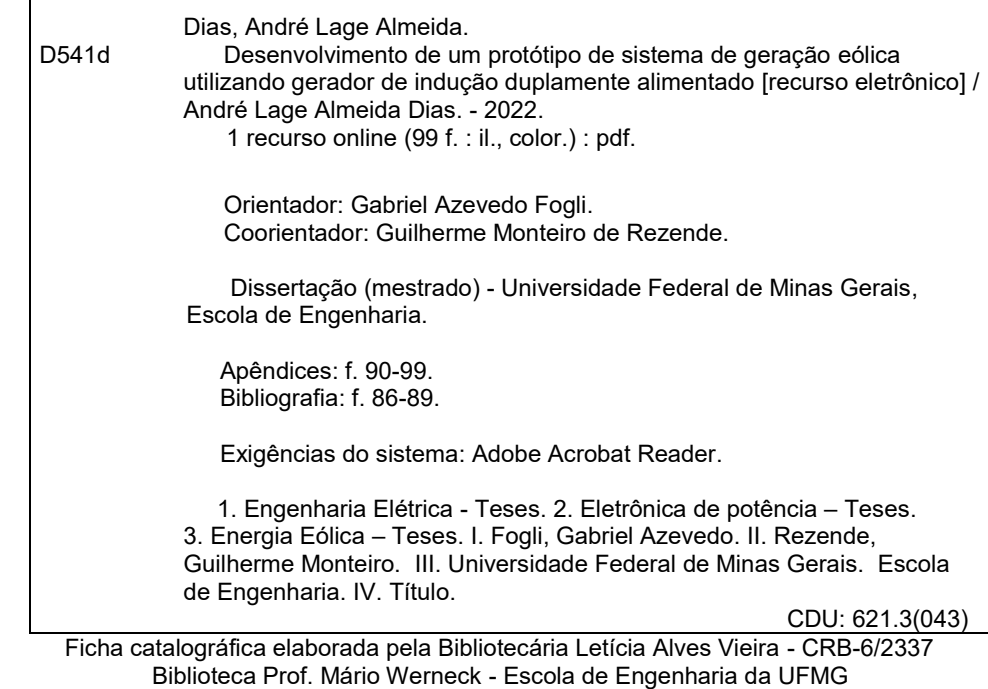

26/05/22, 16:53 SEI/UFMG - 1485155 - Folha de Aprovação

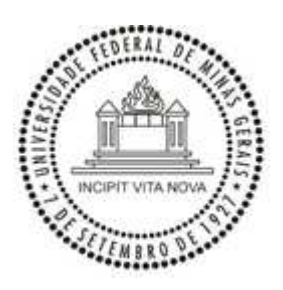

#### UNIVERSIDADE FEDERAL DE MINAS GERAIS ESCOLA DE ENGENHARIA COLEGIADO DO CURSO DE PÓS-GRADUAÇÃO EM ENGENHARIA ELÉTRICA

#### **FOLHA DE APROVAÇÃO**

#### "Desenvolvimento de Um Protótipo de Sistema de Geração Eólica Utilizando Gerador de Indução **Duplamente Alimentado"**

#### **ANDRÉ LAGE ALMEIDA DIAS**

Dissertação de Mestrado defendida e aprovada, no dia 26 de maio de 2022, pela Banca Examinadora designada pelo Colegiado do Programa de Pós-Graduação em Engenharia Elétrica da Universidade Federal de Minas Gerais constituída pelos seguintes professores:

Prof. Dr. João Lucas da Silva ((UNIFEI - Itabira))

Prof. Dr. Clodualdo V. de Sousa ((UNIFEI - Itabira))

Prof. Dr. Thiago Ribeiro de Oliveira ((UFMG))

Prof. Dr. Victor Flores Mendes (DEE (UFMG))

Prof. Dr. Guilherme Monteiro de Rezende ((UNIFEI - Itabira)) - Coorientador

Prof. Dr. Gabriel Azevedo Fogli ((UFMG)) - Orientador

Belo Horizonte, 26 de maio de 2022.

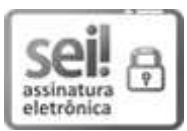

Documento assinado eletronicamente por **Gabriel Azevedo Fogli**, **Professor do Magistério Superior**, em 26/05/2022, às 16:53, conforme horário oficial de Brasília, com fundamento no art. 5º do Decreto nº 10.543, de 13 de novembro de 2020.

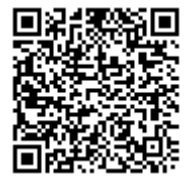

A autenticidade deste documento pode ser conferida no site https://sei.ufmg.br/sei/controlador\_externo.php? acao=documento\_conferir&id\_orgao\_acesso\_externo=0, informando o código verificador **1485155** e o código CRC **D2C69820**.

# Agradecimentos

Dedico não só este texto, mas também todos os acontecimentos que eu me orgulho e julgo como conquistas, `a memoria da minha m˜ae, Maria Aparecida Lage de Almeida. Ela que foi e será minha eterna inspiração e referência de pessoa honesta, batalhadora, corajosa e que me amou como ninguém. Agradeço meu pai José Flávio e meu irmão Maurício, pelo incessante incentivo na busca da realização dos meus sonhos, aconselhando as escolhas mais sensatas e estando sempre por perto nos momentos que eu preciso. Ao Maurício, desejo sorte, sucesso e coragem para enfrentar os desafios e contribuir com as maravilhas que a engenharia pode nos proporcionar.

De forma especial agradeço a Yasmine, pelo amor, paciência, diálogo e companheirismo ao longo desta etapa de nossas vidas. Ela que além de parceira, é colega de profissão e segue uma trajetória semelhante à minha.

Agradeço o orientador, professor Gabriel Azevedo Fogli, que além do apoio técnico, demonstrou sua amizade, paciência, compreensão e confiança no meu trabalho, mediante as mais diversificadas tomadas de decisões necessárias ao longo do mestrado, desde o acolhimento na chegada à UFMG até a conclusão desta dissertação e sua defesa.

Faço também meus sinceros agradecimentos aos pesquisadores e amigos do Laboratório de Geração de Energia da UNIFEI Itabira: Fred, Waner, Geovane e Camilo, pelas enriquecedoras trocas de ideias e ajuda durante o comissionamento do protótipo. Em especial agradeço os professores: Clodualdo, pela oportunidade de acesso ao laboratório, incentivo, e pela confiança demonstrada, João Lucas e Guilherme Monteiro, pelas diversas vezes que se prontificaram em prestar importantes consultorias técnicas, remota e presencialmente.

Agradeço os colegas Márcio Nunes e Iolanda, do SENAI Itabira, assim como o meu amigo de longa data, Júnio Matheus, que foram cruciais na solução dos problemas mecânicos encontrados durante o acoplamento e alinhamento das máquinas.

Por fim, agradeço à UFMG, à UNIFEI e todos os servidores destas instituições, que de forma direta ou indireta contribu´ıram para que eu pudesse concluir este curso.

*"Fa¸co o meu melhor, nas condi¸c˜oes que eu*  $tenho, enquanto eu não tenho condições me$ *lhores para fazer melhor ainda." Mario Sergio Cortella.*

# Resumo

Esta dissertação aborda o estudo realizado para colocação de um protótipo que emula um sistema de geração eólica baseado em DFIG (do inglês, *Doubly-fed Induction Generator*) de 10kW em funcionamento, assim como sua operacionalização e controle. A principal vantagem da utilização do Gerador de Indução Duplamente Alimentado em sistemas de geração eólica com velocidade variável, é que a eletrônica de potência utilizada corresponde apenas a uma fração da potência nominal do gerador, tendo em vista que apenas a potência de escorregamento é processada pelo conversor estático conectado ao circuito do rotor. Ao longo do texto são abordados detalhes desde as etapas de modelagem matemática dos conversores e projeto dos controladores, até a caracterização e operação da bancada. São mostrados resultados simulados e experimentais, assim como análises transitórias envolvendo o paralelismo com diferença entre as amplitudes das tensões da rede e do estator, e o paralelismo com velocidade diferente da síncrona, validando a eficácia das estratégias de controle utilizadas.

Palavras-chave: *DFIG. Geração eólica. Eletrônica de potência. Controle. Conexão à rede.*

# Abstract

This dissertation addresses the study carried out to place a prototype that emulates a 10kW DFIG (Doubly-fed Induction Generator) based wind generation system in operation, as well as its operationalization and control. The main advantage of using the Doubly-fed Induction Generator in variable speed wind generation systems is that the power electronics used corresponds only to a fraction of the generator's rated power. Only the slip power is processed by the static power converter connected to the rotor circuit. Throughout the text, details are discussed, from the steps of mathematical modelling of the converters and their control design. Simulation and experimental results are shown, as well as transient analyzes involving parallelism with difference between grid and stator voltage amplitudes, and parallelism with speed different from synchronous, validating the effectiveness of the control strategies used.

Keywords: *DFIG. Wind generation. Power electronics. Control. Grid connection.*

# Lista de Figuras

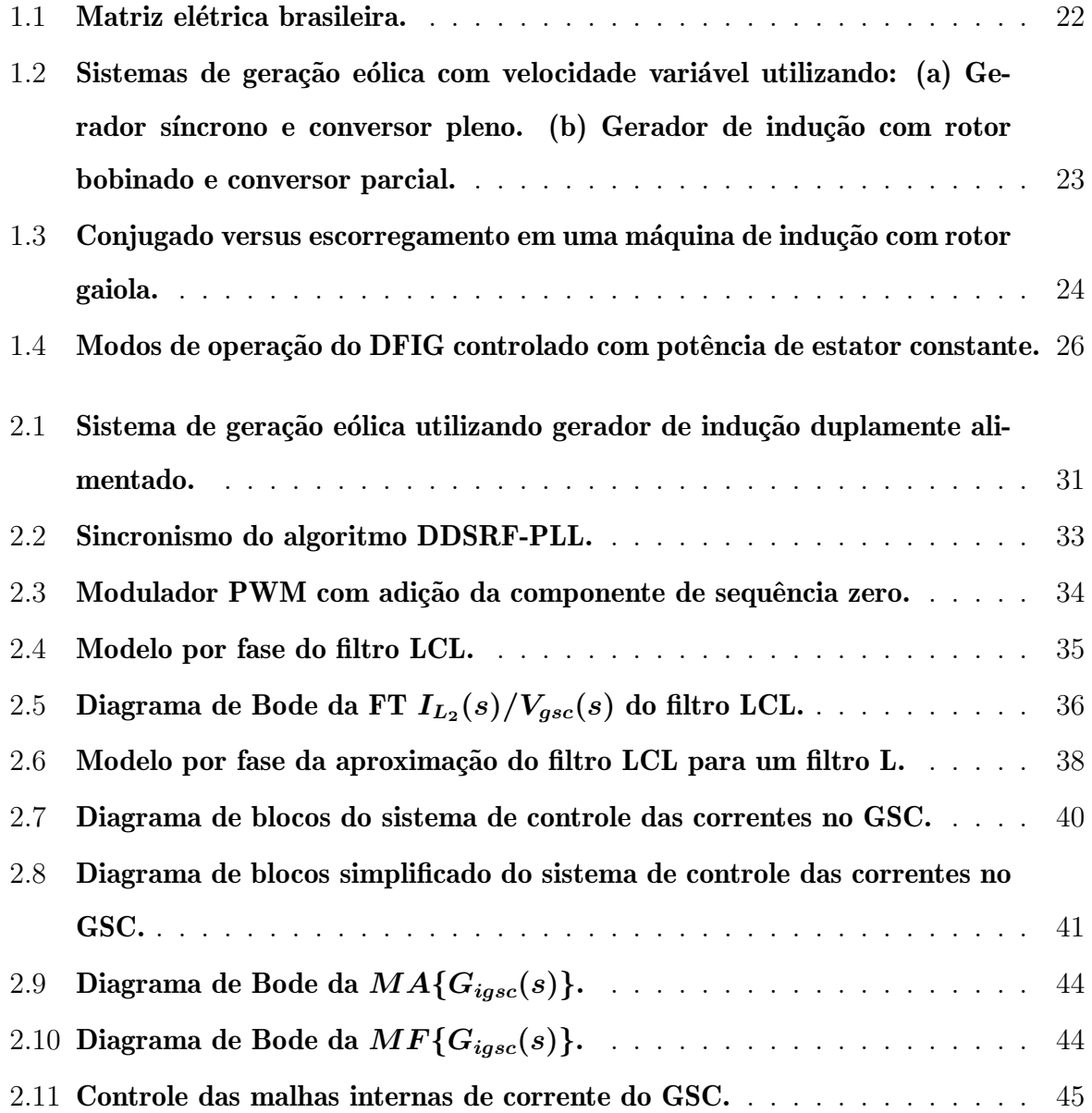

#### LISTA DE FIGURAS

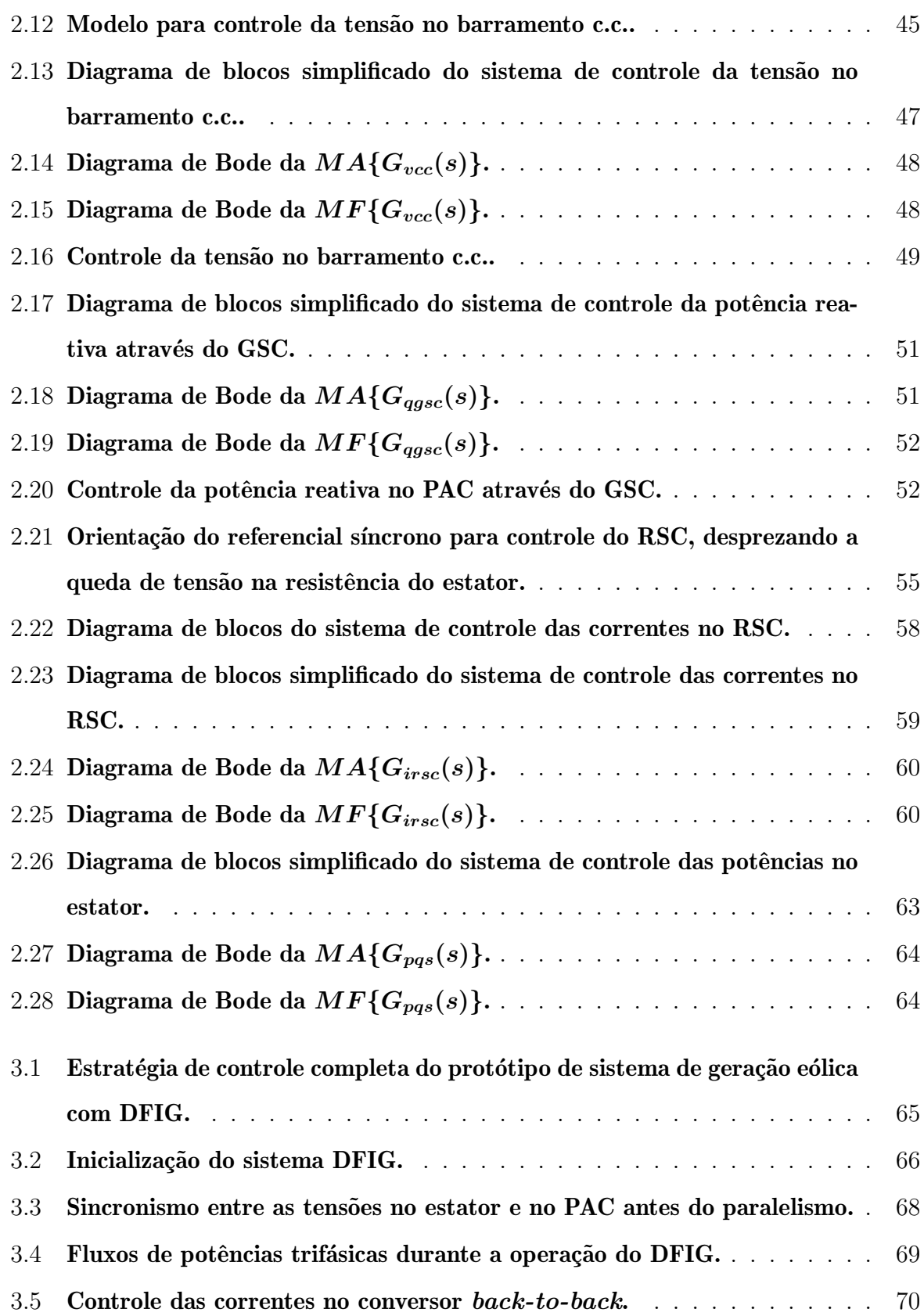

#### LISTA DE FIGURAS

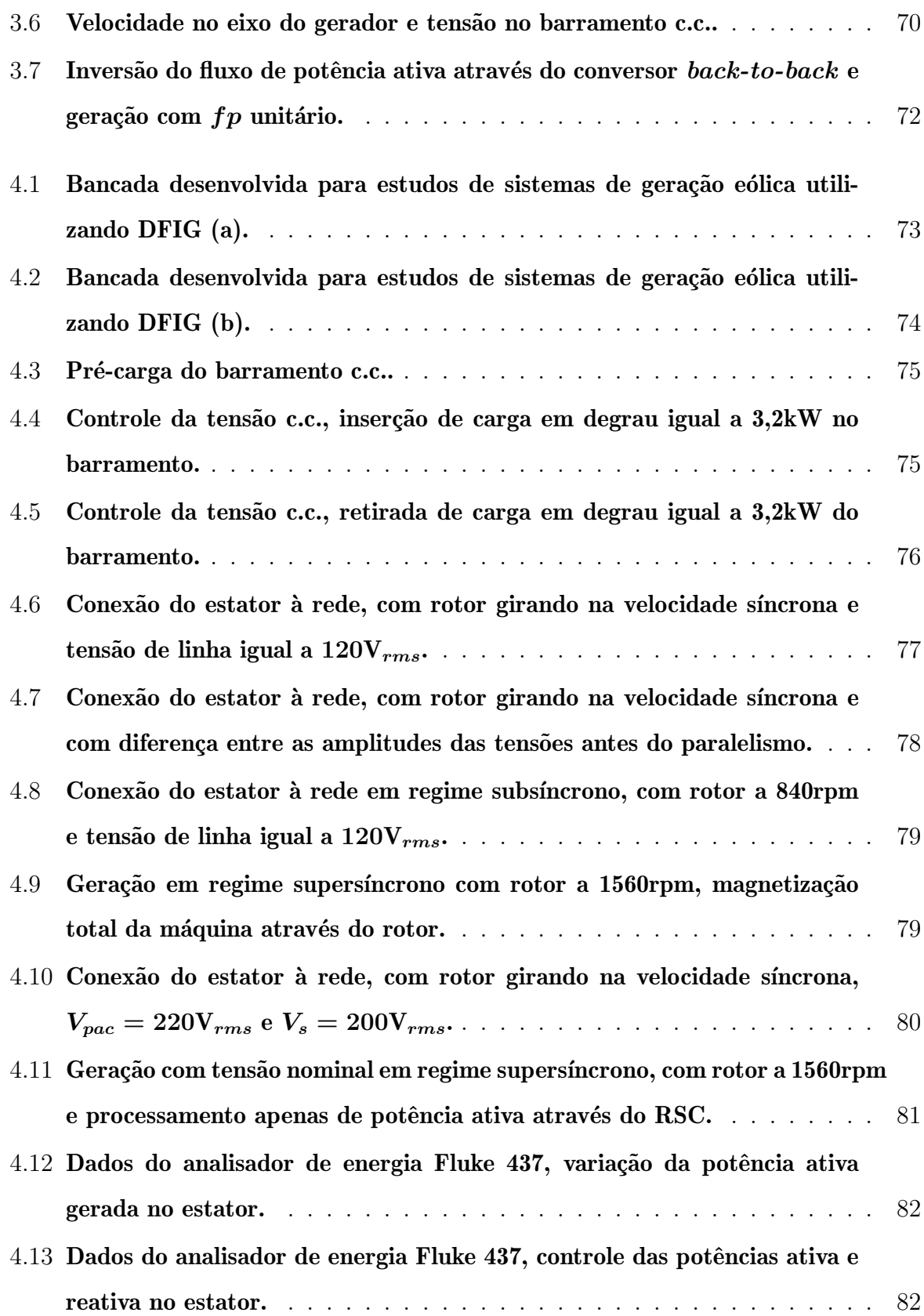

#### LISTA DE FIGURAS

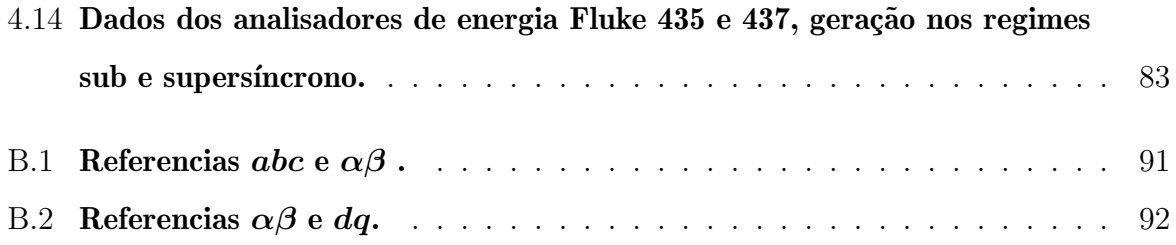

# Lista de Tabelas

×

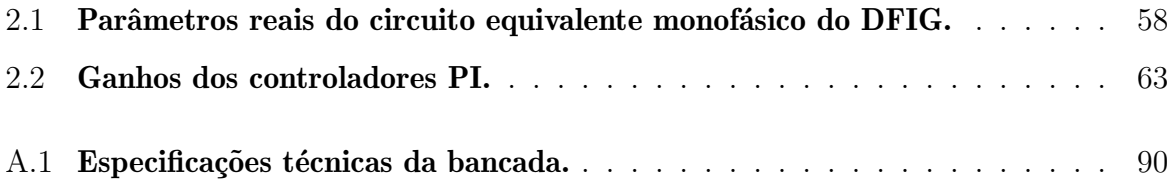

# Lista de Símbolos

#### Sobrescritos

×

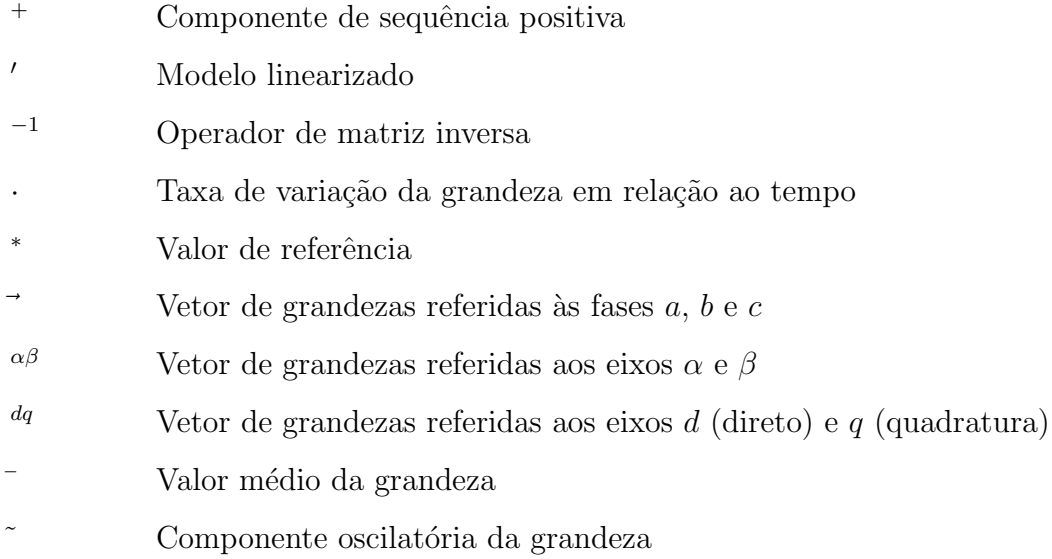

#### Subscritos

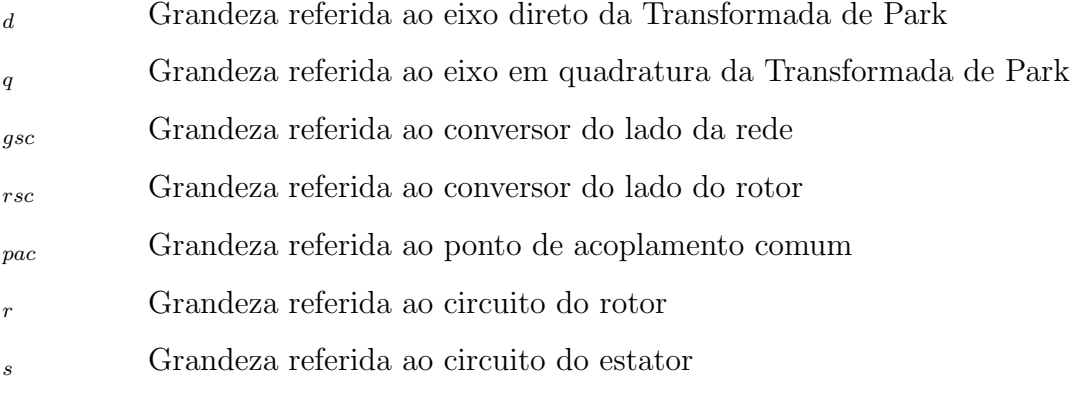

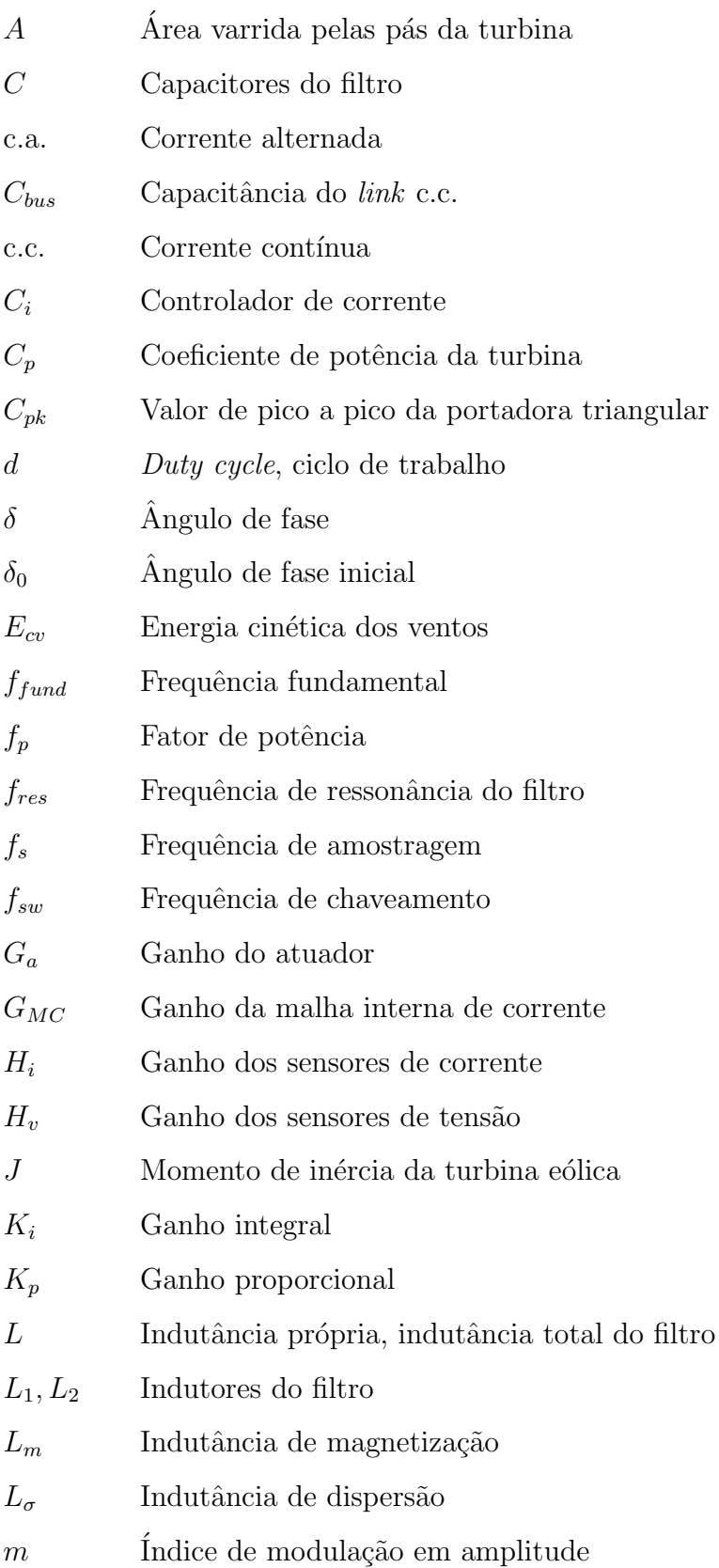

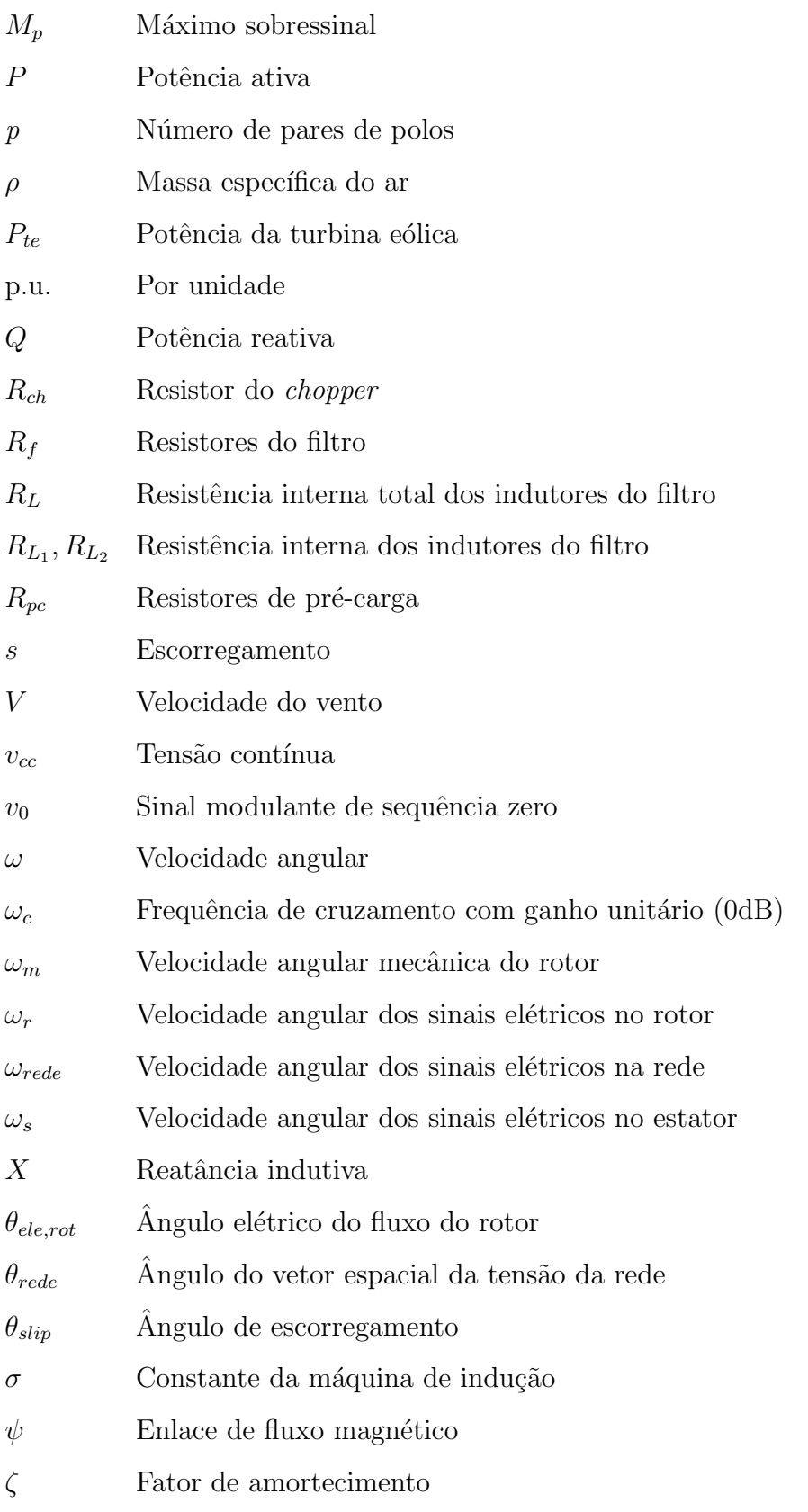

# Lista de Abreviaturas e Siglas

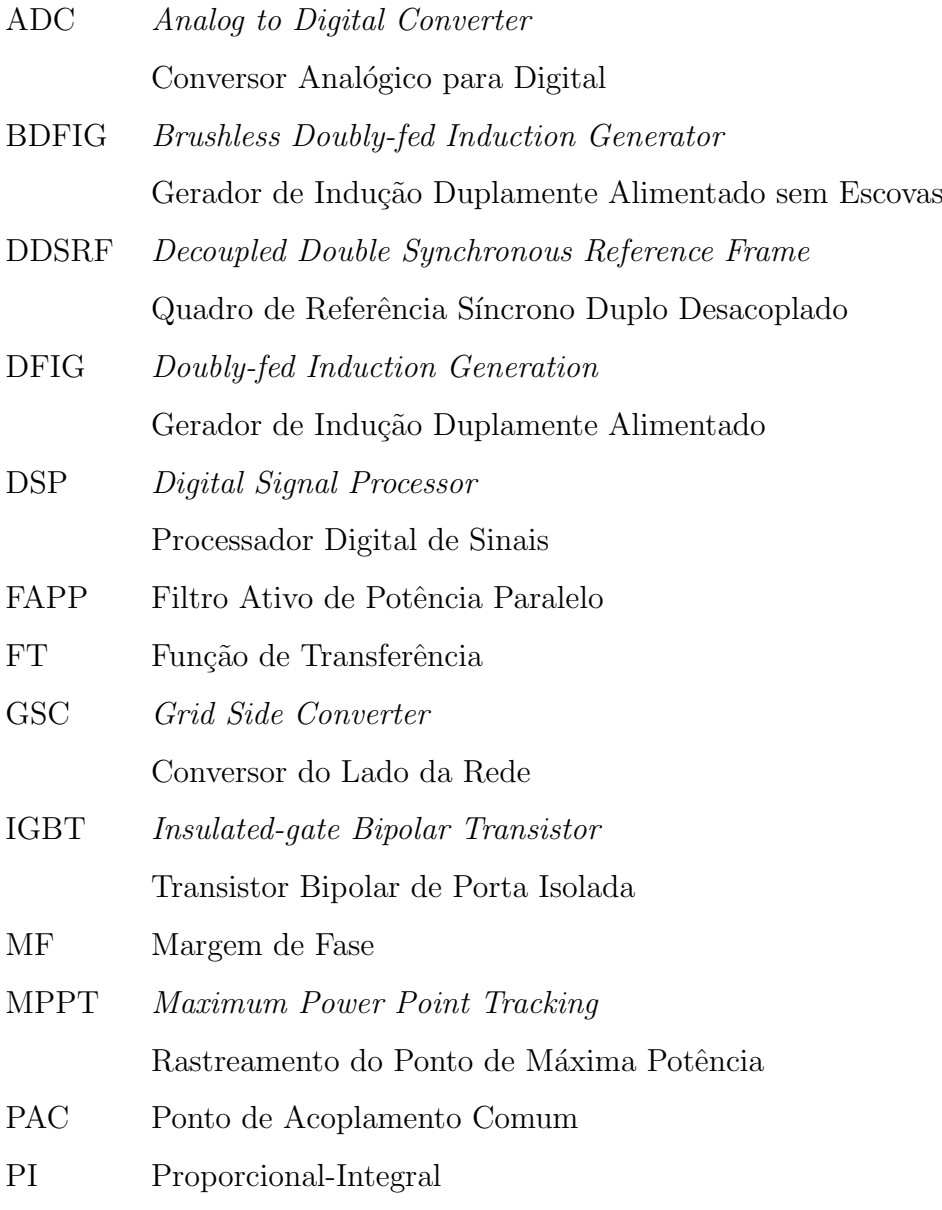

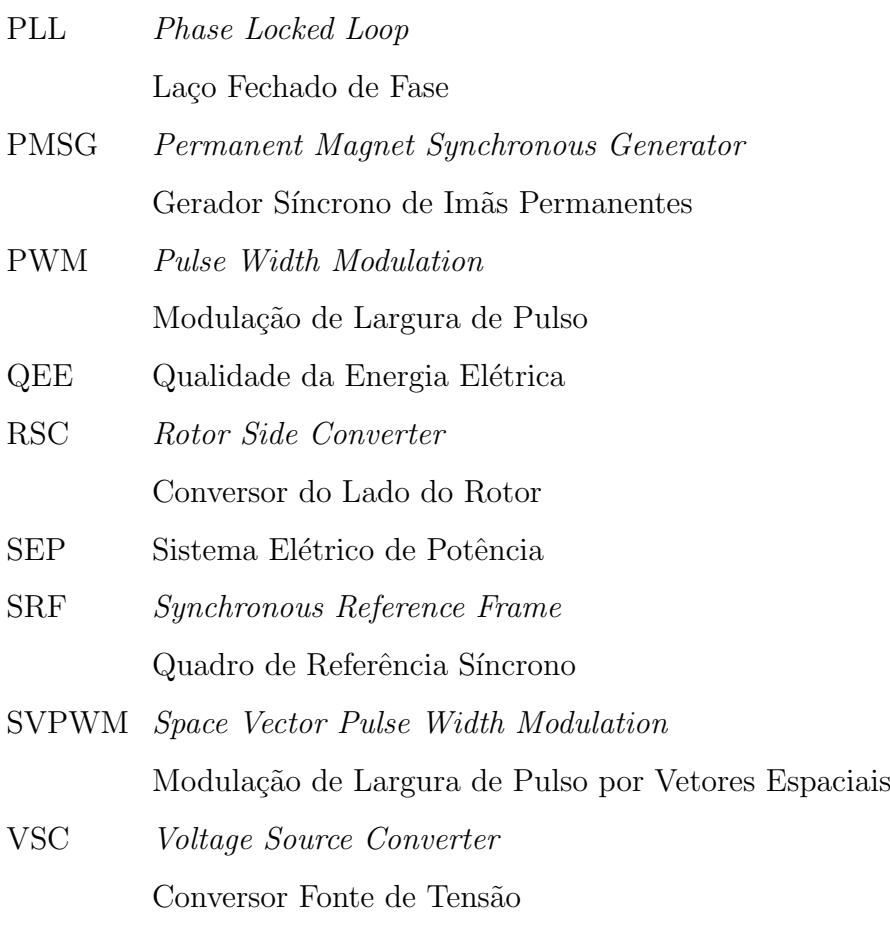

# Sumário

**Contract Contract** 

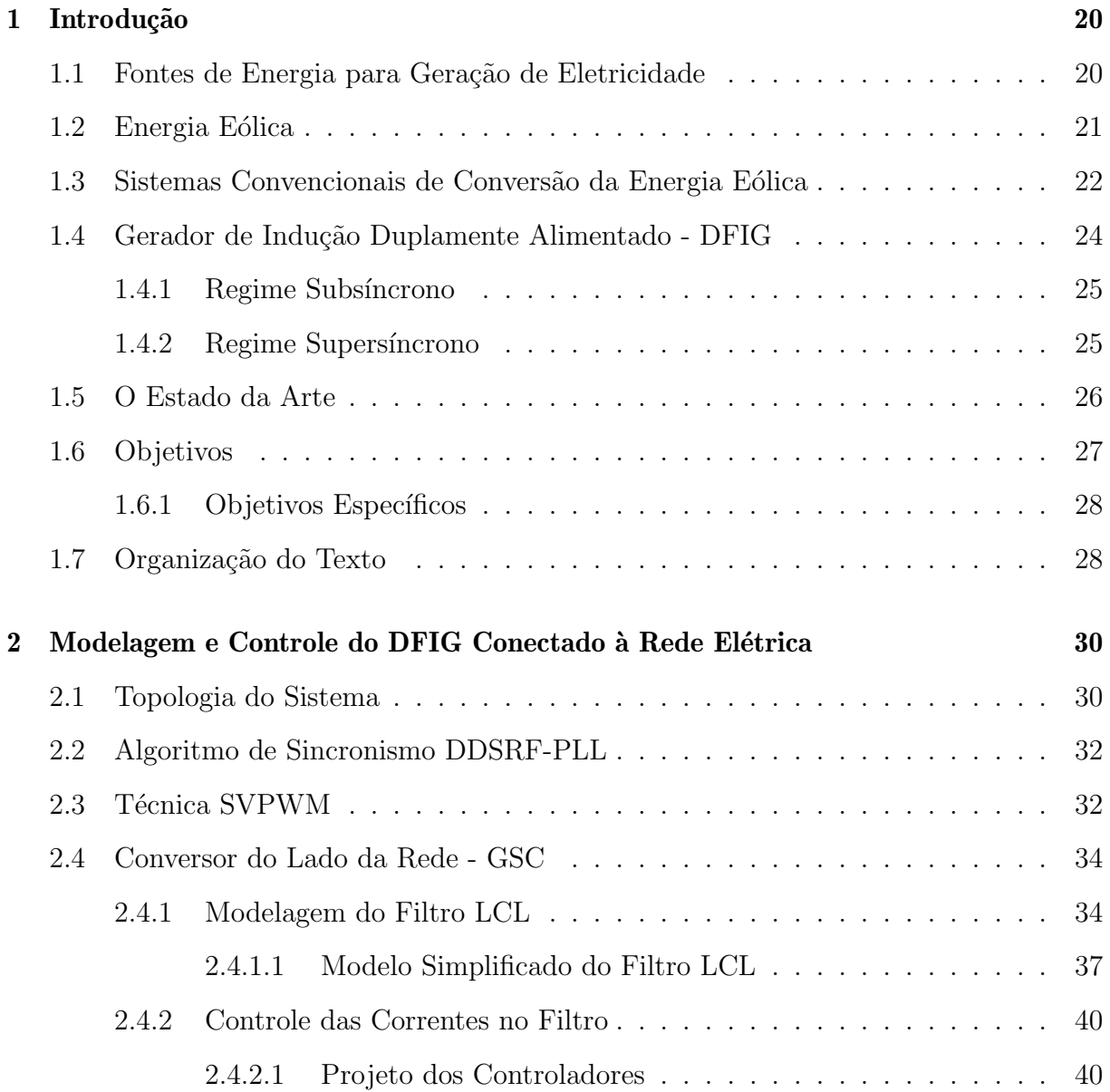

# **SUMÁRIO**

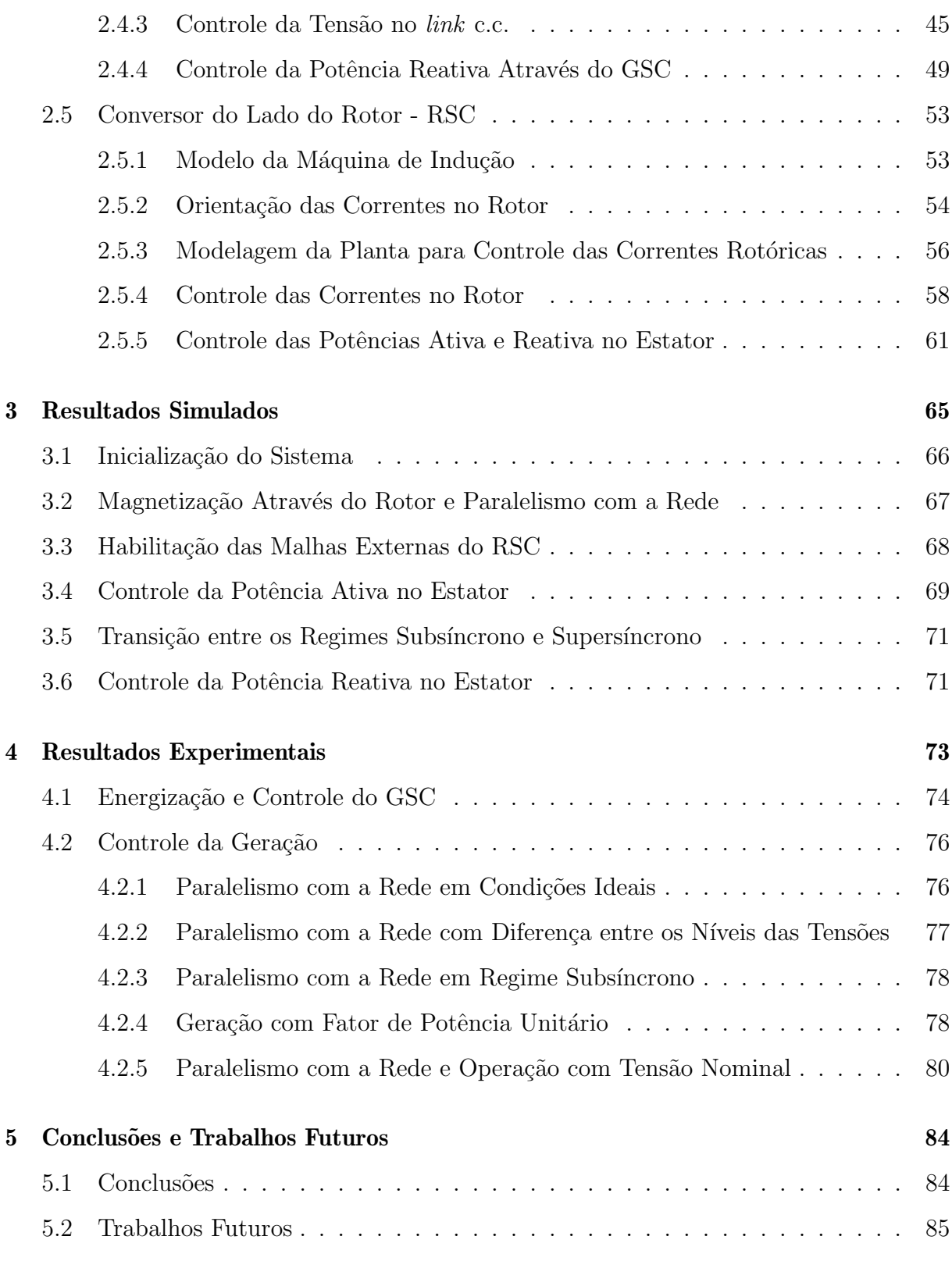

# Referências Bibliográficas **86**

# **SUMÁRIO**

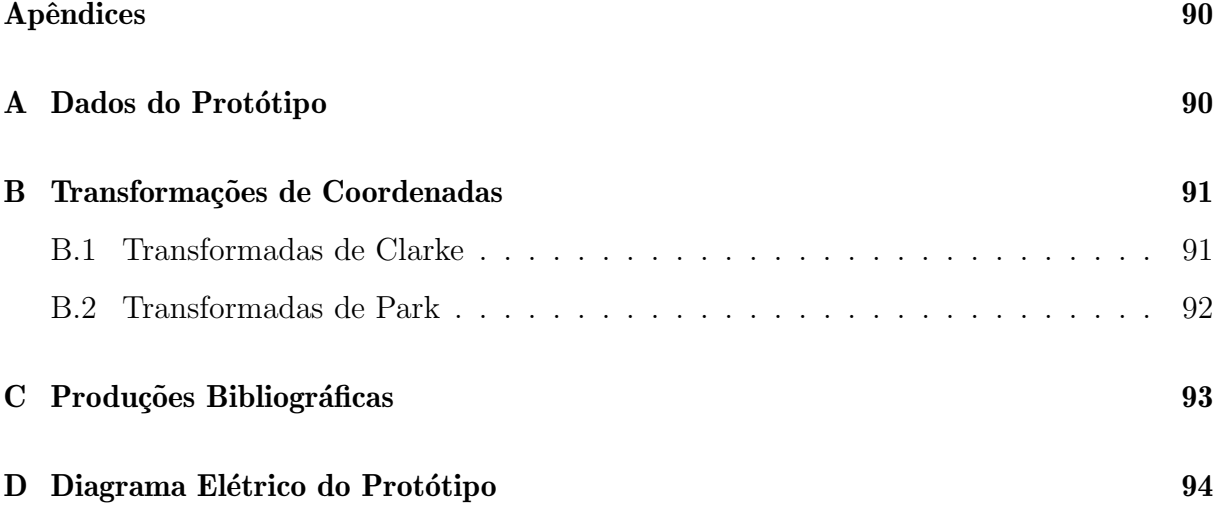

# Capítulo 1 Introdução

## 1.1 Fontes de Energia para Geração de Eletricidade

As fontes de energia ditas renováveis são àquelas consideradas inesgotáveis na natureza, ou seja, suas quantidades são naturalmente restabelecidas. Como exemplos pode-se citar: hídrica, solar, eólica, biomassa, geotérmica e oceânica. Embora menos poluentes, a utilização exclusiva de fontes renováveis não é suficiente para suprir a enorme demanda de energia consumida pela maioria dos países. Com isso, faz-se necessário a utilização das fontes não renováveis, também chamadas de convencionais, sendo elas: petróleo, carvão mineral, gás natural e nuclear (EPE, 2022).

Além das fontes primárias mencionadas, o hidrogênio também pode ser utilizado na produção de eletricidade através de células combustíveis. Embora ele seja o elemento mais abundante do universo, sua forma pura e gasosa existe em pequena quantidade na atmosfera terrestre, com isso, ele é considerado uma fonte secundária, ou seja, precisa ser obtido e não é reposto naturalmente. Sendo assim, sua utilização como combustível ainda encontra-se em fase de estudos para aproveitamento em grande escala (EPE, 2022).

O estudo apresentado neste trabalho, visa contribuir com a literatura das t´ecnicas de conversão eletromecânica e eletrônica da energia eólica para geração de eletricidade, haja vista a crescente inserção desta modalidade na matriz energética de diversos países, inclusive o Brasil.

## 1.2 Energia Eólica

A energia cinética associada ao vento, ou seja, à movimentação das massas de ar sobre a superfície terrestre, é na verdade uma das formas de conversão da energia solar, haja vista que este fenômeno é consequência do aquecimento irregular do planeta devido os raios do sol (OLIVEIRA, 2004; REIS; SILVEIRA, 2001).

A energia cinética dos ventos por unidade de volume  $E_{cv}$ , é expressa por (1.1), a partir desta, deduz-se  $(1.2)$ , com a qual é possível calcular a potência extraída pela turbina eólica  $P_{te}$ . Onde  $\rho$  é a massa específica do ar, V a velocidade do vento, A a área varrida pelas pás da turbina, e  $C_p$  o coeficiente de potência da mesma (OLIVEIRA, 2004).

$$
E_{cv} = \frac{1}{2}\rho V^2 \tag{1.1}
$$

$$
P_{te} = \frac{1}{2} \rho A V^3 C_p \tag{1.2}
$$

Segundo a ABEEÓLICA (2022), a capacidade instalada de geração eólica no Brasil em junho de 2022 é de 21, 5GW, representando 11, 8% da matriz elétrica, conforme ilustrado na Figura 1.1. Os registros apontam ainda, que nesta data mais de 9000 aerogeradores encontram-se em operação nos 795 parques eólicos distribuídos por 12 estados brasileiros.

Dentre os benefícios do aproveitamento da energia eólica na produção de eletricidade, destaca-se tratar de uma fonte "limpa". Além disto, não implica na necessidade de desapropriação de terras para instalação do empreendimento, possibilitando a preservação das atividades agropecuárias locais. Atualmente, a indústria de geração eólica no Brasil gera em média 11 postos de trabalho por MW instalado, sendo que foram investidos US\$ 42,3 bilhões de 2010 a 2021 (ABEEÓLICA, 2022).

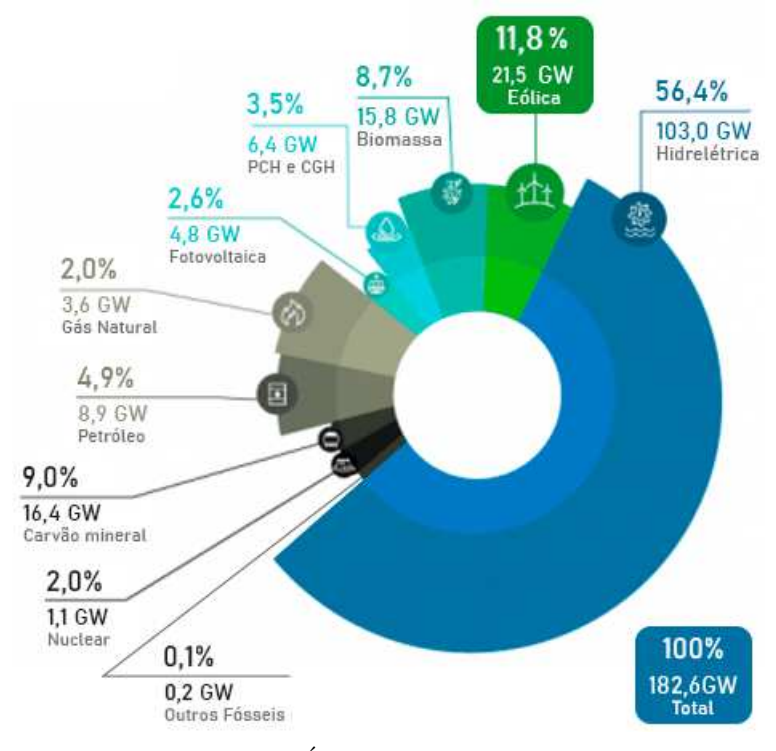

Figura 1.1: Matriz elétrica brasileira.

Fonte: (ABEEÓLICA, 2022; ANEEL, 2022)

### 1.3 Sistemas Convencionais de Conversão da Energia Eólica

Na fase inicial da implantação de estratégias para o aproveitamento da energia dos ventos na produção de eletricidade, a maioria dos parques eólicos foram equipados com turbinas de velocidade fixa e geradores de indução com rotor gaiola (SILVA, 2009). Todavia, uma vez que tais aerogeradores operam apenas com velocidade aproximadamente constante, o rendimento do processo de conversão é baixo, tendo em vista que a velocidade do vento apresenta natureza estocástica (RAJARAJAN; ARAVINDAN, 2012; LEONHARD, 2000).

Em função do comportamento estocástico do vento, ocorre a variação da potência mecânica de entrada do sistema. Com isso, para maior aproveitamento do processo de conversão da energia eólica, existem os sistemas de geração com velocidade variável, nos quais são necessários conversores eletrônicos para adequar a amplitude e a frequência das tensões geradas, para que estas sejam fixas e compatíveis com o sistema elétrico.

Os elementos básicos necessários para conversão da energia eólica em elétrica são: a turbina eólica, o sistema de transmissão, o gerador e o conversor estático. Quanto aos geradores, algumas soluções alternativas às máquinas de indução com rotor gaiola, são o Gerador Síncrono de Imãs Permanentes (do inglês, *Permanent Magnet Synchronous Generator* - PMSG) e o Gerador de Indução Duplamente Alimentado (do inglês, *Doublyfed Induction Generator* - DFIG). Quando o PMSG, ou o gerador síncrono com excitação externa são utilizados, um conversor pleno capaz de processar a potência nominal da máquina é necessário. Já quando o DFIG é aplicado, o conversor estático é do tipo parcial, ou seja, fica conectado ao circuito do rotor e processa apenas a potência associada `a velocidade de escorregamento. Estes sistemas s˜ao ilustrados na Figura 1.2.

Detalhes sobre os tipos, características e o controle de turbinas eólicas, podem ser consultados em Oliveira (2004).

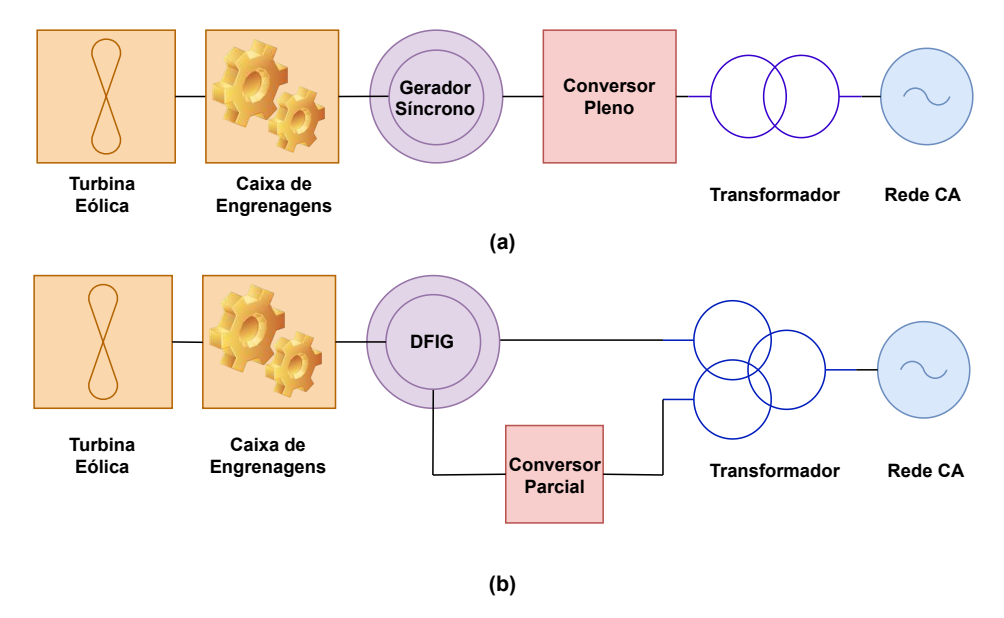

Figura 1.2: Sistemas de geração eólica com velocidade variável utilizando: (a) Gerador síncrono e conversor pleno. (b) Gerador de indução com rotor bobinado e conversor parcial.

## 1.4 Gerador de Indução Duplamente Alimentado - DFIG

Tradicionalmente, o funcionamento da máquina assíncrona polifásica como gerador, se baseia no princípio de que a velocidade angular do rotor deve ser superior à velocidade angular síncrona do campo magnético do estator (ROCHA, 2018). Isto é estritamente necessário no caso das máquinas com rotor gaiola, conforme pode ser observado na Figura 1.3. Todavia, é possível gerar energia através do estator mesmo com o gerador assíncrono operando com escorregamento (s) positivo, ou seja, com  $0 < s < 1$ , mas isto só se aplica no caso das máquinas com rotor bobinado, a partir do controle das correntes rotóricas.

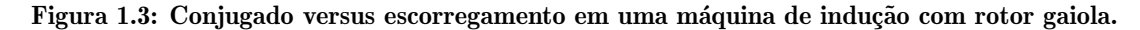

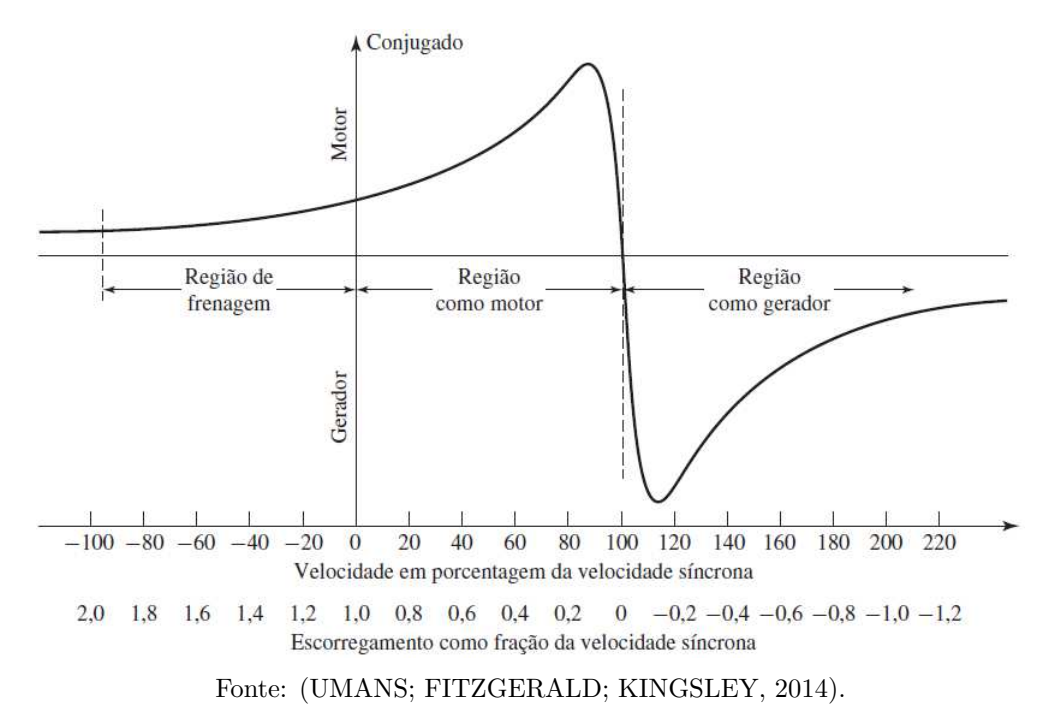

Na prática, comumente os sistemas que utilizam DFIG operam com velocidade do rotor entre −30% até +30% da velocidade síncrona da máquina (ROCHA, 2018; MENDES, 2009). Deste modo, como a potência que flui pelo rotor é dada por  $P_{rotor} = s \times P_{estator}$ , com −0, 3 $\leq$   $s$   $\leq$  0, 3, o conversor ligado ao rotor processa até da ordem de 30% da potência nominal do gerador, enquanto que a parcela restante flui pelo estator, que fica diretamente conectado à rede. Esta redução no dimensionamento da eletrônica de potência necessária para operar o DFIG com potência nominal no estator, torna atrativa sua utilização (SILVA, 2009).

Portanto, as principais vantagens são: redução das perdas e do custo do conversor (PETERSSON; LUNDBERG; THIRINGER, 2005). Entretanto, o controle deste gerador é mais complexo, e o sistema apresenta problemas de inicialização, sincronização e transientes oscilatórios (GALLARDO et al., 2004). Devido ao fato do estator do DFIG ser conectado diretamente à rede elétrica, isto torna o controle do sistema mais susceptível a distúrbios, como a falta de resiliência frente à variações momentâneas de tensão (MENDES, 2013; FIROUZI; GHAREHPETIAN, 2018) e demais problemas na operação em redes fracas, como: estabilidade (CAI; ERLICH, 2015), ressonância de alta frequência  $(SONG; WANG; BLAABJERG, 2017)$  e oscilações de torque (DU et al., 2020).

#### 1.4.1 Regime Subsincrono

Quando a potência fornecida pela máquina primária é insuficiente para suprir a potência requerida no estator, o sistema de controle atua fazendo com que o sentido do fluxo de potˆencia atrav´es do conversor *back-to-back* seja do PAC (Ponto de Acoplamento Comum) para o rotor. Nesta condição, necessariamente a velocidade do rotor é menor que a velocidade síncrona da máquina, caracterizando o regime ou modo de operação subsíncrono do DFIG. Neste caso, a potência injetada na rede será a diferença entre a potência fornecida pelo estator e a potˆencia absorvida pelo rotor (OLIVEIRA, 2009).

#### 1.4.2 Regime Supersincrono

Já quando a potência fornecida pela máquina primária é superior a potência requerida no estator, o sistema de controle atua fazendo com que o sentido do fluxo de potência através do conversor *back-to-back* seja do rotor para o PAC. Contrário ao modo subsíncrono, quando a velocidade do rotor é maior que a velocidade síncrona, dizemos que o gerador opera em regime ou modo supersíncrono. Neste caso, a potência injetada na rede será a soma entre as potências fornecidas pelo estator e pelo rotor (OLIVEIRA, 2009).

Vale ressaltar que a potência mecânica de entrada da turbina está diretamente relacionada à velocidade do vento incidente sobre suas pás, o que reflete na variação da velocidade do rotor em relação a velocidade síncrona do estator, daí a menção aos termos sub e supersíncrono. A Figura 1.4 ilustra os fluxos de potência através do sistema em ambas ocasiões.

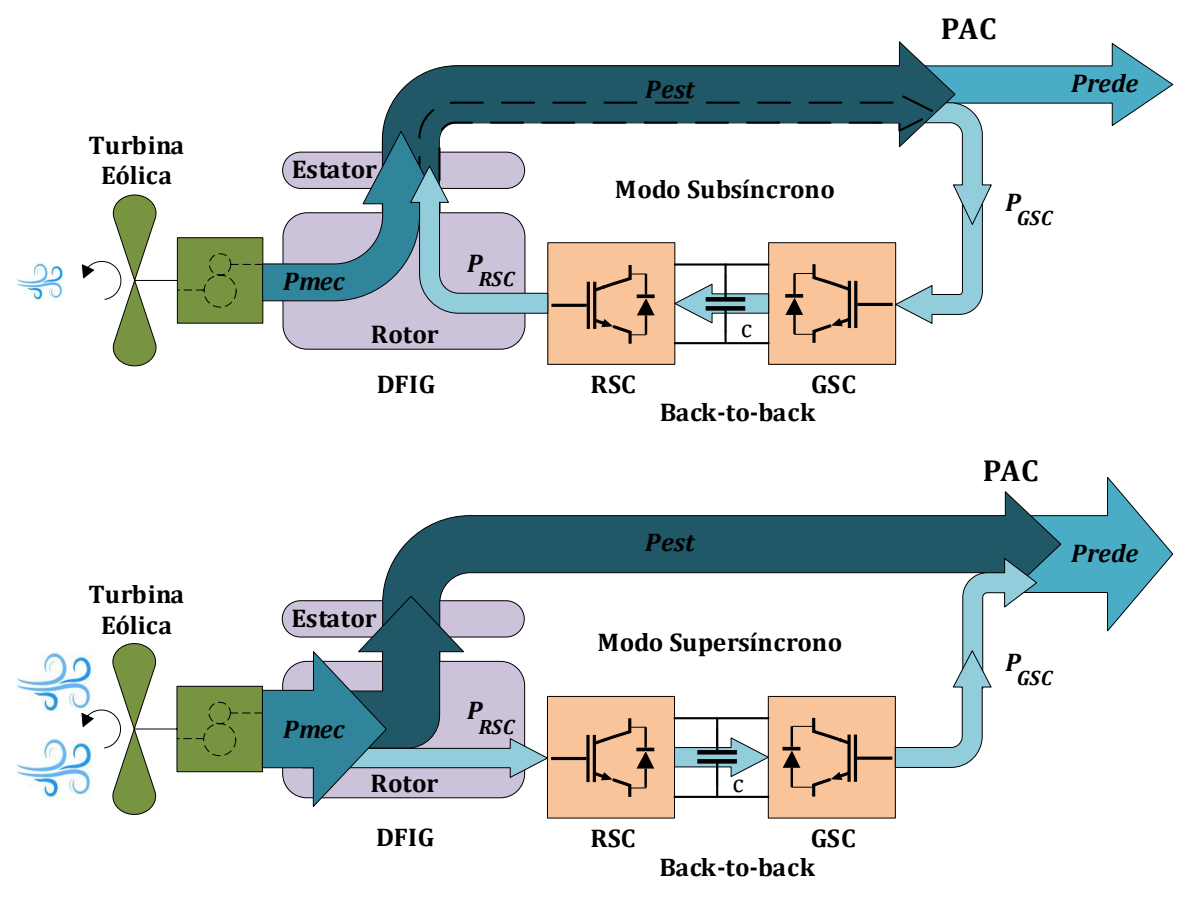

Figura 1.4: Modos de operação do DFIG controlado com potência de estator constante.

Fonte: Modificado de Mendes (2013).

# 1.5 O Estado da Arte

Novas técnicas de controle e estudos relacionados à utilização do DFIG em sistemas de geração eólica, ainda são focos de interesse em pesquisas recentes.

Geralmente, estes sistemas estão localizados nas extremidades da rede elétrica de dis-

tribuição, implicando em valores elevados de impedância. Esta característica faz com que tais redes sejam conceituadas como "fracas", sendo mais propícias à interrupções momentâneas e desequilíbrios de tensão (ZHANG et al., 2022b).

Já é sabido que a conexão de turbinas eólicas em redes fracas é instável, além disto, a qualidade da energia gerada é baixa. Visando mitigar estes problemas, ou seja, aumentar a estabilidade do sistema e a qualidade da corrente, Zhang et al. (2022b) propõem um método de controle robusto adaptativo. Yang et al. (2022) também investigaram e propuseram um método para melhorar a estabilidade da sincronização durante falhas severas na rede, todavia, realizando o controle da compensação de potência ativa. Já em González, Angelo e Aligia (2022), é apresentada uma nova estratégia de controle para a operação do DFIG em redes com tensões desequilibradas.

Além do DFIG tradicional, com escovas e anéis coletores, existe também o Gerador de Indução Duplamente Alimentado sem Escovas (do inglês, *Brushless Doubly-fed Induction Generator* - BDFIG). O segundo apresenta vantagens como maior confiabilidade mecânica e menores custos com manutenção, contudo, por se tratar de uma máquina ainda com perspectivas para aplicação no campo da geração de energia (ZHANG et al., 2022a), estudos mais aprofundados sobre sua utilização devem ser realizados. Zhang et al. (2022a) analisaram a caracter´ıstica da corrente de *inrush* do BDFIG sob erros de amplitude e de fase durante a sincronização e conexão com a rede elétrica. Eles obtiveram, dentre outros resultados, a expressão específica desta corrente no domínio do tempo, sugerindo com isto, contribuições para o aumento da segurança e estabilidade do sistema.

## 1.6 Objetivos

O objetivo principal do trabalho foi projetar, montar, comissionar e operacionalizar com segurança, o protótipo de um sistema de geração eólica, composto por um simulador de turbina acoplado `a um DFIG de 10kW. Tal bancada experimental foi desenvolvida no Laboratório de Geração de Energia da Universidade Federal de Itajubá - Campus Itabira/MG.

#### 1.6.1 Objetivos Específicos

Como objetivos específicos, procurou-se:

- Modelar e controlar as correntes através de um filtro LCL para conexão de um VSC (do inglês, *Voltage Source Converter*) trifásico à rede elétrica.
- Modelar e controlar a tensão no *link* c.c. do conversor *back-to-back* e a potência reativa no PAC.
- ❼ Modelar e controlar as correntes no rotor do DFIG.
- Modelar e controlar as potências ativa e reativa no estator do DFIG.
- Prever o funcionamento completo do sistema de controle através de simulação.
- Validar a estratégia de controle aplicada a partir de resultados experimentais.
- Apresentar contribuições referentes às análises transitórias durante a conexão do estator deste tipo de gerador à rede elétrica.

## 1.7 Organização do Texto

O texto está organizado em cinco capítulos. Na introdução, são mencionadas as principais fontes utilizadas na produção de energia elétrica e a importância do estudo dos sistemas eólicos, devido ao aumento de sua participação na matriz energética mundial. Também são apresentadas as principais topologias utilizadas em parques eólicos, com destaque para o DFIG e os seus modos de operação, foco de estudo desta dissertação. A seção 1.5 disserta sobre pesquisas recentes desenvolvidas sobre o tema, e o cap´ıtulo termina com a apresentação do objetivo principal e dos objetivos específicos do estudo.

No capítulo 2, é desenvolvida a modelagem matemática do sistema de geração eólica com DFIG conectado à rede elétrica, assim como a explicação das estratégias de controle adotadas e os projetos dos controladores. Também são apresentados o algoritmo de sincronismo e a técnica de modulação implementados no protótipo.

Os resultados de simulação são expostos no capítulo 3. Inicialmente são apresentadas a sequência sugerida para a inicialização do protótipo e a estratégia de controle completa do sistema. Posteriormente, são discutidos resultados que consolidam as etapas de modelagem e controle realizadas no capítulo 2.

No capítulo 4 são realizadas discussões sobre os resultados experimentais extraídos da bancada. Detalhes sobre a caracterização, inicialização e operacionalização do protótipo, são expostos de modo a contribuir com trabalhos envolvendo pesquisas de laboratório em plantas com DFIG.

Por fim, o capítulo 5 relata as conclusões observadas e as propostas de continuidade do estudo.

# Capítulo 2

# Modelagem e Controle do DFIG Conectado à Rede Elétrica

Este capítulo aborda a modelagem matemática e projeto do sistema de controle de um sistema de geração eólica conectado à rede elétrica utilizando DFIG. As especificações técnicas dos equipamentos utilizados são detalhadas de modo a auxiliar os leitores quanto ao desenvolvimento de trabalhos desta natureza. Também são apresentados o algoritmo de sincronismo e a técnica de chaveamento utilizados.

## 2.1 Topologia do Sistema

A Figura 2.1 ilustra a topologia do sistema de geração eólica sob estudo. O conversor do lado do rotor, RSC (do inglês, *Rotor Side Converter*) é responsável pelo controle das correntes no circuito do rotor e, consequentemente, da potência produzida pelo gerador. O conversor do lado da rede, GSC (do inglês, *Grid Side Converter*), possui a mesma topologia do RSC, todavia, opera como retificador ativo controlando a tens˜ao no *link* c.c., podendo atuar tamb´em como FAPP (Filtro Ativo de Potˆencia Paralelo), compensando reativo como em Rabelo et al. (2009) e/ou distúrbios de QEE (Qualidade da Energia Elétrica) no PAC (BEDOUD et al., 2015; TEODORESCU; LISERRE; RODRIGUEZ, 2011).

Um filtro LCL foi utilizado para mitigar o conteúdo harmônico gerado pelo chaveamento do GSC, e a resistência trifásica  $R_{pc}$  tem a função de limitar as correntes de pré-carga do *link* c.c. durante a inicialização do sistema.

Além das seis chaves que compõem o inversor trifásico de dois níveis, o GSC dispõe de um IGBT (do inglˆes, *Insulated-gate Bipolar Transistor* ) adicional, que quando ativado, conecta um dos terminais de um resistor  $(R_{ch})$  ao negativo do barramento c.c., enquanto o outro terminal permanece conectado ao positivo do barramento. Este circuito é conhecido como *Chopper*, e tem a função de proteger o conversor, absorvendo a carga excedente que causaria sobretens˜ao no banco de capacitores mediante alguma falha.

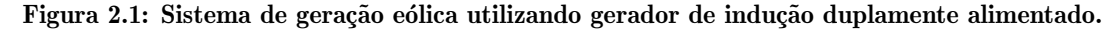

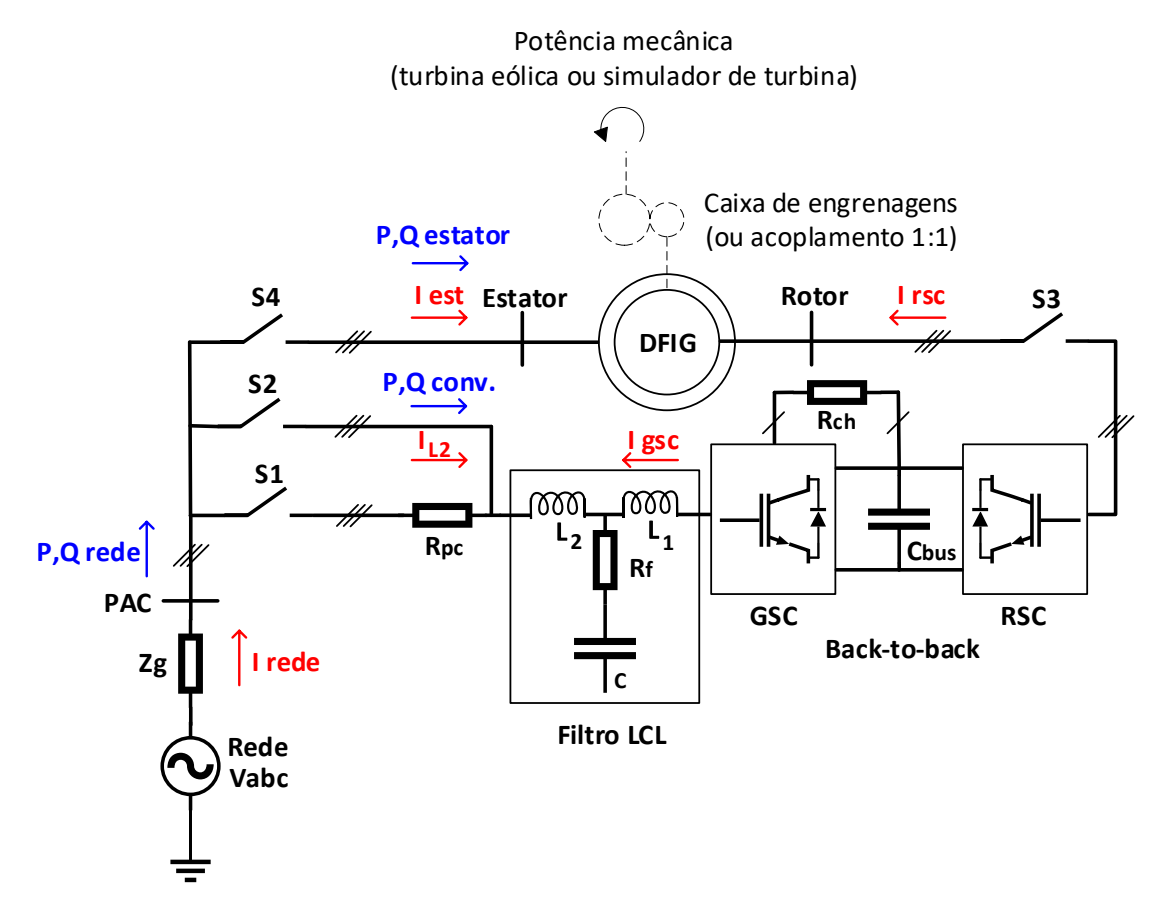

A Tabela A.1 do Apˆendice A especifica os dispositivos utilizados na bancada, conforme o diagrama unifilar da Figura 2.1. O DFIG utilizado é uma máquina de 10kW, 6 polos,  $fp = 0, 8$  e relação de transformação 1 : 1, conectada à uma rede trifásica de 220V/60Hz.

## 2.2 Algoritmo de Sincronismo DDSRF-PLL

Os valores instantâneos da magnitude, ângulo  $(\theta_{rede})$  e frequência do vetor de tensão trifásico no PAC, são necessários para a sincronização das grandezas de saída do conversor, cálculos de potências e orientação de referencial, conforme as Transformadas de Clarke (CLARKE, 1943) e Park (PARK, 1929), descritas no Apêndice B.2, (RODRIGUEZ et al., 2007). É desejado que estas quantidades sejam obtidas com rapidez e precisão, visando, dentre outros objetivos, a estabilidade do sistema de controle quando as tensões da rede apresentam distorção harmônica e/ou desequilíbrio em relação a componente de sequência positiva com frequência fundamental (TEODORESCU; LISERRE; RODRIGUEZ, 2011). Desequilíbrios podem surgir, por exemplo, devido à faltas e afundamentos momentâneos de tensão no SEP (Sistema Elétrico de Potência) (MENDES, 2009).

Baseado nesta premissa, ou seja, na opção por uma técnica de sincronismo eficaz em redes com tensões possivelmente distorcidas e/ou desequilibradas, e também nos resultados apresentados por Rodriguez et al. (2007), o algoritmo de sincronismo utilizado neste trabalho foi o DDSRF-PLL (do inglês, *Decoupled Double Synchronous Reference Frame Phase Locked Loop*). A Figura 2.2 ilustra o funcionamento deste algoritmo durante a sincronização da orientação do GSC com as tensões no PAC, no início da simulação cujos resultados são detalhados no capítulo 3. O teste foi realizado considerando uma defasagem inicial de 90° entre o ângulo interno do PLL e o ângulo do vetor espacial da tensão no PAC  $(\theta_{rede})$ .

## 2.3 Técnica SVPWM

A técnica de comutação SVPWM (do inglês, *Space Vector Pulse Width Modulation*) foi proposta por Broeck, Skudelny e Stanke (1988). Comparado com o SPWM (Modulação de Largura de Pulso Senoidal), o SVPWM se mostra mais eficaz, uma vez que possibilita maior índice de modulação  $(m)$ , elevando de 0,7855 (SPWM) para 0,9070 (SVPWM) sem que ocorra sobremodulação, considerando o limite máximo da tensão produzida no modo

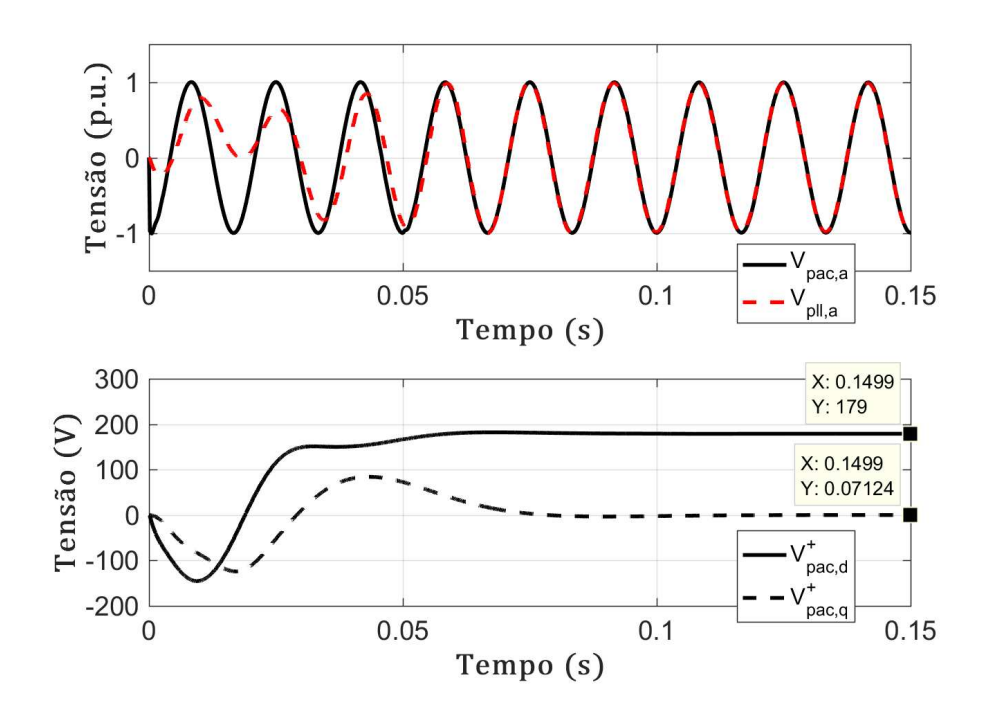

Figura 2.2: Sincronismo do algoritmo DDSRF-PLL.

*six step* (HAVA; KERKMAN; LIPO, 1999). Isto corresponde a um aumento de 15,47% no aproveitamento do nível de tensão do barramento c.c. para sintetizar a amplitude da componente fundamental das tens˜oes de fase no lado c.a. (BROECK; SKUDELNY; STANKE, 1988). Além disso, na modulação por vetores espaciais ocorre a redução do conteúdo harmônico de baixa frequência da corrente, facilitando sua filtragem.

Uma das maneiras de se implementar o SVPWM é ilustrada no diagrama de blocos da Figura 2.3. A técnica consiste inicialmente na adição de um sinal  $v_0$  com o triplo da frequência fundamental, portanto de sequência zero, simultaneamente às referências modulantes das três fases  $(v_a^*, v_b^*, v_c^*)$ . Posteriormente, as referências modificadas  $(v_a^{**}, v_b^{**}, v_c^{**})$ s˜ao comparadas com uma portadora triangular em um modulador convencional, gerando os pulsos para acionamento das chaves do conversor. A componente  $v_0$  foi obtida através da equação (2.1). Um estudo comparativo mais aprofundado sobre técnicas de modulação PWM ´e encontrado em Hava, Kerkman e Lipo (1999).

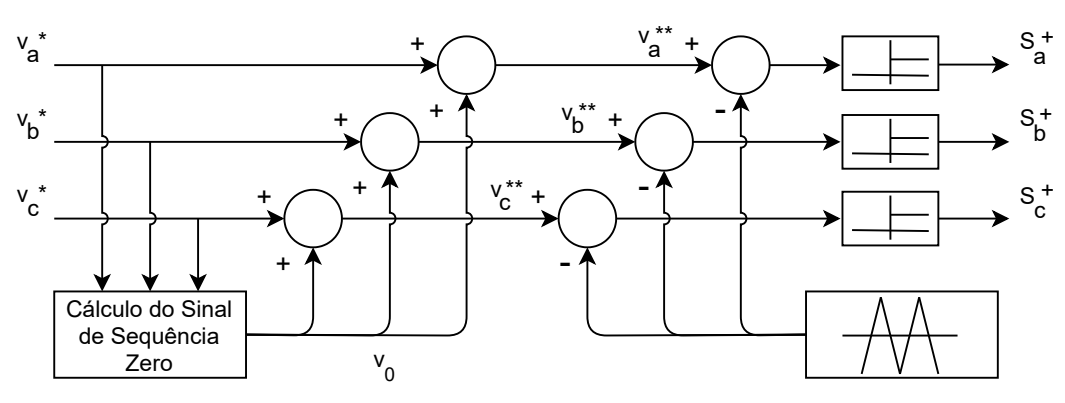

Figura 2.3: Modulador PWM com adição da componente de sequência zero.

Fonte: Modificado de Hava, Kerkman e Lipo (1999).

$$
v_0 = \begin{cases} 0, 5 v_a & se \quad |v_a| = \min(|v_a|, |v_b|, |v_c|) \\ 0, 5 v_b & se \quad |v_b| = \min(|v_a|, |v_b|, |v_c|) \\ 0, 5 v_c & se \quad |v_c| = \min(|v_a|, |v_b|, |v_c|) \end{cases} \tag{2.1}
$$

## 2.4 Conversor do Lado da Rede - GSC

A estrat´egia de controle utilizada em ambos conversores foi baseada em controladores clássicos do tipo PI (Proporcional-Integral). No GSC foram implementadas malhas externas para controle da tensão no barramento c.c. e da potência reativa no PAC, e malhas internas de corrente no referencial síncrono com orientação pelo ângulo do vetor espacial da tensão no PAC ( $\theta_{rede}$ ). Vale ressaltar que uma das vantagens da implementação dos controladores no SRF (do inglês, *Synchronous Reference Frame*), é a possibilidade do controle desacoplado das potências ativa e reativa, controlando respectivamente, a corrente de eixo direto  $(i_d)$  e a corrente de eixo em quadratura  $(i_q)$ .

#### 2.4.1 Modelagem do Filtro LCL

A Figura 2.4 ilustra o circuito equivalente monofásico do filtro LCL utilizado para interligar o GSC ao PAC. O resistor  $R_f$  no ramo do capacitor tem a função de amortecer
o pico de ressonância do filtro.

#### Figura 2.4: Modelo por fase do filtro LCL.

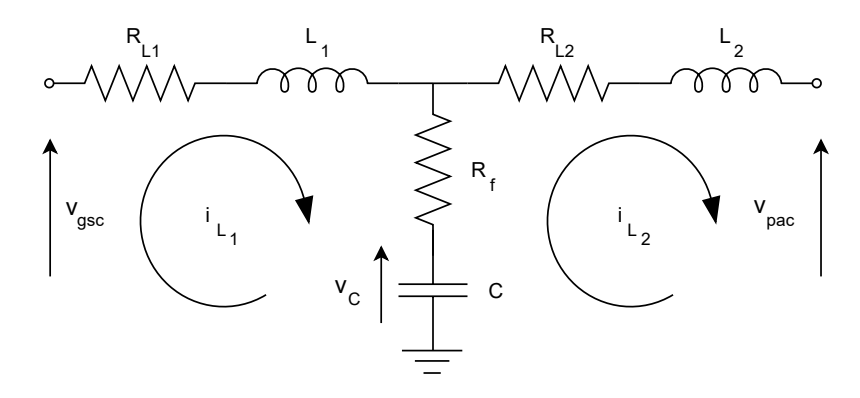

Escrevendo as equações das correntes nas malhas e isolando as derivadas  $\dot{i}_{L_1}, \dot{i}_{L_2}$  e  $\dot{v}_C$ , têm-se respectivamente  $(2.2)$ ,  $(2.3)$  e  $(2.4)$ .

$$
\frac{d\vec{i}_{L_1}}{dt} = \frac{1}{L_1} \left( \vec{v}_{gsc} - R_{L_1} \vec{i}_{L_1} - R_f \vec{i}_{L_1} + R_f \vec{i}_{L_2} - \vec{v}_C \right)
$$
\n(2.2)

$$
\frac{d\vec{i}_{L_2}}{dt} = \frac{1}{L_2} \left( \vec{v}_C - R_f \vec{i}_{L_2} + R_f \vec{i}_{L_1} - R_{L_2} \vec{i}_{L_2} - \vec{v}_{pac} \right)
$$
(2.3)

$$
\frac{d\vec{v}_C}{dt} = \frac{1}{C} \left( \vec{i}_{L_1} - \vec{i}_{L_2} \right) \tag{2.4}
$$

Reescrevendo as equações  $(2.2)$ ,  $(2.3)$  e  $(2.4)$  na forma:

$$
\begin{cases} \dot{\boldsymbol{x}} \ = \ \boldsymbol{A}\boldsymbol{x} + \boldsymbol{B}\boldsymbol{u} + \boldsymbol{B}_{\boldsymbol{w}}\boldsymbol{w} \\ \boldsymbol{y} \ = \ \boldsymbol{C}\boldsymbol{x} \end{cases}
$$

obtêm-se  $(2.5)$  e  $(2.6)$ , que representam o modelo do filtro no espaço de estados.

$$
\begin{bmatrix}\n\frac{d\vec{i}_{L_1}}{dt} \\
\frac{d\vec{i}_{L_2}}{dt} \\
\frac{d\vec{v}_{C}}{dt}\n\end{bmatrix} = \begin{bmatrix}\n-\frac{R_{L_1} - R_f}{L_1} & \frac{R_f}{L_1} & -\frac{1}{L_1} \\
\frac{R_f}{L_2} & -\frac{R_{L_2} - R_f}{L_2} & \frac{1}{L_2} \\
\frac{1}{C} & -\frac{1}{C} & 0\n\end{bmatrix} \times \begin{bmatrix}\n\vec{i}_{L_1} \\
\vec{i}_{L_2} \\
\vec{v}_C\n\end{bmatrix} + \begin{bmatrix}\n\frac{1}{L_1} \\
0 \\
0\n\end{bmatrix} \times \vec{v}_{gsc} + \begin{bmatrix}\n0 \\
-\frac{1}{L_2} \\
0\n\end{bmatrix} \times \vec{v}_{pac} \quad (2.5)
$$

$$
y = \begin{bmatrix} 0 & 1 & 0 \end{bmatrix} \times \begin{bmatrix} \vec{i}_{L_1} \\ \vec{i}_{L_2} \\ \vec{v}_C \end{bmatrix}
$$
 (2.6)

Considerando a tensão da rede ( $\vec{v}_{pac} = w$ ) como uma entrada de perturbação, de modo que sua compensação pudesse ser realizada através de uma ação *feedfoward*, a função de transferência (FT) da tensão terminal do inversor  $(\vec{v}_{gsc} = u)$ , ou seja, da entrada principal, para a corrente de saída do filtro  $(\vec{i}_{L_2} = y)$ , é dada por (2.7).

$$
\frac{I_{L_2}(s)}{V_{gsc}(s)} = \mathbf{C} \left[ s\mathbf{I} - \mathbf{A} \right]^{-1} \mathbf{B}
$$
\n(2.7)

Substituindo os valores dos elementos passivos informados na Tabela A.1:  $R_{L_1}$  =  $R_{L_2}=0,2\Omega,$   $L_1=L_2=2\text{mH},$   $C=20\mu\text{F}$ e $R_f=1,8\Omega$ em (2.5), tem-se na Figura 2.5 a resposta em frequência da FT (2.7).

Figura 2.5: Diagrama de Bode da FT  $I_{L_{2}}(s)/V_{gsc}(s)$  do filtro LCL.

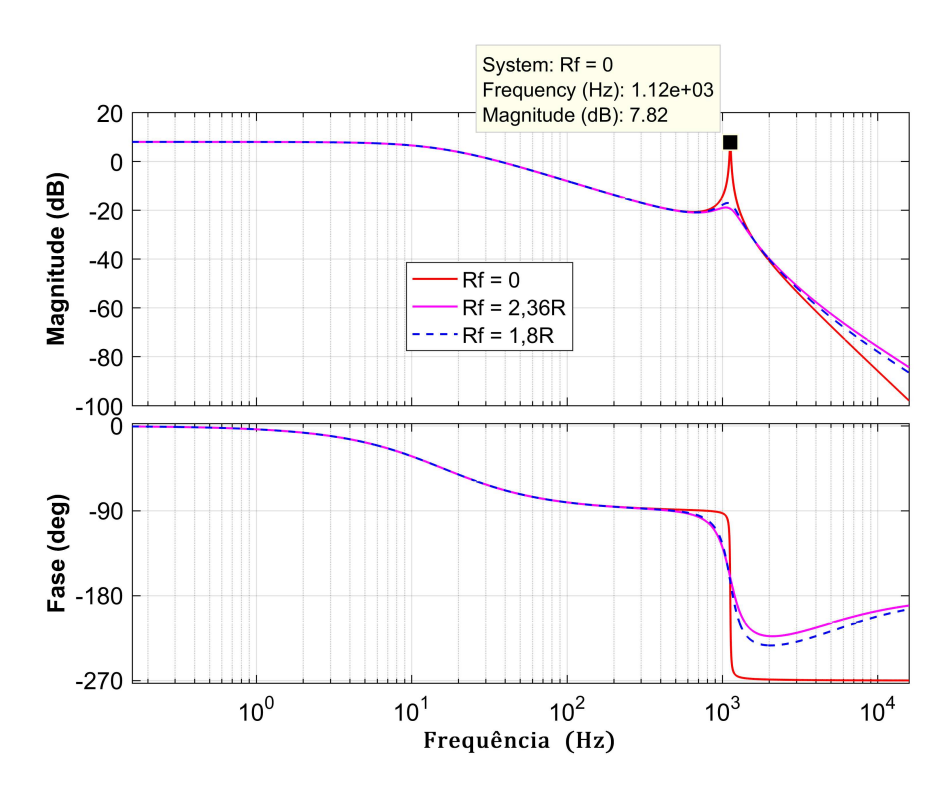

Utilizando (2.8) obtida de Liserre, Blaabjerg e Hansen (2005), verifica-se que a frequên-

cia de ressonância  $f_{res}$  do filtro LCL utilizado é 1125Hz. Nota-se portanto, que  $f_{res}$  está quase duas décadas acima da frequência de interesse, ou seja,  $18, 75 \times f_{fund}$  (60Hz), e meia década abaixo da frequência de chaveamento do conversor,  $f_{sw} = 5, 7$ kHz.

$$
f_{res} = \frac{1}{2\pi} \sqrt{\frac{L_1 + L_2}{L_1 \cdot L_2 \cdot C}} = \frac{1}{2\pi} \sqrt{\frac{4 \times 10^{-3}}{80 \times 10^{-12}}} = 1125 \text{Hz}
$$
 (2.8)

A resistência de amortecimento da ressonância no filtro LCL pode ser calculada através de  $(2.9)$  (PEÑA-ALZOLA et al., 2014, 2013):

$$
R_f = \frac{1}{3 \cdot 2\pi f_{res} \cdot C} = \frac{1}{3 \cdot 2\pi \cdot 1125 \cdot 20 \times 10^{-6}} = 2{,}36\Omega. \tag{2.9}
$$

Na implementação da bancada foram utilizados resistores de 1,8 $\Omega$ . Entretanto, através da Figura 2.5 conclui-se que esta pequena redução no valor projetado para  $R_f$ não compromete o projeto.

#### 2.4.1.1 Modelo Simplificado do Filtro LCL

De modo a simplificar o modelo  $(2.7)$ , assim como a implementação do controlador digital, uma vez que  $\vec{i}_{L_2}$  e  $\vec{v}_C$  não são medidas, segundo Teodorescu, Liserre e Rodriguez (2011) o capacitor C do filtro representado nas Figuras 2.1 e 2.4 pode ser desprezado na modelagem. Isto só é válido desde que sua reatância seja consideravelmente elevada na frequência fundamental, a ponto de assumir que a corrente no mesmo possa ser negligenciada (TEODORESCU; LISERRE; RODRIGUEZ, 2011). Baseado nesta premissa, o circuito equivalente do filtro LCL pode ser aproximado por um filtro L, como ilustrado na Figura  $2.6$  e cuja equação diferencial é  $(2.10)$ .

$$
\vec{v}_{gsc(t)} = R_L \vec{i}_{L(t)} + L \frac{d\vec{i}_{L(t)}}{dt} + \vec{v}_{pac(t)}
$$
\n(2.10)

Omitindo a informação de função no tempo  $(t)$  das grandezas em  $(2.10)$  e aplicando a Transformada de Clarke  $(B.1)$  no sistema trifásico sem condutor neutro, obtêm-se:

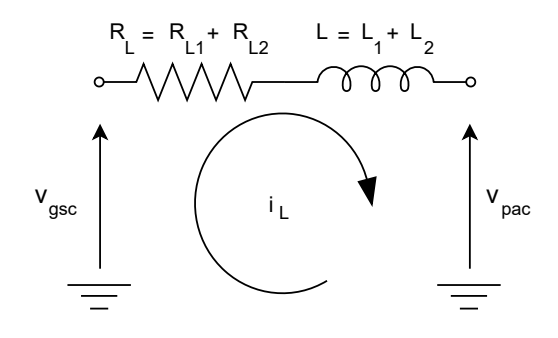

Figura 2.6: Modelo por fase da aproximação do filtro LCL para um filtro L.

$$
v_{gsc}^{\alpha\beta} = R_L i_L^{\alpha\beta} + L \frac{di_L^{\alpha\beta}}{dt} + v_{pac}^{\alpha\beta}.
$$
 (2.11)

Como o sistema de controle foi implementado no SRF, deve-se aplicar a Transformada de Park (B.2) em (2.11), assim:

$$
v_{gsc}^{dq} = R_L i_L^{dq} + L \frac{di_L^{dq}}{dt} + v_{pac}^{dq}, \qquad (2.12)
$$

considerando os vetores das grandezas representadas no referencial síncrono girante como:  $f^{dq} = \vec{f_s} e^{j\delta}, \; {\rm com}\,\; \vec{f_s} \,=\, f_d + j f_q \,\; {\rm e} \,\,\delta \,=\, \omega t + \delta_0, \; {\rm sendo} \,\,\delta \,\; {\rm o} \,\; {\rm ângulo} \,\; {\rm de} \,\; {\rm orientação} \,\; {\rm da}$ transformação,  $\omega$  a frequência angular dos sinais no referencial  $abc$ , e  $\delta_0$  o ângulo de fase inicial, pode-se reescrever (2.12) como:

$$
\vec{v}_{gscs} e^{j\delta} = R_L \vec{i}_{Ls} e^{j\delta} + L \underbrace{\frac{d}{dt} \left( \vec{i}_{Ls} e^{j\delta} \right)}_{\star} + \vec{v}_{pacs} e^{j\delta} , \qquad (2.13)
$$

uma vez que  $\delta$  é variante no tempo, aplicando respectivamente as regras do produto e da cadeia em  $(\star)$ :

$$
L\frac{d}{dt}\left(\vec{i}_{Ls}e^{j(\omega t+\delta_0)}\right) = L\left(e^{j\delta}\frac{d\vec{i}_{Ls}}{dt} + j\,\omega\,\vec{i}_{Ls}\,e^{j\delta}\right) \,,\tag{2.14}
$$

reorganizando os termos como segue:

$$
L\frac{d}{dt}\left(\vec{i}_{Ls}e^{j\delta}\right) = \left(L\frac{d\vec{i}_{Ls}}{dt} + j\,\omega\,L\,\vec{i}_{Ls}\right)e^{j\delta},\tag{2.15}
$$

e substituindo (2.15) em (2.13):

$$
\vec{v}_{gscs} = R_L \vec{i}_{Ls} + L \frac{d\vec{i}_{Ls}}{dt} + j \omega L \vec{i}_{Ls} + \vec{v}_{pacs}.
$$
\n(2.16)

Relembrando que  $\vec{f}_s = f_d + j f_q$ , ao separar as partes real e imaginária dos vetores em (2.16), e estabelecendo os eixos:  $d = \Re{\{\vec{f}_s\}}$  e  $q = \Im{\{\vec{f}_s\}}$ , tem-se:

$$
\begin{cases}\nv_{gsc,d}(t) = R_L i_{L,d}(t) + L \frac{d}{dt} i_{L,d}(t) - \omega L i_{L,q}(t) + v_{pac,d}(t) \\
v_{gsc,q}(t) = R_L i_{L,q}(t) + L \frac{d}{dt} i_{L,q}(t) + \omega L i_{L,d}(t) + v_{pac,q}(t)\n\end{cases} (2.17)
$$

Aplicando a Transformada de Laplace em (2.17)

$$
\begin{cases}\nV_{gsc,d}(s) = R_L I_{L,d}(s) + s L I_{L,d}(s) - \omega L I_{L,q}(s) + V_{pac,d}(s) \\
V_{gsc,q}(s) = R_L I_{L,q}(s) + s L I_{L,q}(s) + \omega L I_{L,d}(s) + V_{pac,q}(s)\n\end{cases}
$$
\n(2.18)

considerando  $\omega = \omega_{rede}, I_L = I_{gsc}$  e reagrupando os termos na forma:

$$
\begin{cases}\nV_{gsc,d}(s) = (R_L + s L) I_{gsc,d}(s) - \omega_{rede} L I_{gsc,q}(s) + V_{pac,d}(s) \\
V_{gsc,q}(s) = (R_L + s L) I_{gsc,q}(s) + \omega_{rede} L I_{gsc,d}(s) + V_{pac,q}(s),\n\end{cases}
$$
\n(2.19)

tem-se que o modelo para controle das correntes através do GSC, em função das tensões sintetizadas no lado c.a. do mesmo é:

$$
G_{igsc}(s) = \frac{I_{gsc,dq}(s)}{V_{gsc,dq}(s)} = \frac{1}{R_L + s L}.
$$
\n(2.20)

Os termos  $-\omega_{rede} L I_{gsc,q}(s)$  e  $\omega_{rede} L I_{gsc,d}(s)$  em (2.19) realizam o desacoplamento entre as grandezas de eixo direto e eixo em quadratura. Já as componentes  $V_{pac,d}(s)$  e  $V_{pac,q}(s)$  atuam como perturbações para o controle das correntes, como estas quantidades são medidas, elas são realimentadas como ações *feedfoward* para reduzir o esforço requerido do controlador.

Por fim, substituindo  $R_L = R_{L_1} + R_{L_2} = 0, 4\Omega$  e  $L = L_1 + L_2 = 4$ mH em (2.20):

$$
G_{igsc}(s) = \frac{I_{gsc,dq}(s)}{V_{gsc,dq}(s)} = \frac{1}{0,4+0,004 \, s} \,. \tag{2.21}
$$

## 2.4.2 Controle das Correntes no Filtro

A Figura 2.7 ilustra a estratégia de controle das malhas de corrente do GSC, coerente com o modelo deduzido em (2.19). Os blocos do lado esquerdo correspondem `a implementação digital dos algoritmos no microcontrolador TMS320F28335 da *Texas Instruments*, já o subsistema à direita representa a dinâmica da planta.

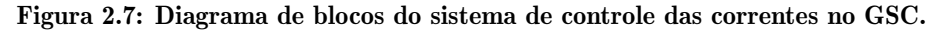

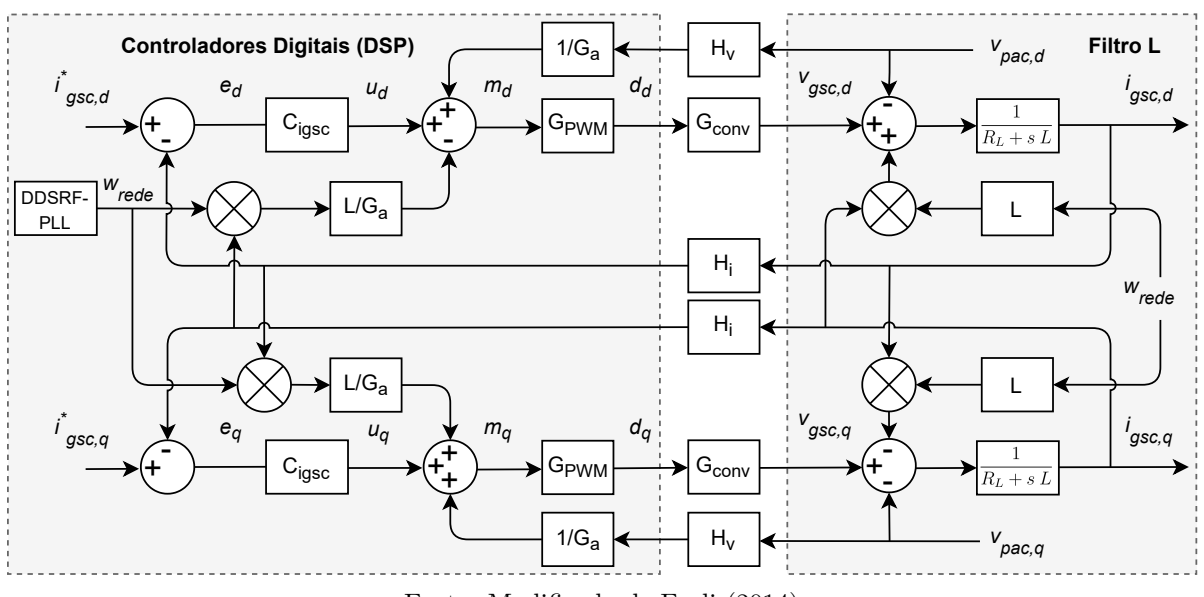

Fonte: Modificado de Fogli (2014).

#### 2.4.2.1 Projeto dos Controladores

Os projetos dos controladores foram realizados com base na metodologia sugerida em Buso e Mattavelli (2015). Inicialmente, os ramos referentes aos desacoplamentos entre os eixos d e q, assim como as ações *feedfoward* de  $V_{pac}$  foram desprezados no diagrama de blocos da Figura 2.7, resultando no diagrama simplificado mostrado na Figura 2.8. Vale ressaltar que esta etapa é realizada apenas para se obter as funções de transferência de malha aberta e de malha fechada do sistema, consequentemente, os ganhos do PI.

Contudo, na implementação real dos controladores no DSP (do inglês, *Digital Signal Processor*) tais particularidades não são negligenciadas.

Figura 2.8: Diagrama de blocos simplificado do sistema de controle das correntes no GSC.

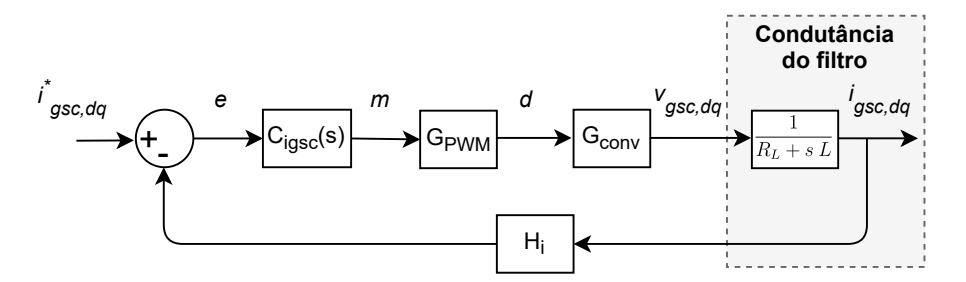

A partir da resposta em frequência da FT de malha aberta do sistema  $MA\{G_{igsc}(s)\}$  $C_{igsc}(s) G_{PWM} G_{conv} G_{igsc}(s) H_i$ , é possível estabelecer critérios que assegurem sua estabilidade na operação em malha fechada. Com isso, para o projeto dos ganhos do controlador foi estabelecido que:

- $\bullet$  O objetivo é impor que a  $MA\{G_{igsc}(s)\}$  possua ganho unitário  $(0dB)$ e margem de fase projetada MF, na frequência de cruzamento  $\omega_c$ .
- Segundo Buso e Mattavelli (2015),  $G_{PWM} = 1/C_{pk}$  é o ganho do modulador PWM que utiliza comparação entre modulante e portadora.  $C_{pk}$  é o valor de pico a pico da portadora triangular, que para o VSC em questão vai de -1 até 1, portanto  $C_{pk} = 2$ .
- $\bullet$   $G_{conv}$  é o ganho do conversor devido a tensão no barramento c.c.. Como foi utilizada a técnica de modulação SPWM com injeção de sequência zero, deve-se considerar o fator  $2/\sqrt{3} = 1,1547$ , conforme citado na seção 2.3. Deste modo, para um VSC de dois níveis com a referência de tensão do barramento c.c. igual a 400V:  $G_{\it conv} =$  $(V_{cc}^*/2) \times (2/\sqrt{3}) = 400/\sqrt{3}.$
- $\bullet$  O produto entre os ganhos do modulador e do conversor foi chamado de  $G_a$  no diagrama da Figura 2.7, representando o ganho total do atuador. Ou seja,  $G_a$  =  $G_{PWM}$   $G_{conv}$  é a FT da entrada modulante  $(m)$  direto para a saída de tensão no lado c.a.  $(v_{gsc,dq})$ , permitindo com isso, a omissão do sinal de *duty cycle* (*d*) na modelagem.
- ❼ O controle poderia ser implementado utilizando os valores em p.u. (por unidade) das grandezas elétricas amostradas, neste caso, os ganhos  $H_v$  e  $H_i$  dos sensores de tensão e corrente, respectivamente, teriam valores menores que a unidade, correspondendo aos valores base adotados. Todavia, optou-se pela implementação utilizando os valores reais das grandezas em suas respectivas unidades de medida. Portanto,  $H_v = H_i = 1.$
- Devido a elevada frequência de amostragem  $f_s = 2 \times f_{sw} = 95 \times f_{fund} = 11,4$  kHz, os atrasos de leitura do ADC (do inglês, *Analog to Digital Converter*) e do modulador PWM foram desprezados. É importante mencionar isto, haja vista que tais interfaces entre o sistema físico e o processamento digital apresentam latência na propagação dos sinais. Isto pode implicar em erros expressivos de modelagem em sistemas com baixa  $f_s$ . Mais detalhes sobre este assunto são explorados em Buso e Mattavelli (2015).
- Foram estipuladas para a  $MA\{G_{igsc}(s)\}$ : frequência de cruzamento  $\omega_c = 2\pi f_s/10 =$ 7162, 8rad/s, e margem de fase MF = 60◦ . Com isso, pode-se garantir a estabilidade do sistema em malha fechada, uma vez que MF > 0, admitindo ainda sobressinais de até aproximadamente  $10\%$  nas correntes, conforme  $(2.22)$  e  $(2.23)$ . Esta análise  $\acute{e}$  válida porque a FT de malha fechada do sistema  $\acute{e}$  de segunda ordem, com fator de amortecimento  $\zeta$  menor do que 0,7 (NISE, 2017).  $M_p$  é o máximo sobressinal.

$$
\zeta \approx \frac{\text{MF}}{100}
$$
, para  $\zeta < 0, 7$ em sistemas de segunda ordem (NISE, 2017), (2.22)

então, para MF =  $60^{\circ}$ ,  $\zeta \approx 0, 6$  e

$$
M_p = e^{\frac{-\zeta \pi}{\sqrt{1-\zeta^2}}} \times 100 = 9,478\% \,. \tag{2.23}
$$

Com base nas considerações anteriores, tem-se que:

$$
MA\{G_{igsc}(s)\} = C_{igsc}(s) G_{PWM} G_{conv} G_{igsc}(s) H_i , \qquad (2.24)
$$

$$
MA\{G_{igsc}(s)\} = \frac{K_{p,igsc} s + K_{i,igsc}}{s} \cdot \frac{1}{2} \cdot \frac{400}{\sqrt{3}} \cdot \frac{1}{0,4+0,004 \, s} \,,\tag{2.25}
$$

 $K_{p,igsc}$  e  $K_{i,igsc}$  são os ganhos proporcional e integral do controlador, respectivamente. Conforme o critério de projeto estabelecido, estes valores são obtidos solucionando o sistema (2.26) (BUSO; MATTAVELLI, 2015):

$$
\begin{cases}\n|MA\{G_{igsc}(\omega_c)\}| = 1 \\
-180^\circ + MF = \angle MA\{G_{igsc}(\omega_c)\}\n\end{cases}\n\Rightarrow\n\begin{cases}\n|MA\{G_{igsc}(7162,8)\}| = 1 \\
-120^\circ = \angle MA\{G_{igsc}(7162,8)\}\n\end{cases},
$$
\n(2.26)

que finalmente resulta em:  $K_{p,igsc} = 0,2132 \Omega$  e  $K_{i,igsc} = 910,1$  F<sup>-1</sup>. De posse dos ganhos de  $C_{igsc}(s)$ , a FT de malha fechada  $MF{G}_{igsc}(s)$ } é dada por (2.27):

$$
MF{G_{igsc}(s)} = \frac{MA{G_{igsc}(s)}}{1 + MA{G_{igsc}(s)}} = \frac{24,61 s + 1,051 \times 10^5}{0,004 s^2 + 25,01 s + 1,051 \times 10^5}.
$$
 (2.27)

As Figuras 2.9 e 2.10 apresentam os diagramas de Bode das funções de transferência de malha aberta e de malha fechada, respectivamente, e comprovam que a sintonia obtida satisfaz os requisitos de projeto estabelecidos.

O controle das correntes do GSC foi testado inicialmente de forma isolada, aplicando uma fonte de 400V no lado c.c.. Conforme o sentido estabelecido para a medição de  $I_{L2}$ na Figura 2.1, nota-se através da Figura 2.11, que o barramento c.c.: absorveu apenas potˆencia ativa do PAC entre 0, 05s e 0, 1s; absorveu potˆencia ativa e trocou potˆencia reativa com  $fp$  atrasado entre 0, 1s e 0, 15s; trocou apenas potência reativa com  $fp$  atrasado entre 0, 15s e 0, 2s; e por fim, entre 0, 2s e 0, 25s processou apenas potência reativa com  $fp$ adiantado. A inversão de fase das correntes em  $0, 2s$ , com rápido tempo de acomodação,

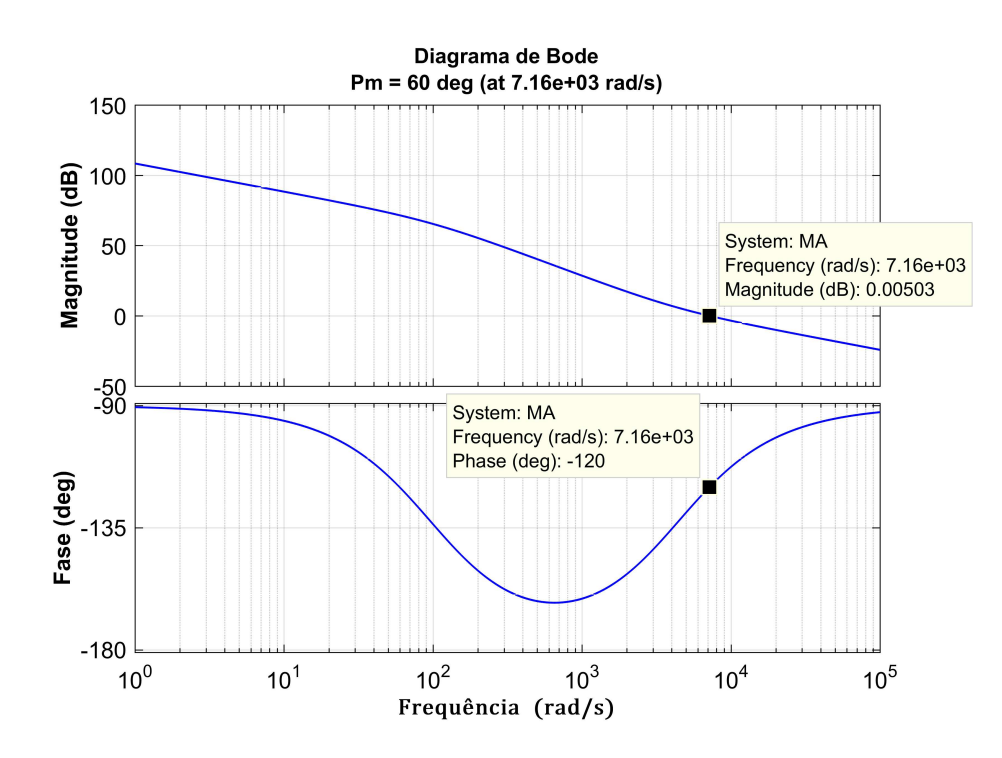

Figura 2.9: Diagrama de Bode da  $MA\{G_{igsc}(s)\}.$ 

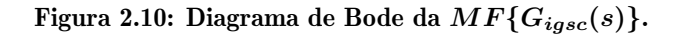

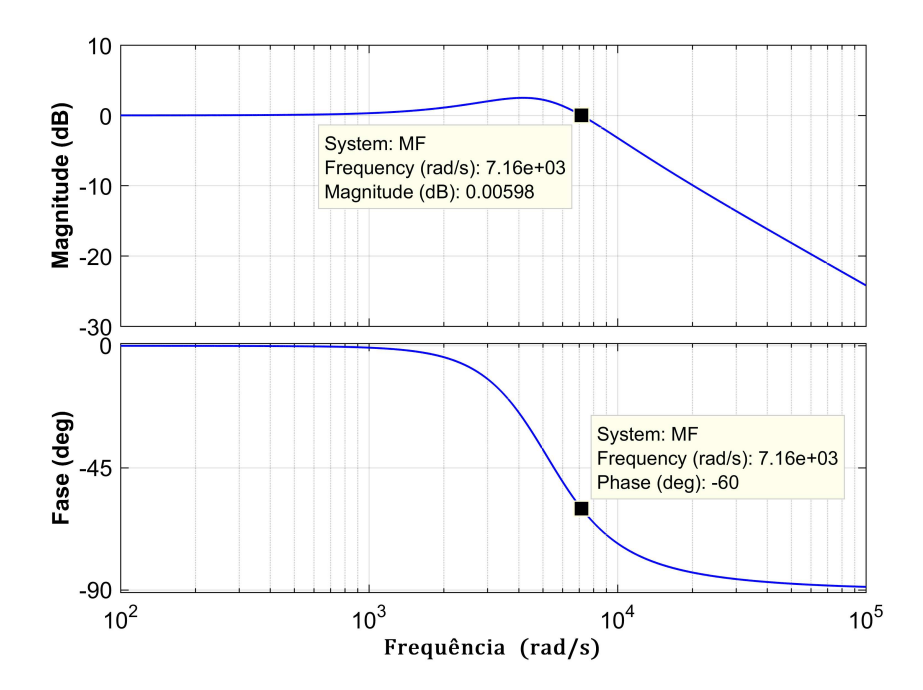

evidencia uma boa performance para o sistema de controle projetado.

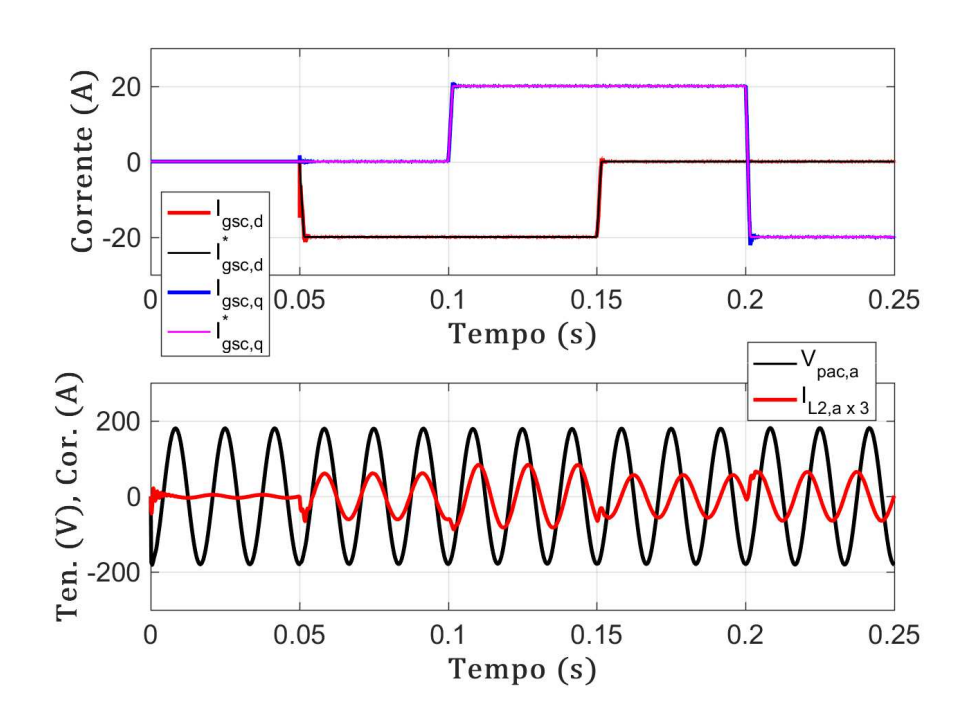

Figura 2.11: Controle das malhas internas de corrente do GSC.

#### 2.4.3 Controle da Tensão no link c.c.

Uma malha externa de controle da tensão no barramento c.c.  $(v_{cc})$  é responsável por gerar a referência para a malha interna de controle da corrente  $i_{gsc,d}$ . O modelo para projeto dos controladores desta malha pode ser obtido a partir do circuito mostrado na Figura 2.12.

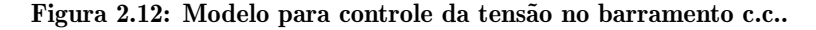

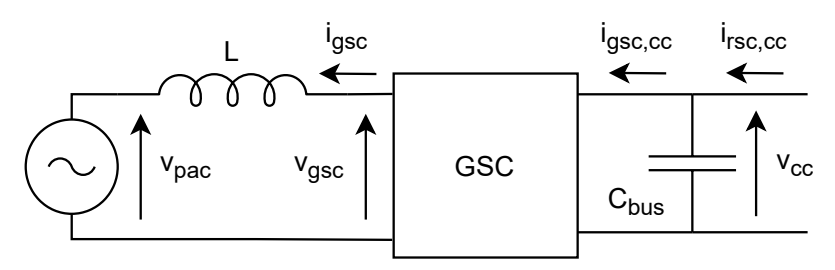

Fonte: Modificado de Teodorescu, Liserre e Rodriguez (2011).

Omitindo a informação de função no tempo  $(t)$  ao longo da dedução, e desprezando as perdas nas chaves do GSC e nos elementos passivos do filtro, a potência ativa que flui entre o conversor e o PAC deve ser igual a potência que flui através do seu *link* c.c.. Deste modo, o equilíbrio de potências na entrada e saída do GSC pode ser descrito por:

$$
\frac{3}{2} v_{pac,d} i_{gsc,d} = v_{cc} i_{rsc,cc} - v_{cc} C_{bus} \frac{dv_{cc}}{dt} .
$$
 (2.28)

O modelo representado por  $(2.28)$  é não linear, portanto, para a realização do projeto através de técnicas de controle lineares, este deve ser linearizado. Dentre as opções presentes na literatura, optou-se pela linearização em torno do ponto de operação.

Desconsiderando  $i_{rsc,cc}$  na modelagem, por tomá-la como perturbação para o controle da tensão, e linearizando o sistema conforme a técnica mencionada:

$$
\frac{3}{2} [(\bar{V}_{pac,d} + \tilde{v}_{pac,d})(\bar{I}_{gsc,d} + \tilde{i}_{gsc,d})] = -(\bar{V}_{cc} + \tilde{v}_{cc}) C_{bus} \frac{d((\bar{V}_{cc} + \tilde{v}_{cc}))}{dt},
$$
\n(2.29)

assumindo que não há variação em  $v_{pac,d}$ , ou seja,  $\tilde{v}_{pac,d} \approx 0$ , e ainda desprezando o produto entre termos de pequenos sinais, tem-se:

$$
\frac{3}{2} \left[ \left( \bar{V}_{pac,d} \, \bar{I}_{gsc,d} + \bar{V}_{pac,d} \, \tilde{i}_{gsc,d} \right) \right] = -\bar{V}_{cc} \, C_{bus} \, \frac{d\tilde{v_{cc}}}{dt} \,, \tag{2.30}
$$

em seguida, desconsiderando produto entre os valores médios,  $(2.30)$  reduz-se a:

$$
\frac{3}{2}\bar{V}_{pac,d}\tilde{i}_{gsc,d} = -\bar{V}_{cc}C_{bus}\frac{d\tilde{v_{cc}}}{dt}.
$$
\n(2.31)

Finalmente, aplicando a Transformada de Laplace em (2.31), tem-se (2.32), que representa a FT de pequenos sinais da corrente de eixo direto do GSC para a tens˜ao no barramento c.c..

$$
G_{vcc}(s) = \frac{\tilde{V}_{cc}(s)}{\tilde{I}_{gsc,d}(s)} = \frac{3}{2} \frac{\bar{V}_{pac,d}(s)}{\bar{V}_{cc}(s)} \frac{1}{s C_{bus}}
$$
(2.32)

O sinal negativo foi desprezado em (2.32) para que os ganhos do controlador sejam positivos, todavia, esta ação é contornada invertendo-se a polaridade da saída do PI de

tensão. Com isso, para  $\bar{V}_{cc}^* = 400 \text{V}$ ,  $\bar{V}_{pac,d} = 180 \text{V}$  (valor de pico da tensão de fase), e substituindo  $C_{bus} = 3060 \mu \text{F}$ :

$$
G'_{vec}(s) = \frac{\tilde{V}_{cc}(s)}{\tilde{I}_{gsc,d}(s)} = \frac{3}{2} \frac{\bar{V}_{pac,d}}{\bar{V}_{cc}^*} \frac{1}{s C_{bus}} = \frac{0,675}{0,00306 s}.
$$
 (2.33)

A Figura 2.13 ilustra a estratégia de controle da tensão no barramento, em que  $G_{MC}$ representa a dinâmica da malha interna da corrente  $i_d$  ilustrada na Figura 2.8. O projeto do sistema de controle é realizado de modo que esta tenha uma dinâmica muito mais rápida do que a malha externa de tensão.

#### Figura 2.13: Diagrama de blocos simplificado do sistema de controle da tensão no barramento c.c..

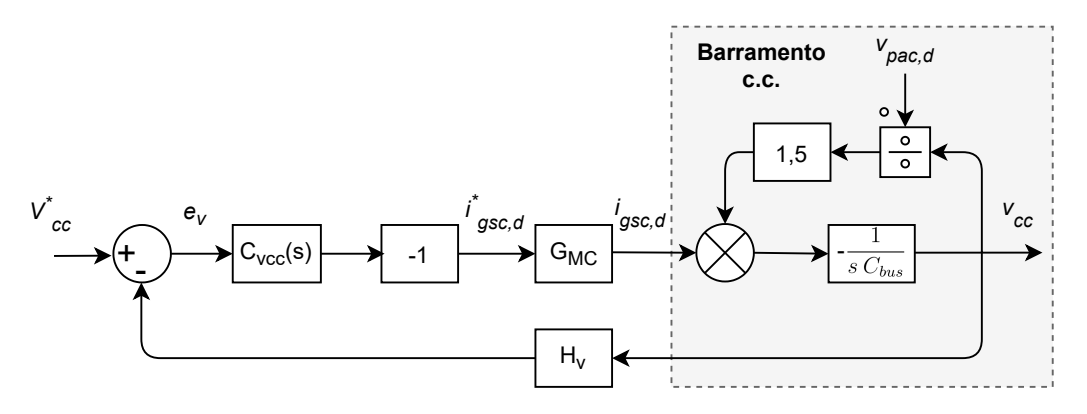

Aplicando a metodologia de projeto explicada na subseção 2.4.2.1, alterando apenas a frequência de cruzamento da malha externa para  $1/100$  da frequência de cruzamento da malha interna, ou seja,  $\omega_c=2\pi f_s/1000=71,628\text{rad/s},$ e mantendo a margem de fase da malha externa igual a 60°. Obtêm-se:  $K_{p,vcc} = 0,2812$  S e  $K_{i,vcc} = 11,63$  H<sup>-1</sup>. As Figuras 2.14 e 2.15 ilustram as respostas em frequência das funções de transferência de malha aberta e de malha fechada da planta de tensão, após a conclusão do projeto.

A Figura 2.16 ilustra o funcionamento das malhas em cascata para controle da tens˜ao no *link* c.c., que é iniciado a partir do valor retificado pelos diodos do GSC (inicialmente desabilitado) após a pré-carga dos capacitores. Para suavizar o arranque do conversor, a referência de tensão foi aplicada em rampa. O erro observado neste intervalo, se deve à necessidade da limitação na largura de banda do controlador da malha externa durante a opera¸c˜ao conjunta do conversor *back-to-back*, ou seja, quando o GSC e o RSC operam

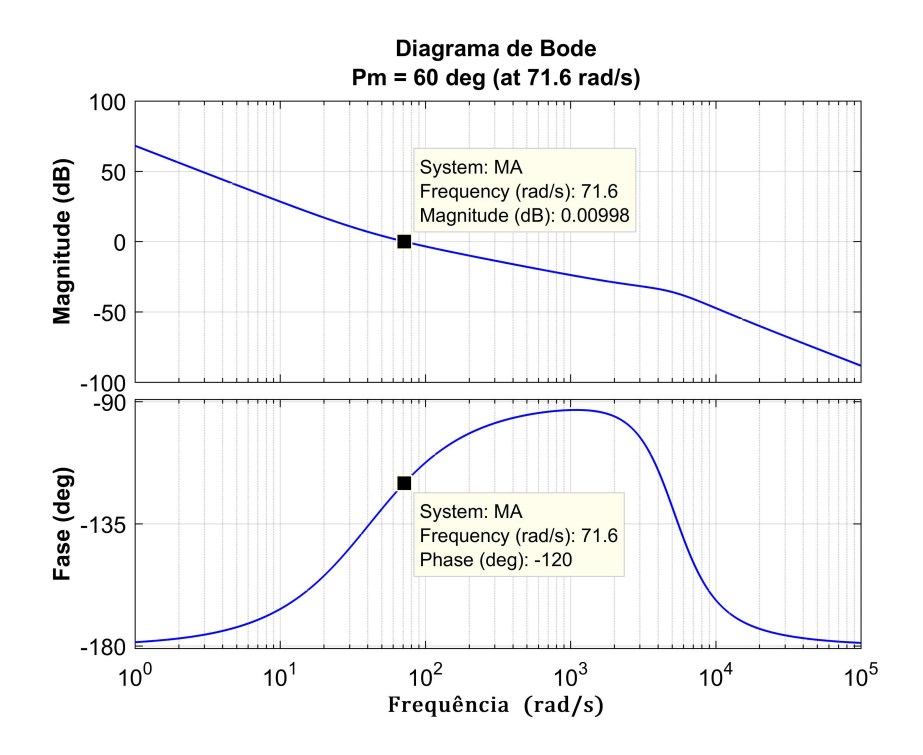

Figura 2.14: Diagrama de Bode da  $MA\{G_{vec}(s)\}.$ 

Figura 2.15: Diagrama de Bode da  $MF{G_{vcc}(s)}$ .

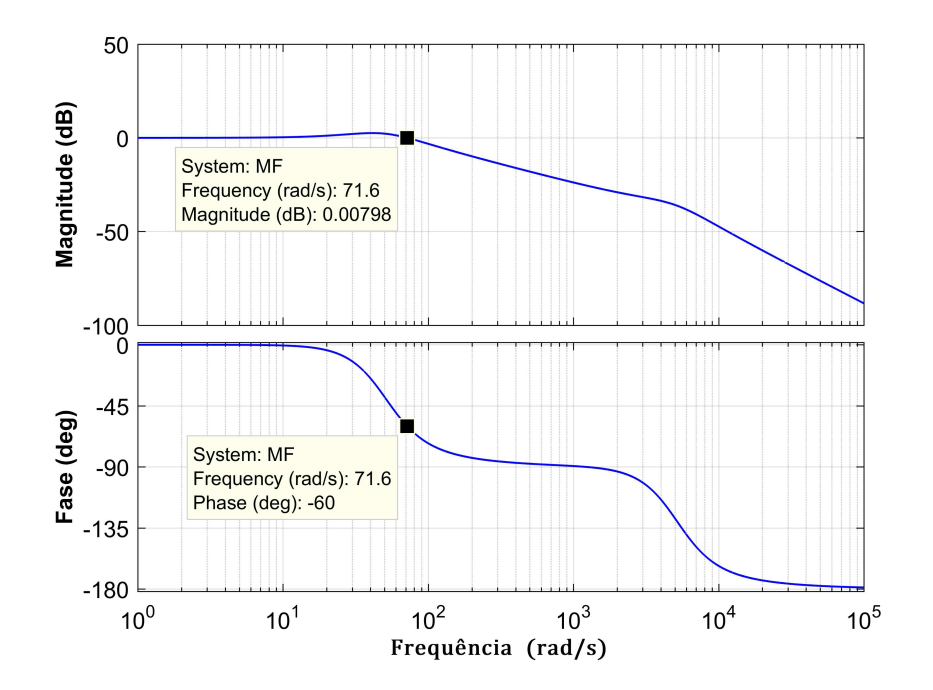

simultaneamente. Em 0, 3s foi inserida uma carga resistiva de 3, 2kW no barramento, nota-se que o sistema contorna o distúrbio e apresenta erro nulo em regime.

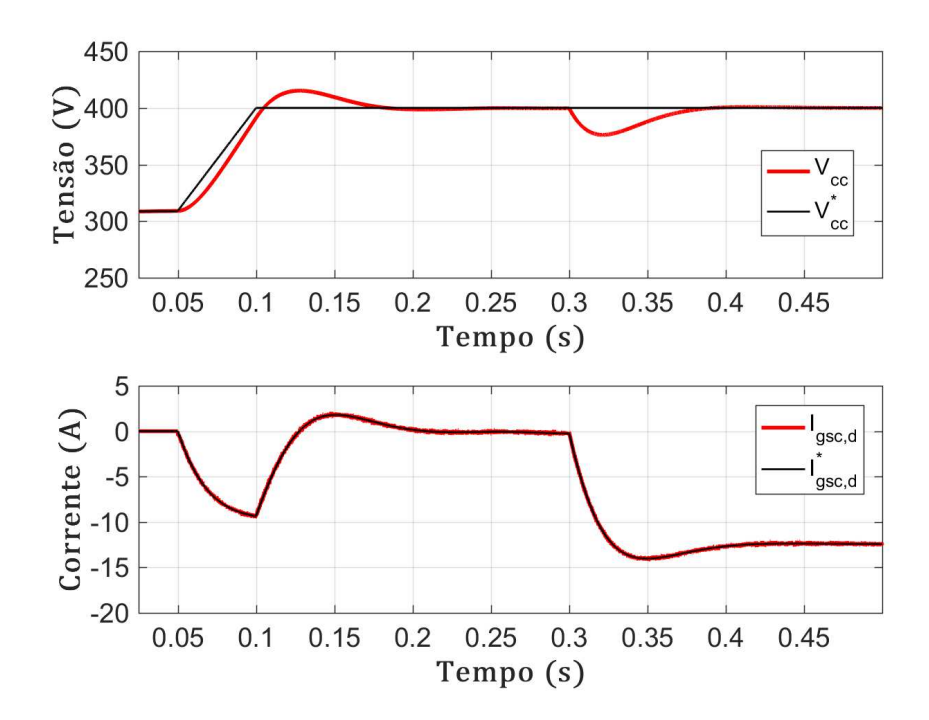

Figura 2.16: Controle da tensão no barramento c.c..

#### 2.4.4 Controle da Potência Reativa Através do GSC

De modo análogo ao abordado na subseção 2.4.3, uma malha externa de controle da potencia reativa trocada entre o conversor e o PAC é responsável por gerar a referência para a malha interna de controle da corrente de eixo em quadratura do GSC  $(i<sub>gsc,q</sub><sup>*</sup>)$ .

A partir da Teoria de Potˆencias Instantˆaneas proposta por Akagi, Kanazawa e Nabae (1984), desprezando as perdas Joule nas resistências entre o PAC e o conversor, assim como a potência reativa nos elementos do filtro LCL, ao adotar o sentido de  $I_{gsc}$  mostrado na Figura 2.1, pode-se afirmar que as potências que fluem do PAC para o GSC são:

$$
\begin{bmatrix} p_{gsc} \\ q_{gsc} \end{bmatrix} = -\frac{3}{2} \begin{bmatrix} v_{pac,\alpha} & v_{pac,\beta} \\ v_{pac,\beta} & -v_{pac,\alpha} \end{bmatrix} \begin{bmatrix} i_{gsc,\alpha} \\ i_{gsc,\beta} \end{bmatrix} .
$$
 (2.34)

Onde  $p_{gsc}$  e  $q_{gsc}$  são respectivamente as potências ativa e reativa trifásicas instantâneas. Embora ausente na versão original da teoria em Akagi, Kanazawa e Nabae (1984), o fator  $3/2$  em  $(2.34)$  ajusta os resultados da transformação de coordenadas entre os sistemas abc e  $\alpha\beta$ , mantendo a invariância de amplitude entre eles (FOGLI, 2014).

A equação (2.34) também pode ser reescrita no referencial síncrono como:

$$
\begin{bmatrix} p_{gsc} \\ q_{gsc} \end{bmatrix} = -\frac{3}{2} \begin{bmatrix} v_{pac,d} & v_{pac,q} \\ v_{pac,q} & -v_{pac,d} \end{bmatrix} \begin{bmatrix} i_{gsc,d} \\ i_{gsc,q} \end{bmatrix} . \tag{2.35}
$$

Considerando o PAC como uma fonte de tensões trifásicas equilibradas e sem distorção, conforme Rodriguez et al. (2007) e Fogli (2014), pode-se afirmar que  $v_{\text{pac},q} \approx 0$ , então, (2.35) reduz-se a:

$$
p_{gsc} = -\frac{3}{2} v_{pac,d} i_{gsc,d} , \qquad (2.36)
$$

$$
q_{gsc} = \frac{3}{2} v_{pac,d} i_{gsc,q} . \tag{2.37}
$$

A equação (2.37) mostra que a potência reativa instantânea processada pelo GSC é proporcional `a sua corrente de eixo em quadratura. Ao aplicar a Transformada de Laplace em  $(2.37)$ , obtêm-se:

$$
G_{qgsc}(s) = \frac{Q_{gsc}(s)}{I_{gsc,q}(s)} = \frac{3}{2} V_{pac,d}(s) , \qquad (2.38)
$$

substituindo  $V_{pac,d} = 180V$ :

$$
G_{qgsc}(s) = \frac{Q_{gsc}(s)}{I_{gsc,q}(s)} = 270.
$$
 (2.39)

A Figura 2.17 ilustra a estratégia de controle do modelo levantado em  $(2.38)$ .

 $G_{MC}$ representa a malha interna da corrente  $i_q$  ilustrada na Figura 2.8. Repetindo a metodologia de projeto explicada na subseção 2.4.2.1, e utilizando os mesmos critérios de desempenho adotados na seção 2.4.3, ou seja, frequência de cruzamento da malha externa em 1/100 da frequência de cruzamento da malha interna: $\omega_c=2\pi f_s/1000=71,628\mathrm{rad/s},$ e MF = 60°, obtêm-se a seguinte sintonia para  $C_{qgsc}(s)$ :  $K_{p,qgsc} = 0$  V<sup>-1</sup> e  $K_{i,qgsc} =$  $0,2297\,[\mathrm{V}\cdot\mathrm{s}]^{-1}.$ 

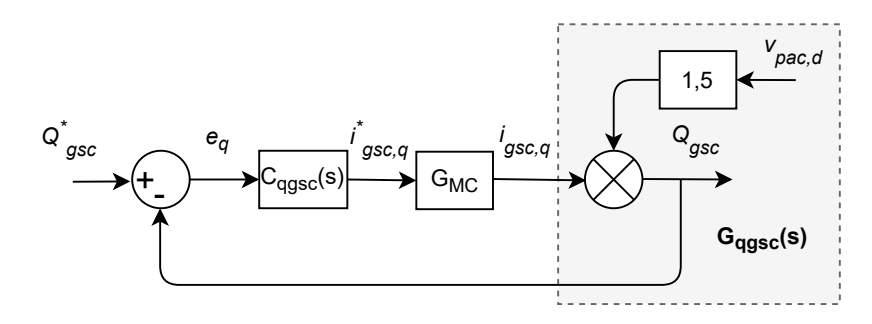

Figura 2.17: Diagrama de blocos simplificado do sistema de controle da potência reativa através do GSC.

As respostas em frequência das funções de transferência de malha aberta e de malha fechada, para controle da potência reativa através do GSC, são mostradas nas Figuras 2.18 e 2.19, respectivamente.

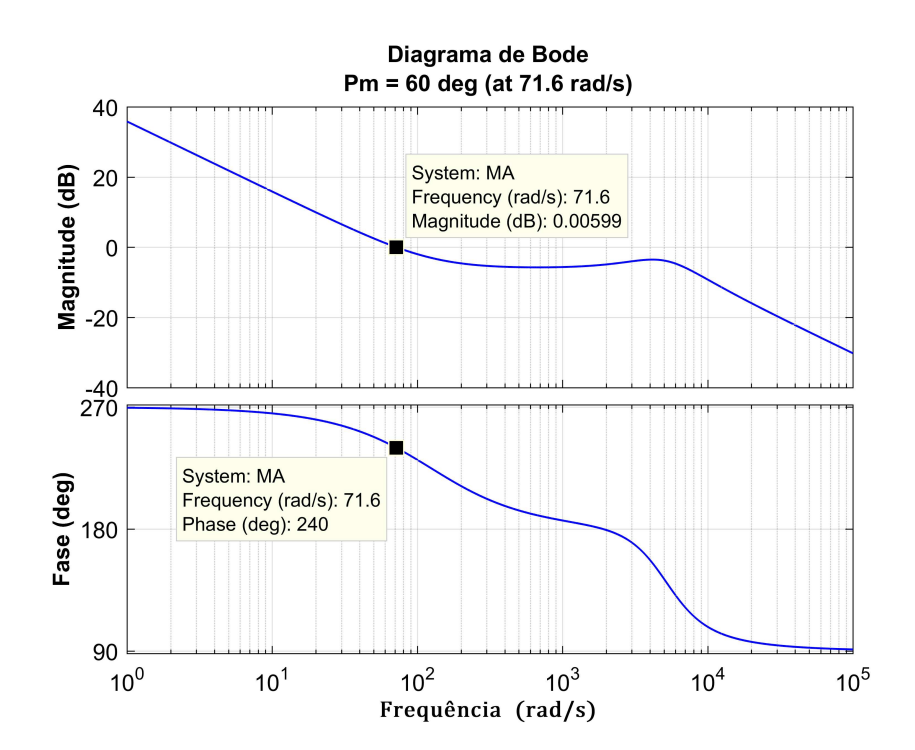

Figura 2.18: Diagrama de Bode da  $MA\{G_{qgsc}(s)\}.$ 

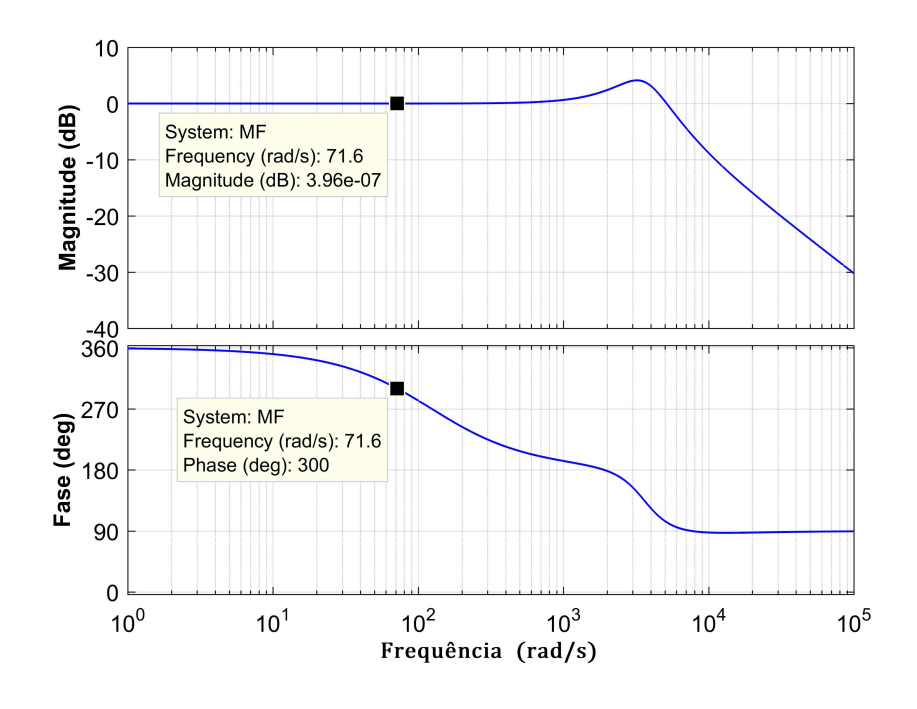

Figura 2.19: Diagrama de Bode da  $MF{G_{qgsc}(s)}$ .

A Figura 2.20 comprova o funcionamento desta malha de controle, em que o GSC troca potência reativa capacitiva com o PAC a partir de 0,25s.

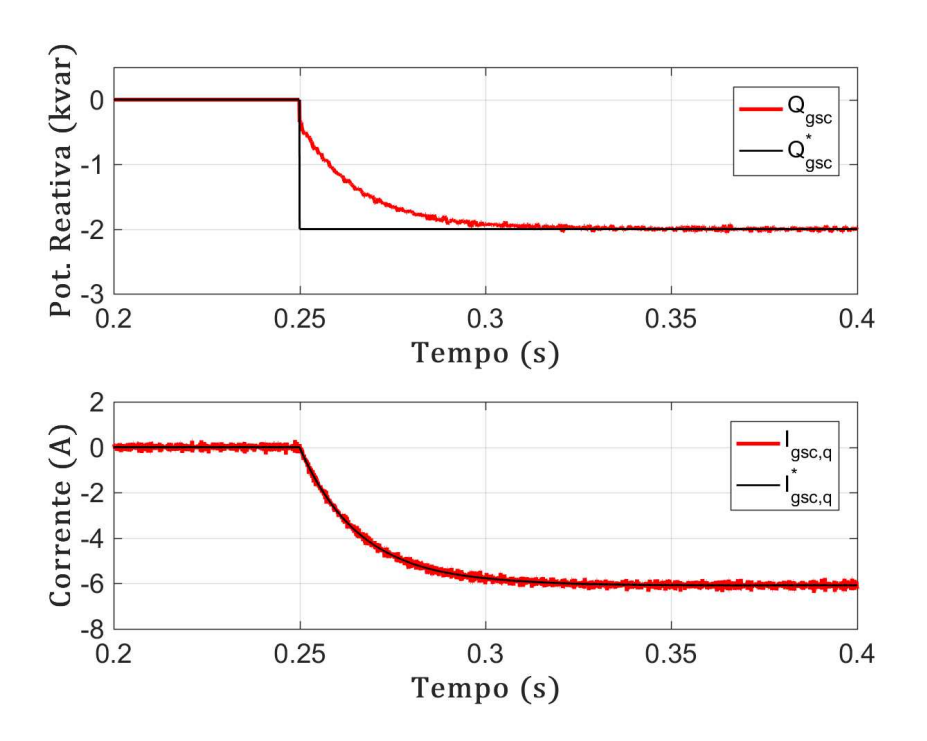

Figura 2.20: Controle da potência reativa no PAC através do GSC.

# 2.5 Conversor do Lado do Rotor - RSC

A estratégia de controle do conversor do lado do rotor, também chamado de conversor do lado da máquina, é semelhante àquela aplicada no GSC. Malhas externas para controle das potências ativa e reativa no estator do DFIG, geram as referências para malhas internas das correntes  $i_q$  e  $i_d$ , respectivamente. A principal diferença, é que no caso do RSC, a orientação do referencial síncrono girante é realizada a partir do ângulo de escorregamento  $\theta_{slip}$ , obtido pela diferença entre o ângulo do vetor espacial da tensão da rede  $\theta_{rede}$ , fornecido pelo DDSRF-PLL, e o ângulo elétrico do fluxo do rotor  $\theta_{ele,rot}$ , computado pelo módulo eQEP do DSP através dos sinais recebidos do *encoder*. Logo,  $\theta_{slip} = \theta_{rede} - \theta_{ele, rot}$ .

### 2.5.1 Modelo da Máquina de Indução

A seguir são apresentadas as equações diferencias que modelam a dinâmica eletromecânica da máquina de indução, com resistências e indutâncias referidas ao lado do estator (MENDES, 2013; KOVÁCS, 1984).

$$
\vec{v}_s = R_s \vec{i}_s + \frac{d\vec{\psi}_s}{dt} + j\omega_s \vec{\psi}_s
$$
\n(2.40)

$$
\vec{v}_r = R_r \vec{i}_r + \frac{d\vec{\psi}_r}{dt} + j\omega_r \vec{\psi}_r
$$
\n(2.41)

$$
J\frac{d\omega_m}{dt} + k_a \omega_m = T_e - T_{mec} , \qquad (2.42)
$$

os subscritos  $s e_r$  referem-se à estator e rotor, respectivamente.  $\omega_s e \omega_r$  são as velocidades angulares elétricas das tensões e correntes nestes respectivos circuitos, sendo  $\omega_r = \omega_s$  $p\omega_m$ , onde  $p$  é o número de pares de polos da máquina e  $\omega_m$  a velocidade angular mecânica do eixo. J é o momento de inércia no acoplamento das máquinas,  $k_a$  o coeficiente de atrito,  $T_e$  o torque eletromagnético, e  $T_{mec}$  o torque mecânico fornecido pela turbina eólica. Como o estator opera diretamente conectado à rede,  $\omega_s = \omega_{rede}$  fornecida pelo DDSRF-PLL. Os enlaces de fluxo magnético são representados por  $\psi$ , sendo:

$$
\vec{\psi}_s = L_s \vec{i}_s + L_m \vec{i}_r = (L_{\sigma s} + L_m) \vec{i}_s + L_m \vec{i}_r
$$
\n(2.43)

$$
\vec{\psi}_r = L_r \vec{i}_r + L_m \vec{i}_s = (L_{\sigma r} + L_m) \vec{i}_r + L_m \vec{i}_s , \qquad (2.44)
$$

 $L$ denota a indutância própria dos circuitos magnéticos, enquanto que  $L_{\sigma}$  e  $L_m,$  representam respectivamente as indutâncias de dispersão e de magnetização.

#### 2.5.2 Orientação das Correntes no Rotor

A partir do controle vetorial é possível controlar o torque e a velocidade de uma máquina de indução de forma independente, como ocorre nas máquinas de corrente contínua com excitação separada (ROCHA, 2018; BIM, 2014). Neste trabalho, foi aplicada a técnica de orientação de campo a partir do ângulo das tensões de estator (ou da rede), devido ao fato de esta independer das correntes rotóricas (MENDES, 2013; PETERSSON; HARNEFORS; THIRINGER, 2004). Esta técnica também é conhecida como orientação atrav´es do fluxo virtual da rede (PETERSSON; HARNEFORS; THIRINGER, 2004).

A partir de (2.40), considerando que o fluxo de estator  $\vec{\psi}_s$  é constante no tempo em regime permanente, de modo que  $d\vec{\psi_s}/dt=0$ , e desprezando a resistência do estator  $R_s$ por esta ser muito pequena ( $R_s \approx 0$ ), a tensão de estator  $\vec{v}_s$  pode ser aproximada da componente induzida devido à rotação:

$$
\vec{v}_s \approx j\omega_s \vec{\psi}_s \tag{2.45}
$$

Conforme (2.45),  $\vec{v}_s$  possui a mesma velocidade angular, e é  $\approx 90^{\circ}$  adiantada do  $\vec{\psi}_s$ . Baseado nisto, foi estipulado que a orientação do eixo em quadratura  $(q)$  do referencial síncrono para controle das correntes do RSC, fosse sincronizada com o vetor espacial da tens˜ao no estator, e o eixo direto (d) orientado no sentido do fluxo, conforme ilustrado na Figura 2.21.

Figura 2.21: Orientação do referencial síncrono para controle do RSC, desprezando a queda de tensão na resistência do estator.

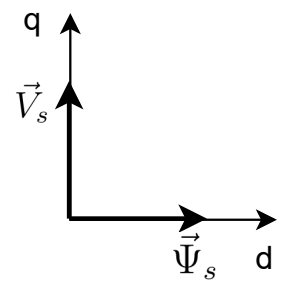

Durante o comissionamento do protótipo, o ângulo inicial do rotor (proveniente do *encoder*) foi ajustado de maneira empírica. Para isto, aplicou-se uma referência fixa para a corrente de eixo direto ( $i_{rsc,d}^* = cte$ ) e referência nula para a corrente de eixo em quadratura ( $i_{rsc,q}^* = 0$ ), com o estator desligado. Posteriormente, o eixo da máquina foi girado manualmente, enquanto a defasagem entre as tens˜oes induzidas no estator e as tens˜oes no PAC eram monitoradas. Quando as tens˜oes ficaram em fase, observou-se o ângulo lido do *encoder* nesta condição e este foi tomado como o ângulo inicial do rotor.

Decorrente disto,  $i_{rsc,d}$  manipula a componente de  $\vec{v}_s$  em fase com  $\vec{\psi}_s$  e com  $\vec{v}_{pac}$ , ou seja, controla a magnetização do estator através da variação do fluxo no circuito do rotor. Já  $i_{rsc,q}$ , manipula o módulo da componente de  $\vec{v}_s$  que está 90° adiantada de  $\vec{v}_{pac}$ .

Portanto, diferentemente do que foi implementado no GSC, a corrente de eixo em quadratura do rotor  $i_{rsc,q}$  controla a potência ativa gerada no estator, e a corrente de eixo direto  $i_{rsc,d}$  controla a potência reativa.

A partir da equação (2.46) (UMANS; FITZGERALD; KINGSLEY, 2014), é possível reforçar o porquê da componente de  $\vec{v}_s$  em quadratura com  $\vec{v}_{pac}$  estar diretamente relacionada com o fluxo de potência ativa. Afinal, considerando fixa a tensão da rede, a variação do módulo de  $\vec{v}_s$  com  $\delta = 90^\circ$ , controla a potência ativa máxima que flui entre as barras do estator e do PAC, separadas pela reatância  $X$ .

$$
P_s = \frac{1}{X} | v_{pac} || v_s | \sin \delta
$$
 (2.46)

## 2.5.3 Modelagem da Planta para Controle das Correntes Rotóricas

Nesta subseção são deduzidas as funções de transferência que correlacionam as correntes no rotor do DFIG, com as tensões sintetizadas no lado c.a. do RSC, conforme modelagem apresentada em Bim (2014).

Reescrevendo as equações de  $(2.40)$  até  $(2.44)$ , separando suas componentes de eixo direto e em quadratura, tem-se:

$$
\begin{cases}\nv_{s,d} = R_s \ i_{s,d} + \frac{d}{dt} \ \psi_{s,d} - \omega_s \ \psi_{s,q} \\
v_{s,q} = R_s \ i_{s,q} + \frac{d}{dt} \ \psi_{s,q} + \omega_s \ \psi_{s,d}\n\end{cases} \tag{2.47}
$$

$$
\begin{cases}\nv_{r,d} = R_r \ i_{r,d} + \frac{d}{dt} \ \psi_{r,d} - \omega_r \ \psi_{r,q} \\
v_{r,q} = R_r \ i_{r,q} + \frac{d}{dt} \ \psi_{r,q} + \omega_r \ \psi_{r,d}\n\end{cases} \tag{2.48}
$$

$$
\begin{cases}\n\psi_{s,d} = L_s \, i_{s,d} + L_m \, i_{r,d} \\
\psi_{s,q} = L_s \, i_{s,q} + L_m \, i_{r,q}\n\end{cases} \tag{2.49}
$$

$$
\begin{cases}\n\psi_{r,d} = L_r \ i_{r,d} + L_m \ i_{s,d} \\
\psi_{r,q} = L_r \ i_{r,q} + L_m \ i_{s,q}\n\end{cases} \tag{2.50}
$$

A partir das considerações feitas para a obtenção de  $(2.45)$ , e do diagrama vetorial da Figura 2.21, segue que:

$$
\begin{cases}\nv_{s,d} = 0 \\
v_{s,q} = |\vec{v}_s| = \omega_s \psi_{s,d}\n\end{cases}
$$
\n(2.51)

$$
\begin{cases} \psi_{s,d} = | \ \vec{\psi}_s | = \frac{1}{\omega_s} | \ \vec{v}_s | \\ \psi_{s,q} = 0 \end{cases}
$$
 (2.52)

substituindo  $(2.52)$  em  $(2.49)$ , obtêm-se:

$$
\begin{cases}\ni_{s,d} = \frac{1}{L_s} \left( \psi_{s,d} - L_m \, i_{r,d} \right) \\
i_{s,q} = -\frac{L_m}{L_s} \, i_{r,q} \, .\n\end{cases} \tag{2.53}
$$

Posteriormente, substituindo (2.53) em (2.50):

$$
\begin{cases}\n\psi_{r,d} = \left(L_r - \frac{L_m^2}{L_s}\right) i_{r,d} + \frac{L_m}{L_s} \psi_{s,d} \\
\psi_{r,q} = \left(L_r - \frac{L_m^2}{L_s}\right) i_{r,q},\n\end{cases} \tag{2.54}
$$

definindo o fator de dispersão da máquina como:

$$
\sigma = 1 - \frac{L_m^2}{L_s L_r} \tag{2.55}
$$

e substituindo (2.54) e (2.55) em (2.48), chega-se a:

$$
\begin{cases}\nv_{r,d} = R_r i_{r,d} + \sigma L_r \frac{d}{dt} i_{r,d} + \frac{L_m}{L_s} \frac{d}{dt} \psi_{s,d} - \omega_r \sigma L_r i_{r,q} \\
v_{r,q} = R_r i_{r,q} + \sigma L_r \frac{d}{dt} i_{r,q} + \omega_r \frac{L_m}{L_s} \psi_{s,d} + \omega_r \sigma L_r i_{r,d} \,.\n\end{cases} \tag{2.56}
$$

Vale relembrar que conforme destacado na seção 2.5.1,  $\omega_r = \omega_s - p \, \omega_m$ . Desprezando os termos  $-\omega_r \sigma L_r i_{r,q} e \omega_r \sigma L_r i_{r,d}$  em (2.56), devido ao fato de estes serem realimentados no controle para promover o desacoplamento entre as grandezas de eixo direto e em quadratura, omitindo o termo  $\omega_r \frac{L_m}{L_m}$  $\frac{L_m}{L_s} \psi_{s,d}$  uma vez que sua compensação é realizada através de uma ação *feedfoward*, e por fim, negligenciando o termo  $\frac{L_m}{L_s}$  $\frac{d}{dt}$   $\psi_{s,d}$  uma vez que em regime permanente  $\psi_s$  é praticamente constante no tempo, (2.56) reduz-se a:

$$
\begin{cases}\nv_{r,d} = R_r i_{r,d} + \sigma L_r \frac{d}{dt} i_{r,d} \\
v_{r,q} = R_r i_{r,q} + \sigma L_r \frac{d}{dt} i_{r,q}\n\end{cases} \tag{2.57}
$$

Aplicando a Transformada de Laplace em  $(2.57)$ , obtêm-se finalmente o modelo para controle das correntes no rotor em função das tensões sintetizadas no lado c.a. do RSC.

$$
G_{irsc}(s) = \frac{I_{r,dq}(s)}{V_{r,dq}(s)} = \frac{I_{rsc,dq}(s)}{V_{rsc,dq}(s)} = \frac{1}{R_r + s \sigma L_r}
$$
(2.58)

Os parâmetros informados na Tabela 2.1 foram fornecidos pela Equacional, fabricante do DFIG, atrav´es do laudo dos ensaios de curto-circuito e a vazio.

| Parâmetro       | Valor          | Descrição                                                     |
|-----------------|----------------|---------------------------------------------------------------|
| $R_r$           | $438,3m\Omega$ | Resistência do rotor por fase                                 |
| $\mathcal{L}_r$ | 63,4mH         | Indutância própria do rotor $(L_{\sigma r} + L_m)$ por fase   |
| $L_m$           | 60,6mH         | Indutância de magnetização                                    |
| $L_{s}$         | 65,2mH         | Indutância própria do estator $(L_{\sigma s} + L_m)$ por fase |

Tabela 2.1: Parâmetros reais do circuito equivalente monofásico do DFIG.

Substituindo os parâmetros da Tabela 2.1 em  $(2.58)$ :

$$
G_{irsc}(s) = \frac{I_{rsc,dq}(s)}{V_{rsc,dq}(s)} = \frac{1}{0,4383+0,007017 s}.
$$
\n(2.59)

## 2.5.4 Controle das Correntes no Rotor

A Figura 2.22 ilustra a estratégia de controle das malhas de corrente do RSC, coerente com o modelo deduzido em (2.56). Os blocos do lado esquerdo correspondem aos controladores digitais implementados no microcontrolador TMS320F28335 da *Texas Instruments*, e o subsistema à direita representa a dinâmica das correntes no rotor do DFIG.  $\psi_{s,d}$  foi estimado no código utilizando a equação  $(2.52)$ .

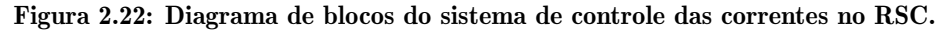

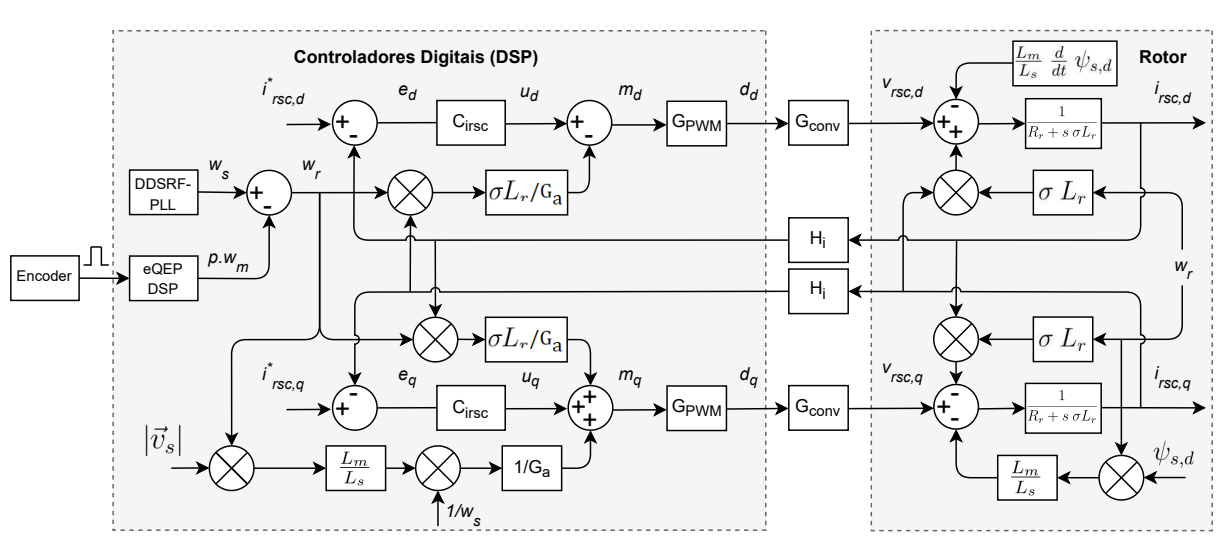

Desconsiderando os ramos de desacoplamentos entre os eixos d e q, assim como as ações *feedfoward* no diagrama de blocos da Figura 2.22, obtêm-se o diagrama simplificado mostrado na Figura 2.23.

Figura 2.23: Diagrama de blocos simplificado do sistema de controle das correntes no RSC.

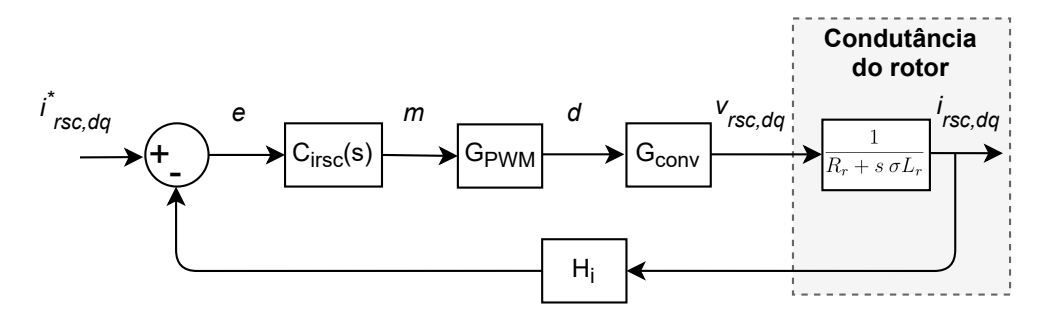

Aplicando a metodologia de projeto detalhada na subseção 2.4.2.1 sobre a FT (2.59), mantendo inclusive os mesmos critérios de desempenho, foi obtida a seguinte sintonia para  $C_{irsc}(s)$ :  $K_{p,irsc} = 0,3751 \Omega$  e  $K_{i,irsc} = 1582 \text{ F}^{-1}$ .

As Figuras 2.24 e 2.25 ilustram que os ganhos calculados para os controladores das malhas internas do RSC, satisfazem os requisitos de projeto estabelecidos.

Os resultados simulados do controle destas malhas de corrente s˜ao apresentados juntamente com a operacionalização completa do DFIG no capítulo 3.

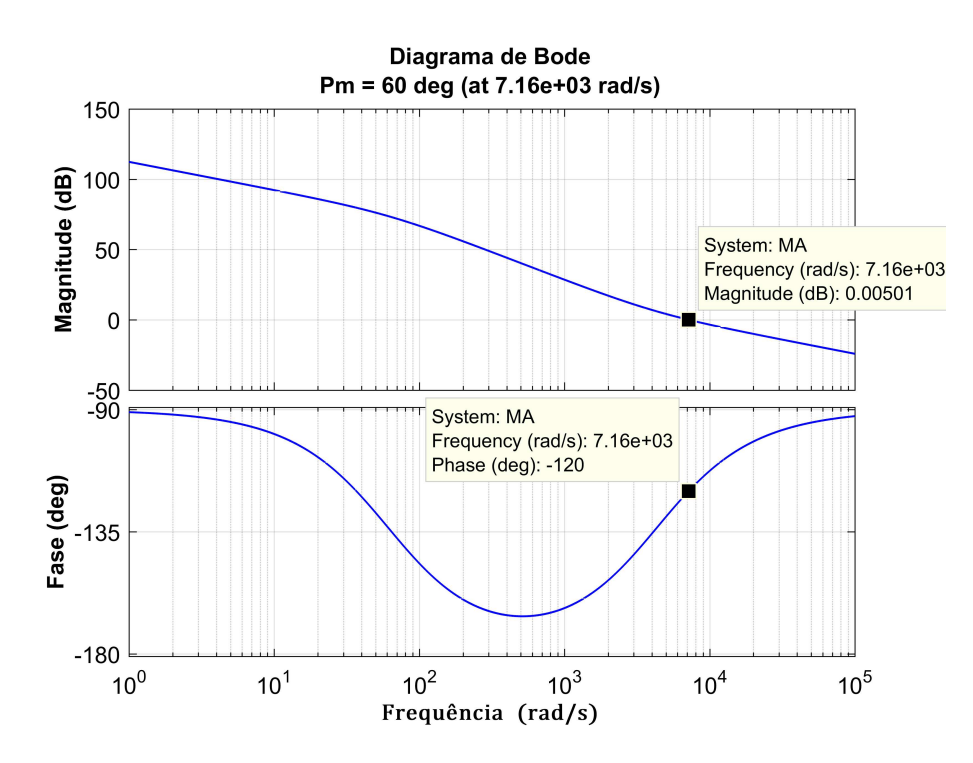

Figura 2.24: Diagrama de Bode da  $MA\{G_{irsc}(s)\}.$ 

Figura 2.25: Diagrama de Bode da  $MF{G_{irsc}(s)}$ .

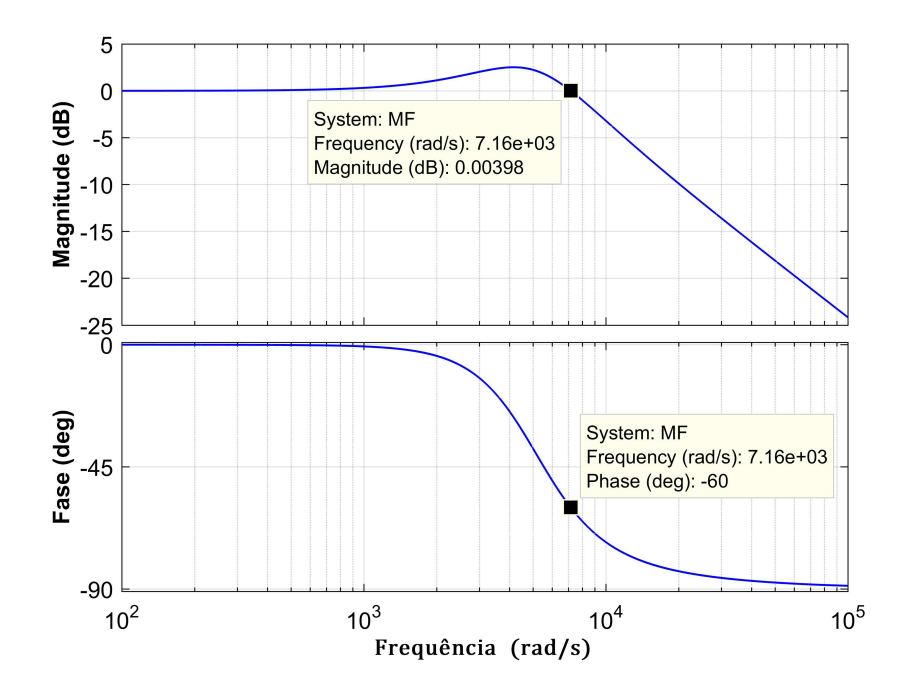

### 2.5.5 Controle das Potências Ativa e Reativa no Estator

Malhas externas foram implementadas para o controle das potências ativa e reativa no estator do gerador. Assim como na seção 2.4.4, partindo da Teoria de Potências Instantâneas referenciadas ao sistema de coordenadas síncrono, e considerando o sentido dos fluxos mostrados na Figura 2.1, ou seja, medindo as potências que fluem do PAC para o estator, tem-se:

$$
\begin{cases}\nP_s = \frac{3}{2} \left( v_{s,d} \, i_{s,d} + v_{s,q} \, i_{s,q} \right) \\
Q_s = \frac{3}{2} \left( v_{s,q} \, i_{s,d} - v_{s,d} \, i_{s,q} \right) \,,\n\end{cases} \tag{2.60}
$$

ao substituir as equações  $(2.51)$ ,  $(2.52)$  e  $(2.53)$  em  $(2.60)$ , obtêm-se:

$$
\begin{cases}\nP_s = -\frac{3}{2} \frac{L_m}{L_s} \mid \vec{v}_s \mid i_{r,q} \\
Q_s = -\frac{3}{2} \frac{L_m}{L_s} \mid \vec{v}_s \mid i_{r,d} + \frac{3}{2} \frac{|\vec{v}_s|^2}{\omega_s L_s}\n\end{cases} \tag{2.61}
$$

Análises importantes devem ser feitas a respeito da equação (2.61). Uma vez inicializado o sistema, e estando o rotor em movimento, o aumento da corrente  $i_{r,q}$  implica na redução da potência ativa consumida pelo estator, para suprir as perdas nas resistências internas dos enrolamentos, (desprezadas em  $(2.61)$  devido  $R_s \approx 0$ ). Após compensar as perdas estatóricas, a progressão no aumento de  $i_{r,q}$  leva à inversão no fluxo da potência consumida, ou seja, a máquina passa a operar como gerador fornecendo potência ativa ao PAC. A análise para a potência reativa segue o mesmo raciocínio, ficando evidente que é possível controlar a magnetização do DFIG manipulando a corrente  $i_{r,d}.$ 

O termo  $\frac{3}{2} \frac{|\vec{v}_s|^2}{\omega_s L_s}$  $\frac{|\overline{v}_s|^2}{\omega_s L_s}$  em  $Q_s$ , refere-se a parcela inerente à magnetização natural do estator quando o mesmo está conectado à rede. Desprezando-o na modelagem, devido este ser uma fração da própria variável controlada e que pode ser compensada na referência  $Q_s^*,$ aplicando a Transformada de Laplace em  $(2.61)$ , obtêm-se as funções de transferência para controle das potências no estator em função das correntes rotóricas:

$$
\frac{P_s(s)}{I_{r,q}(s)} = \frac{P_s(s)}{I_{rsc,q}(s)} = -\frac{3}{2} \frac{L_m}{L_s} \mid \vec{v}_s \mid
$$
\n(2.62)

$$
\frac{Q_s(s)}{I_{r,d}(s)} = \frac{Q_s(s)}{I_{rsc,d}(s)} = -\frac{3}{2} \frac{L_m}{L_s} \mid \vec{v}_s \mid,
$$
\n(2.63)

após a conexão à rede  $\vec{v}_s = \vec{v}_{pac}$ , então:

$$
G_{pqs}(s) = \frac{P_s(s)}{I_{rsc,q}(s)} = \frac{Q_s(s)}{I_{rsc,d}(s)} = \frac{3}{2} \frac{L_m}{L_s} V_{pac,d}(s) .
$$
 (2.64)

O sinal negativo foi desprezado em (2.64) de modo a se obter ganhos positivos para os controladores, esta ação é contornada aplicando o ganho −1 na saída dos PIs das malhas externas. Finalmente, substituindo $L_m=0,0606\mathrm{H},\,L_s=0,0652\mathrm{H}$ e $V_{pac,d}=180\mathrm{V}$ 

$$
G_{pqs}(s) = \frac{P_s(s)}{I_{rsc,q}(s)} = \frac{Q_s(s)}{I_{rsc,q}(s)} = 251.
$$
 (2.65)

A Figura 2.26 ilustra a estratégia de controle das malhas externas do RSC. Inicialmente, durante a etapa de sincronismo, antes do paralelismo do estator com a rede a chave  $S_{sp}$  permanece aberta, nesta ocasião, a referência  $i_{rsc,d}^* = v_{s,d}/\omega_s L_m$  é aplicada para induzir tensões no estator em fase com as tensões no PAC. Já  $i_{rsc,q}^{*} = 0$ , é aplicada para garantir que o DFIG seja conectado à rede "flutuando", ou seja, com a geração de potência ativa cessada. Após o paralelismo,  $S_{sp}$  é fechada e as malhas externas assumem o controle das potências no estator.

É importante mencionar que neste trabalho  $P_s^*$  foi manipulada diretamente através do terminal de operação da bancada. Contudo, nos parques eólicos a referência de potência (ou de torque dependendo da estratégia de controle) do aerogerador é fornecida por um algoritmo MPPT (do inglˆes, *Maximum Power Point Tracking*). O rastreamento da máxima potência é necessário por causa da aleatoriedade na velocidade e na direção do vento incidente sobre as pás da turbina. Mais detalhes sobre a utilização de MPPTs em sistemas de geração eólica são encontrados em Duarte (2017).

 $G_{MC}$  representa as malhas internas de corrente ilustradas na Figura 2.23. Repetindo

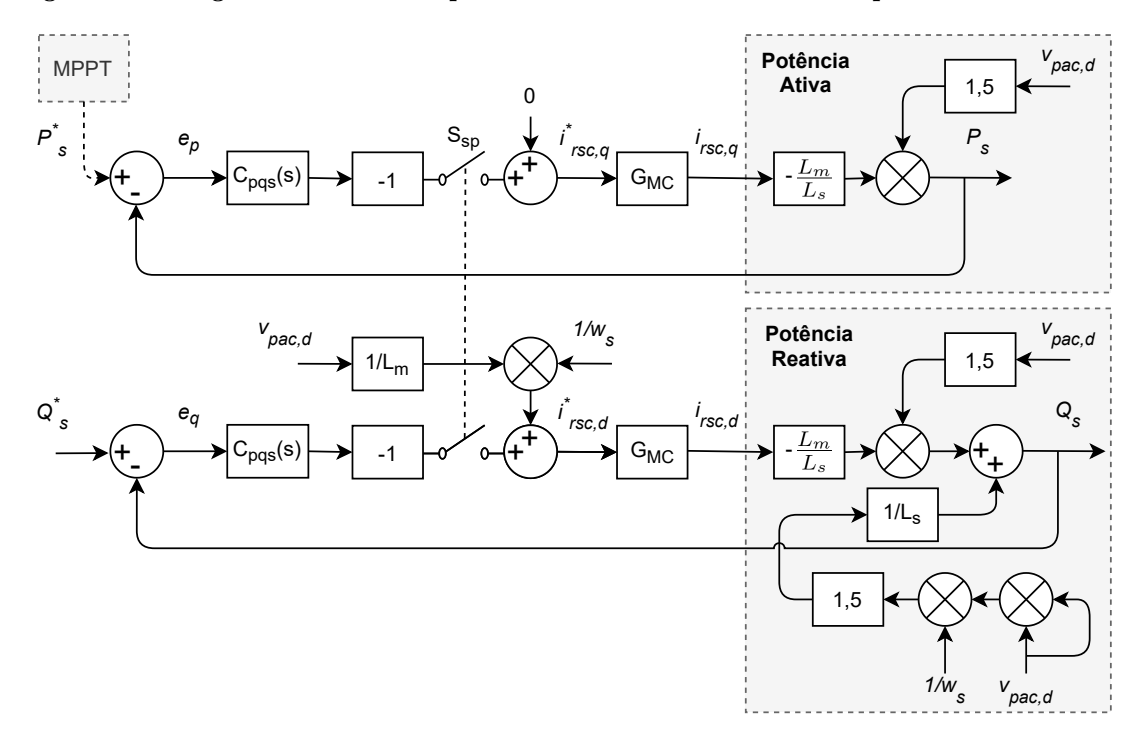

Figura 2.26: Diagrama de blocos simplificado do sistema de controle das potências no estator.

a metodologia explicada na subseção 2.4.2.1, utilizada para o projeto de todos os controladores deste trabalho, e mantendo os mesmos critérios de desempenho adotados para as malhas externas, ou seja, frequência de cruzamento da malha externa em 1/100 da frequência de cruzamento da malha interna:  $\omega_c = 2\pi f_s/1000 = 71,628\,\mathrm{rad/s},\,\mathrm{e}\;\mathrm{MF} = 60^\circ,$ obtêm-se a seguinte sintonia para  $C_{pqs}(s)$ :  $K_{p, pqs} = 0 \text{ V}^{-1}$  e  $K_{i, pqs} = 0,2471 \text{ [V} \cdot \text{s]}^{-1}$ .

As respostas em frequência das funções de transferência de malha aberta e de malha fechada para controle das potências ativa e reativa no estator, são mostradas nas Figuras 2.27 e 2.28, respectivamente. Finalizadas as etapas de modelagem e controle, a Tabela 2.2 resume os critérios de projeto e as sintonias obtidas para os controladores de cada malha.

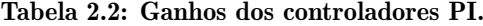

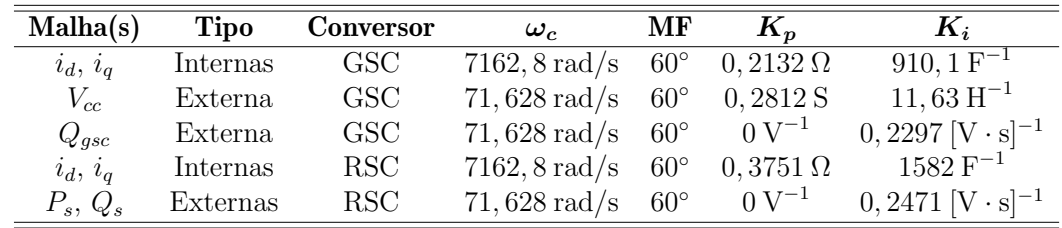

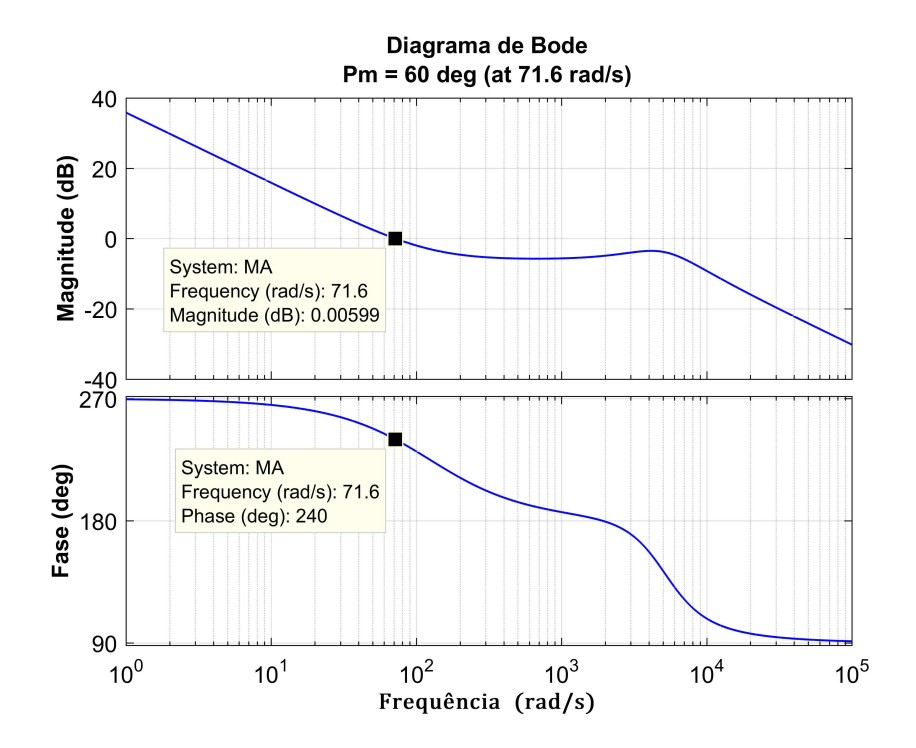

Figura 2.27: Diagrama de Bode da  $MA\{G_{pqs}(s)\}.$ 

Figura 2.28: Diagrama de Bode da  $MF{G_{pqs}(s)}$ .

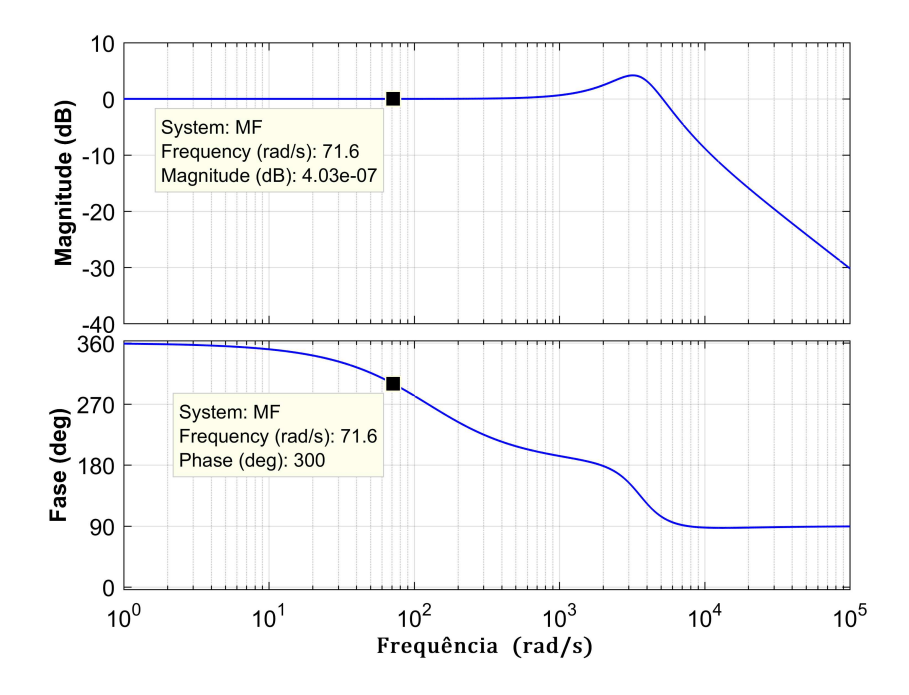

# Capítulo 3

# Resultados Simulados

Neste capítulo são apresentados resultados simulados que ilustram o funcionamento do sistema de geração eólica utilizando DFIG, baseado nas etapas de modelagem e projetos dos controladores, realizadas no capítulo 2. Com o intuito de facilitar a compreensão e interpretação dos resultados, a Figura 3.1 agrupa todas as malhas de controle do sistema em um único diagrama de blocos.

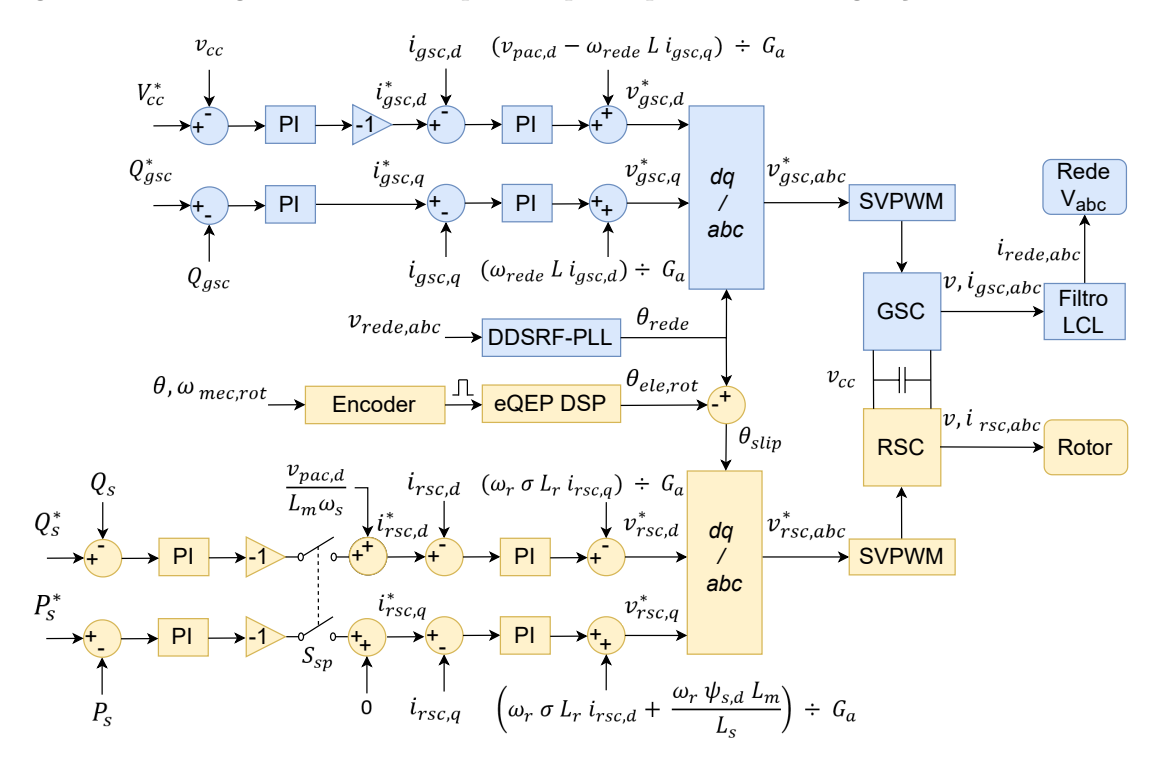

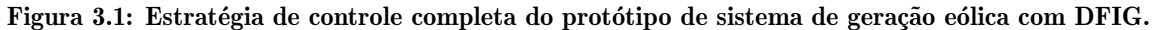

Grupo de Eletrônica de Potência - GEP/UFMG

O modelo simulado do DFIG contempla os parˆametros das Tabelas A.1 e 2.1, ou seja, idêntico à máquina real utilizada, de 10kW, 6 polos e relação de transformação  $1:1.$  O sistema é conectado a uma rede trifásica de  $220V/60Hz$ . Os controladores são executados com frequência de amostragem  $f_s = 11,4$ kHz e utilizam o método de integração trapezoidal.

## 3.1 Inicialização do Sistema

Tomando como base o diagrama unifilar da Figura 2.1, representado novamente na Figura 3.2 para facilitar a leitura do texto, a seguir estão enumerados os passos seguidos para inicialização e operacionalização do sistema.

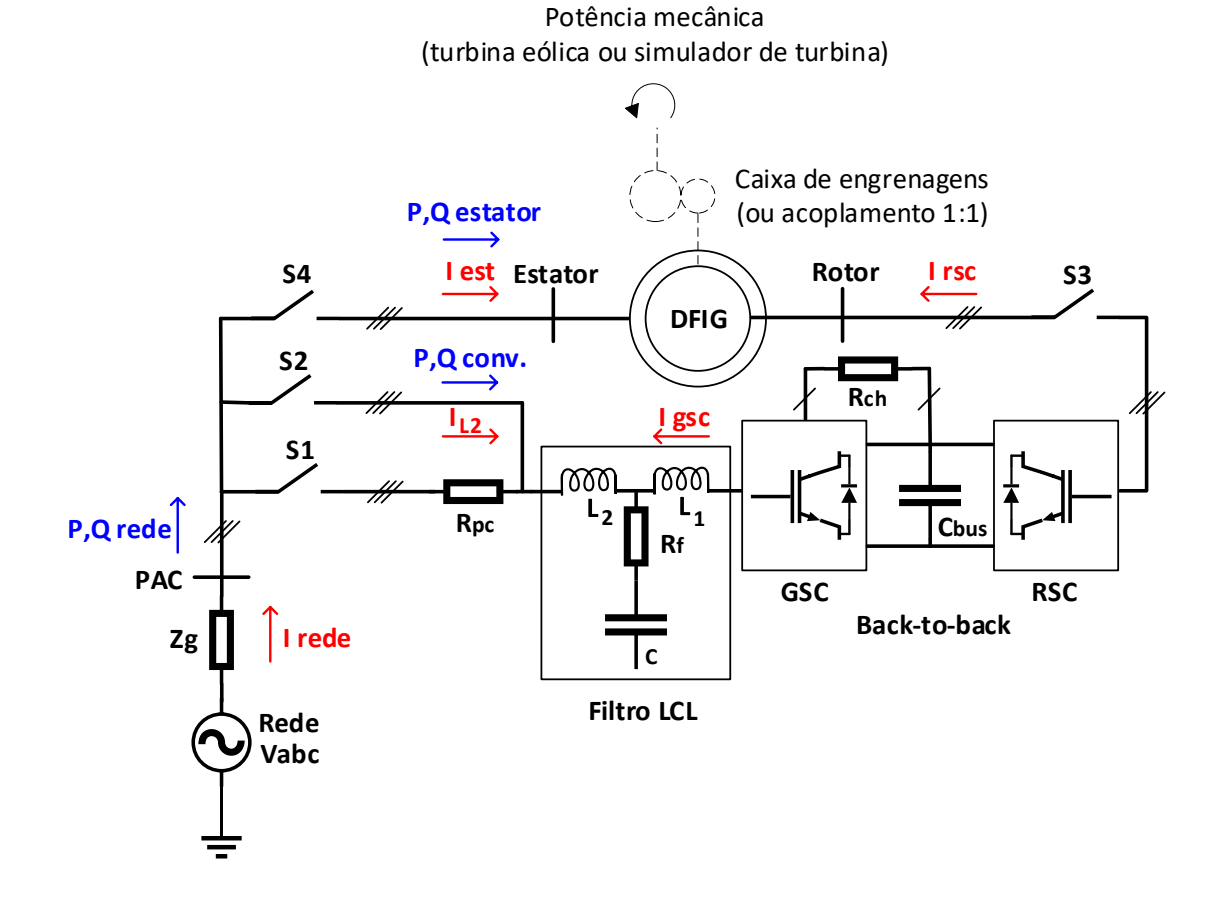

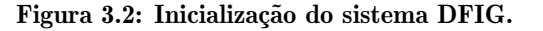

- 1. Acionamento do simulador de turbina, implementado através de uma máquina de indução com velocidade variável acoplada ao eixo do DFIG.
- 2. Inicialização do algoritmo DDSRF-PLL conforme Rodriguez et al. (2007), para sincronizar a orientação do controle do GSC com o vetor de tensão no PAC.
- 3. Fechamento de S1 para pré-carga do barramento c.c. através dos diodos do GSC.
- 4. Fechamento de S2 para curto-circuitar os resistores  $R_{pc}$  após a pré-carga do barramento c.c..
- 5. Habilitação da malha de controle da tensão no barramento c.c..
- 6. Fechamento de S3 para inicialização do controle de  $i_{rsc,d}$  e indução das tensões no estator, sincronizadas com as tensões no PAC.
- 7. Fechamento de S4 para conex˜ao do estator `a rede (paralelismo do gerador).
- 8. Controle das potências ativa e reativa no estator, utilizando a variação da velocidade do eixo como perturba¸c˜ao para o controle da potˆencia ativa, alternando entre os regimes sub e supersíncrono.

# 3.2 Magnetização Através do Rotor e Paralelismo com a Rede

Conforme explicado na seção 2.5.5, antes do paralelismo as correntes no rotor devem ser controladas com o objetivo de induzir no estator as tensões trifásicas com amplitude, frequência, e fase compatíveis com as tensões no PAC. Para isto, deve-se controlar a tensão de eixo direto no estator em malha aberta, utilizando (3.1). Este efeito pode ser observado na Figura 3.3, quando  $i_{rsc,d}^*$  é aplicada em rampa.

$$
v_{s,d} = i_{rsc,d} \omega_s L_m \tag{3.1}
$$

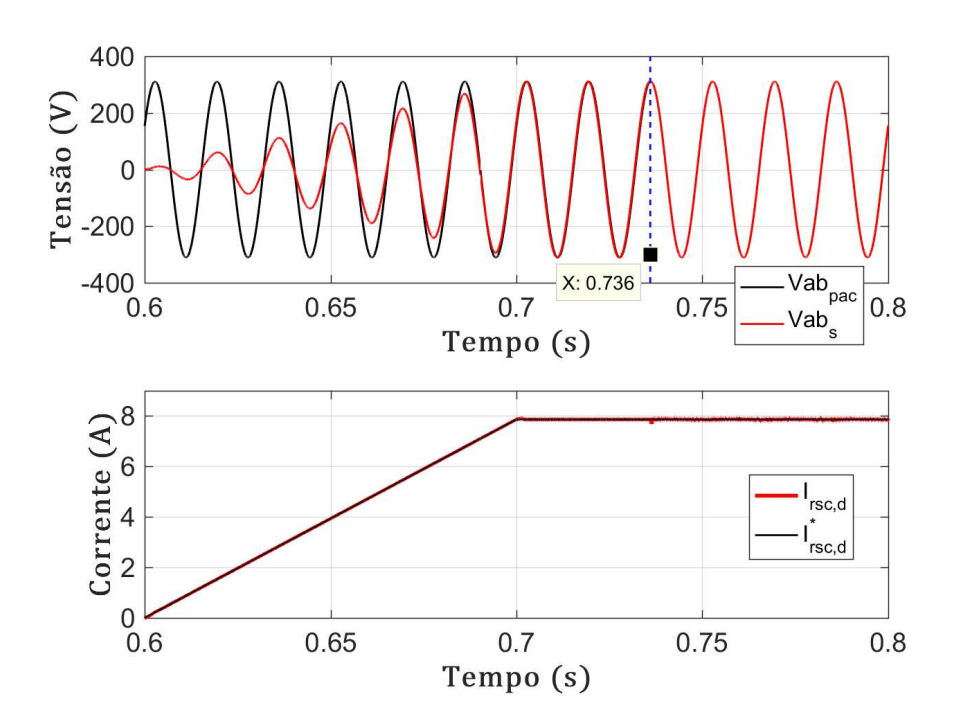

Figura 3.3: Sincronismo entre as tens˜oes no estator e no PAC antes do paralelismo.

A Figura 3.3 ilustra os passos 6 e 7 da sequência de inicialização listada na seção 3.1. Em 0,736s foi fechada a chave S4 do diagrama da Figura 3.2, percebe-se a inexistência de diferença de potencial entre as barras do PAC e do estator neste instante, promovendo assim uma conexão suave do gerador à rede elétrica.

## 3.3 Habilitação das Malhas Externas do RSC

Em 0,8s, a chave  $S_{sp}$  dos diagramas de blocos das Figuras 2.26 e 3.1 foi fechada, habilitando as malhas externas do RSC. Antes do fechamento de  $\mathrm{S}_{sp}$ a magnetização do DFIG é realizada através do rotor, manipulando diretamente  $i_{rsc,d}^*$ . Após o fechamento,  $Q_{s}^{*}$  é aplicada em rampa, com valor final igual a potência reativa medida a vazio. Com isso, o estator passa a trocar potência reativa com a rede, enquanto a potência reativa processada através do rotor é automaticamente reduzida até zero, juntamente com  $i_{rsc,d}$ . Isto pode ser observado nas Figuras 3.4 e 3.5.

## 3.4 Controle da Potência Ativa no Estator

Observando as Figuras 3.4 e 3.6 é possível analisar a correspondência entre a velocidade do rotor (diretamente relacionada com a potência mecânica de entrada), a potência elétrica no estator e a tensão no *link* c.c.. Em 1s foi aplicada a referência  $P_s^* = -10$ kW, com crescimento em rampa. A medida que o gerador injeta energia na rede, ocorre a redução tanto na velocidade do eixo, devido o conjugado eletromagnético resistente, quanto na tensão c.c., devido a injeção de potência ativa através do rotor (aumento de  $i_{rsc,q}$ ).

Nesta condição o gerador opera em regime subsíncrono, uma vez que a potência mecânica de entrada é inferior a  $P_s^*$ . Com isso, o conversor absorve potência ativa do PAC  $(P_{conv} \text{ positiva})$  para complementar a potência fornecida pela máquina primária. Independente do modo de operação do DFIG, as potências ativa e reativa na rede são sempre iguais a soma entre estas respectivas potências no estator e no conversor.

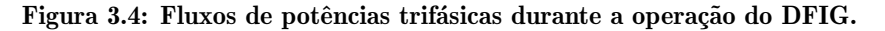

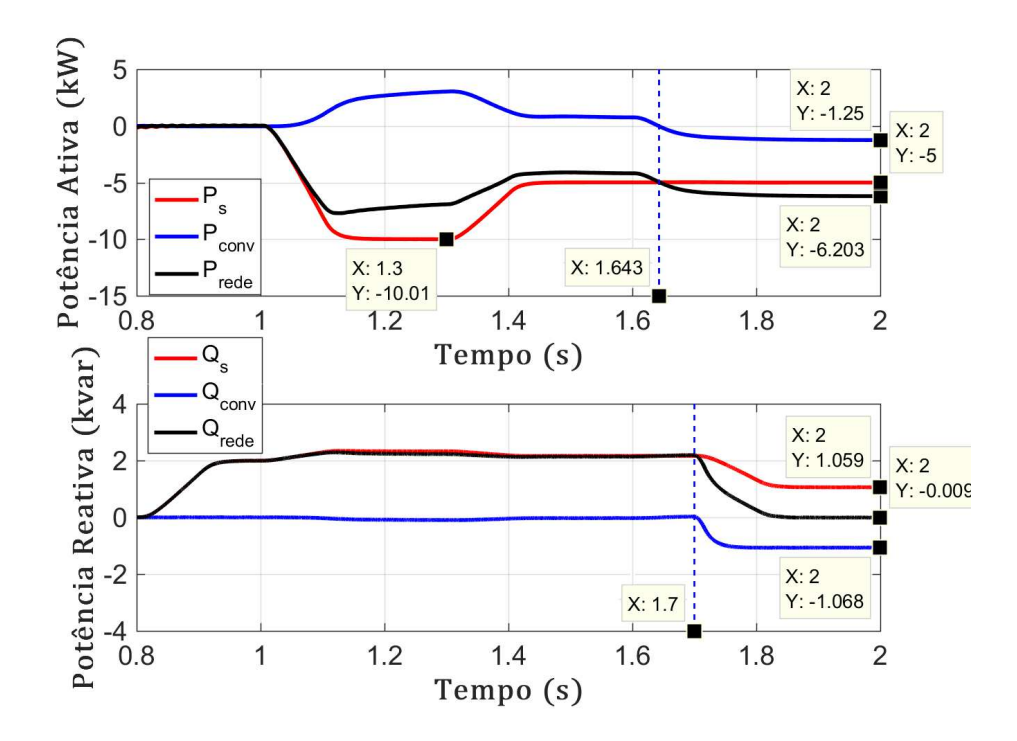

Conforme destacado na Figura 3.6, tanto a conexão do estator à rede em 0, 736s, quanto o início da geração em 1s, aconteceram com o rotor girando em torno da velocidade

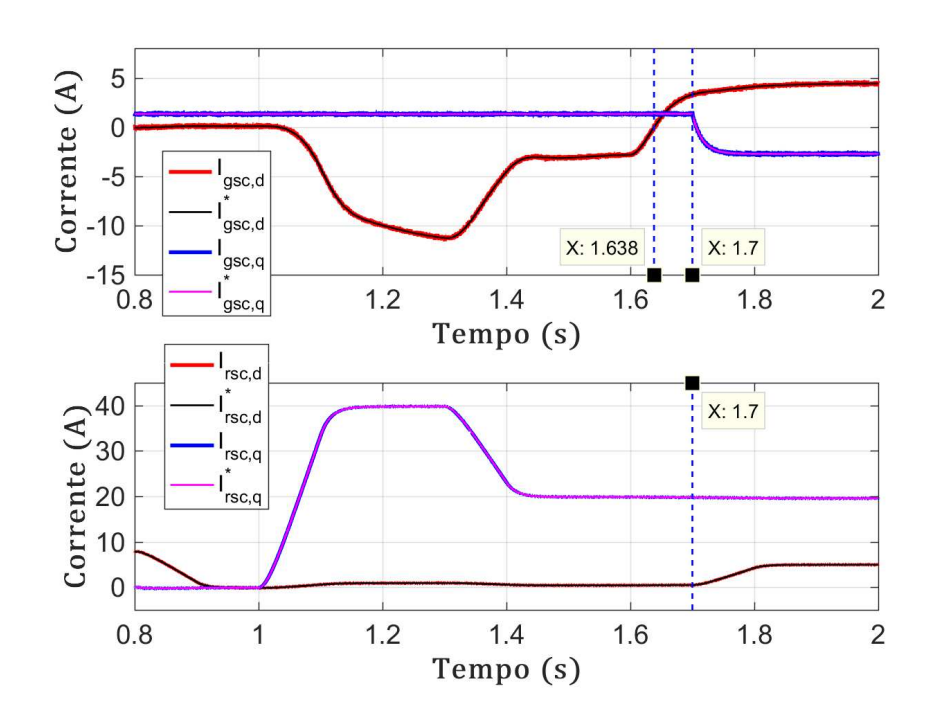

Figura 3.5: Controle das correntes no conversor back-to-back.

Figura 3.6: Velocidade no eixo do gerador e tensão no barramento c.c..

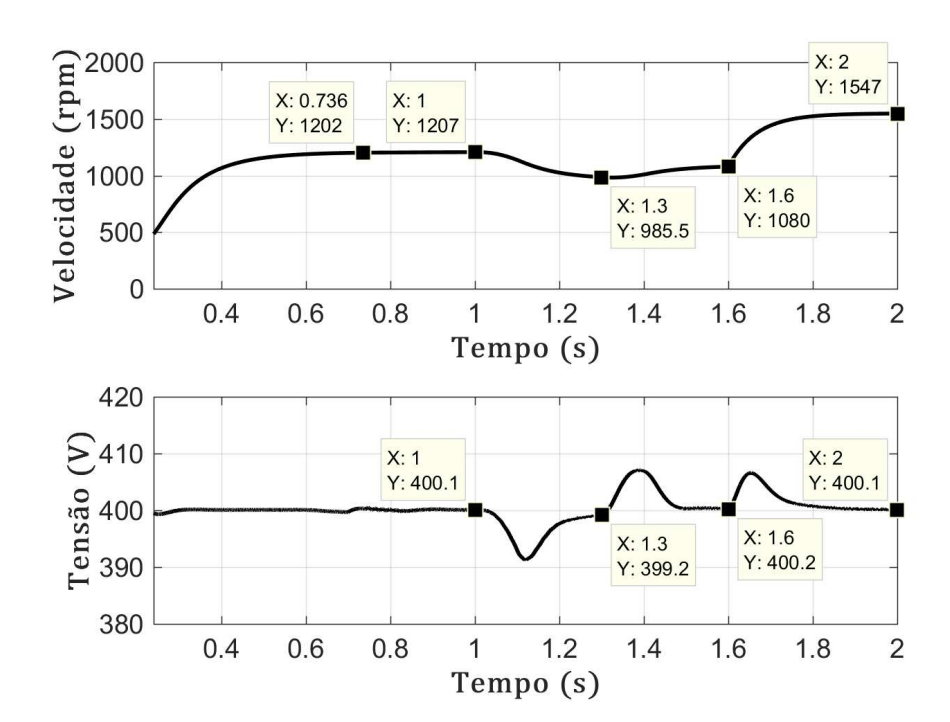
síncrona (1200rpm). Contudo, vale ressaltar que isto não é estritamente necessário, como será evidenciado através de resultados práticos apresentados no Capítulo 4.

Em 1,3s,  $P_s^*$  começou a ser reduzida em rampa, com valor final igual a −5kW. Neste caso nota-se o efeito contrário, ou seja, o eixo do gerador acelera e o alívio de carga causa sobretensão no barramento devido a redução de  $i_{rsc,q}$ . Em ambas ocasiões a perturbação observada na tensão c.c. não excede 2,5% da referência.

## 3.5 Transição entre os Regimes Subsíncrono e Supersíncrono

Inicialmente a velocidade do vento incidente sobre as pás da turbina foi de  $7m/s$ , a qual foi aumentada em degrau para 9, 5m/s em 1, 6s, representando uma rajada de vento. Este evento merece destaque e representa um ponto importante acerca da interpretação dos resultados expostos nas Figuras 3.4 e 3.5.

A medida que a velocidade do rotor aumenta de 1080rpm até 1547rpm, exatamente em 1, 638s na Figura 3.5, é possível observar a inversão da polaridade de  $i_{gsc,d}$ , consequentemente, de  $i_{L2}$  entre o filtro LCL e o PAC conforme exibido na Figura 3.7. Isto representa a transição entre os regimes sub e supersíncrono. Esta evidência também pode ser constatada a partir de 1,643s na Figura 3.4, onde  $P_{conv}$  torna-se negativa e  $P_{rede}$  torna-se maior, em módulo, do que  $P_s$ .

### 3.6 Controle da Potência Reativa no Estator

Conforme explicado na seção 3.3, a partir de 0,8s foi cessada a magnetização através do rotor e toda a potˆencia reativa consumida pelo estator passou a ser fornecida pelo PAC. Em 1, 7s,  $Q_s^*$  começou a ser reduzida em rampa, até a metade do valor da potência reativa no estator naquele instante, ou seja, de 2, 12kvar até 1, 06kvar. Neste mesmo instante, a referência de potência reativa do GSC  $(Q_{gsc}^{*})$  também passou a ser aplicada em rampa, com valor final igual a −1, 06kvar.

Conforme esperado, como  $Q_s^* = -Q_{gsc}^*$ , em regime permanente a potência reativa trocada com a rede tornou-se nula, o que é evidenciado na Figura 3.4. Em resumo, a partir de 1, 7s metade da potência reativa necessária para a operação do DFIG é fornecida pelo RSC através do rotor, e a outra metade é fornecida pelo GSC através do estator.

A comprovação da magnetização da máquina novamente através do rotor a partir de 1, 7s pode ser observada na Figura 3.5, como consequência do aumento de  $i_{rsc,d}$ . Adicionalmente, verifica-se também a partir da mesma figura, que o valor negativo e constante de  $i_{gsc,q}$  em regime, comprova a troca de potência reativa capacitiva entre o GSC e o PAC.

Sustentando-se nas discussões apresentadas e embasado nas Figuras 3.4 e 3.7, comprovase que ao final da simulação, o sistema de geração operou com fator de potência unitário e com metade da capacidade nominal do gerador. Isto foi estipulado com a finalidade de se limitar as correntes no RSC aos valores expostos ao longo da discussão.

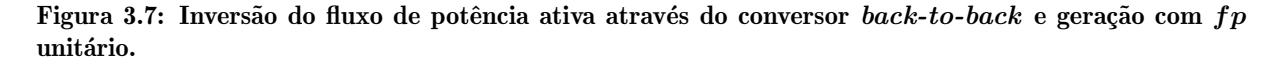

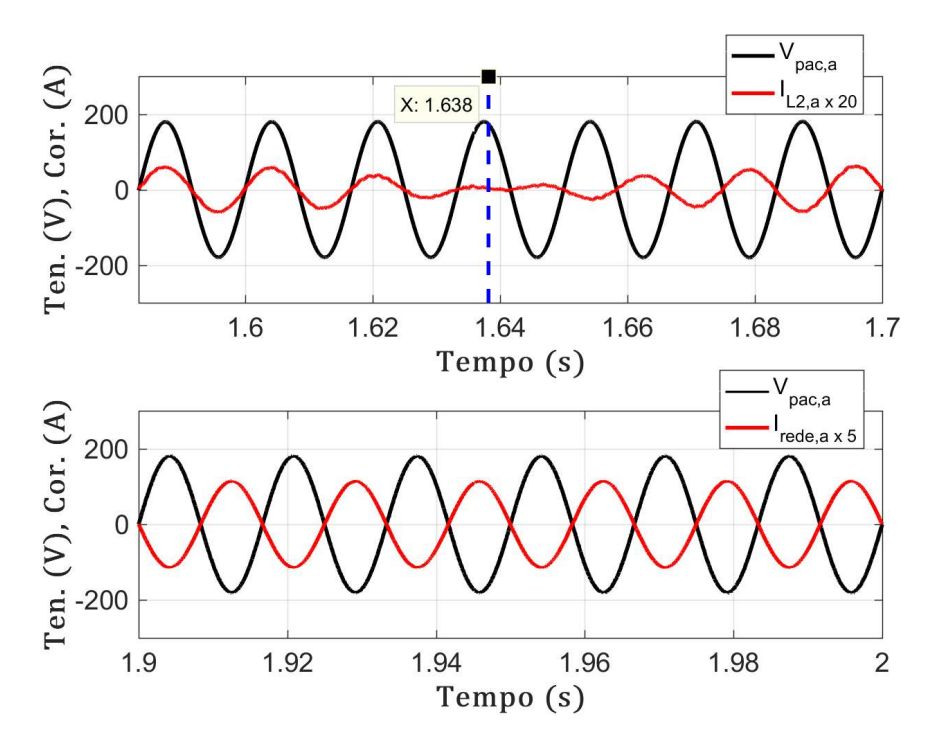

# Capítulo 4

# Resultados Experimentais

Este capítulo apresenta resultados experimentais extraídos da bancada mostrada nas Figuras 4.1 e 4.2, montada e comissionada no Laboratório de Geração de Energia da UNIFEI Itabira, e cujas especificações são detalhadas na Tabela A.1 (Apêndice A).

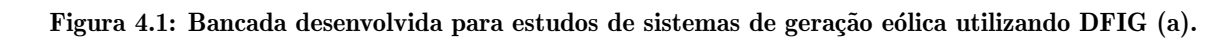

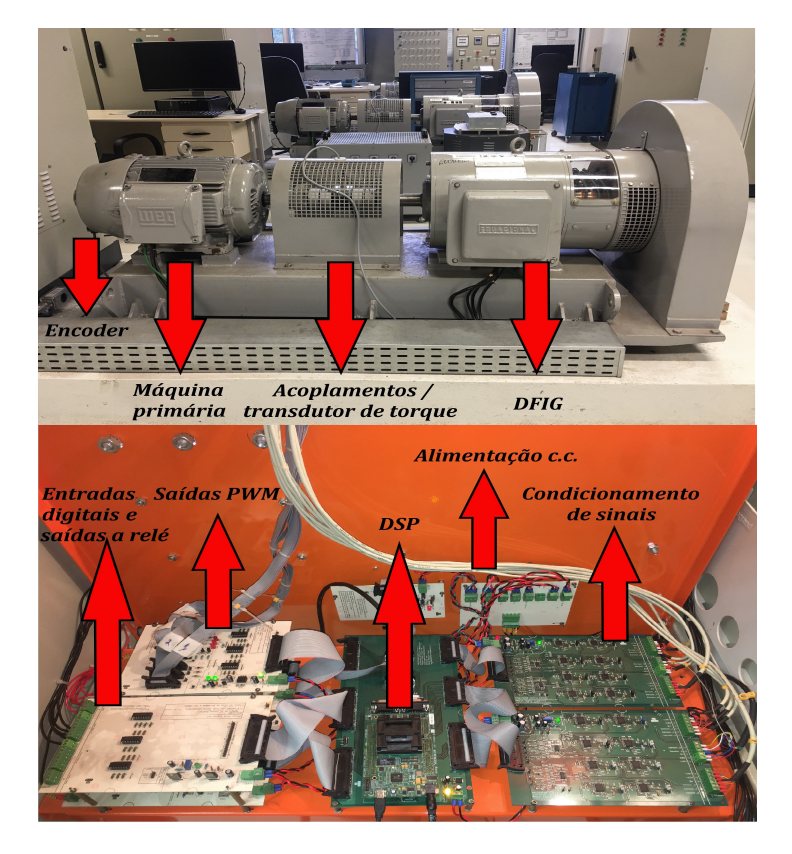

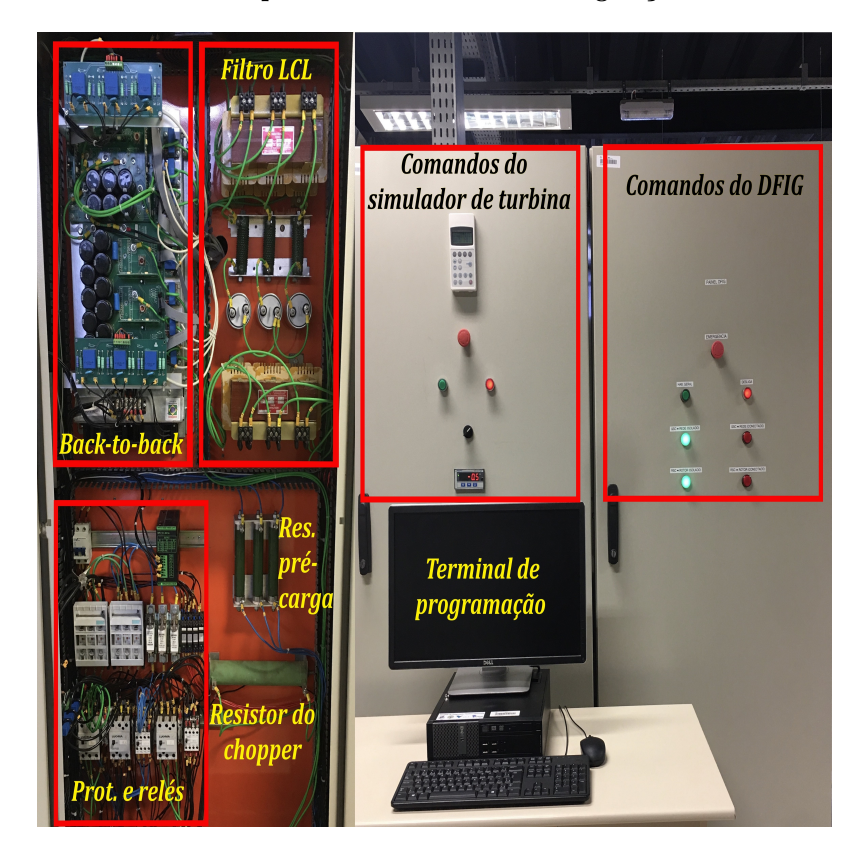

Figura 4.2: Bancada desenvolvida para estudos de sistemas de geração eólica utilizando DFIG (b).

### 4.1 Energização e Controle do GSC

A Figura 4.3 ilustra a l´ogica implementada para testar o funcionamento do *chopper* antes que o sistema entre em operação. Quando a tensão atinge um valor predeterminado durante a carga, a chave do *chopper* é acionada, o que leva a redução da mesma. Posteriormente, quando um valor inferior também preestabelecido é alcançado, a chave é aberta e a pré-carga do *link* c.c. é restabelecida. Quando a tensão do barramento atinge o valor final da pré-carga, a chave S2 da Figura 3.2 é fechada e a resistência trifásica $R_{pc}$  $\acute{\text{e}}$  curto-circuitada. A utilização de  $R_{pc}$   $\acute{\text{e}}$  importante para limitar as correntes nos diodos do GSC durante a partida do *link* c.c..

Finalizada a pré-carga, o próximo passo é a habilitação da malha externa de tensão do GSC, que passa a operar como retificador ativo, elevando a tens˜ao do barramento para o valor de referência (400V).

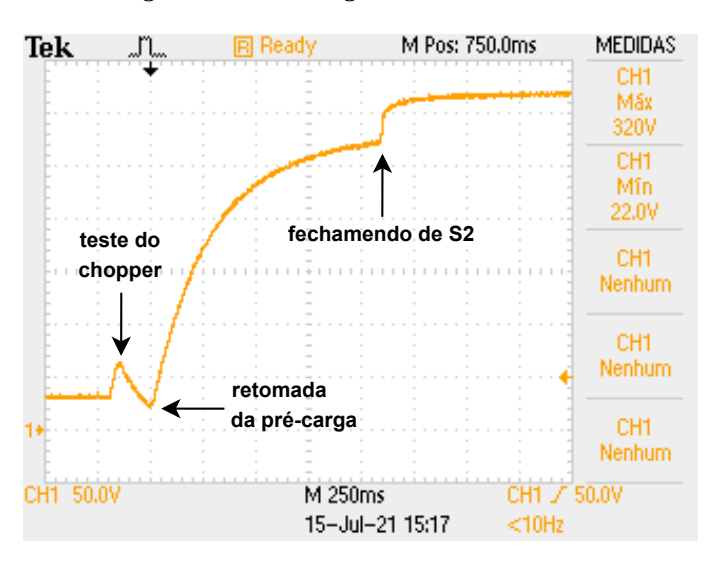

Figura 4.3: Pré-carga do barramento c.c..

As Figuras 4.4 e 4.5 mostram que o sistema apresenta resposta rápida frente às perturbações aplicadas, tanto na inserção quanto na retirada de carga. Vale ressaltar que estes testes foram realizados com variações de carga correspondentes a  $32\%$  da potência ativa nominal do DFIG. Além da tensão c.c., estas figuras mostram o correspondente comportamento da corrente trifásica medida entre o PAC e o filtro LCL.

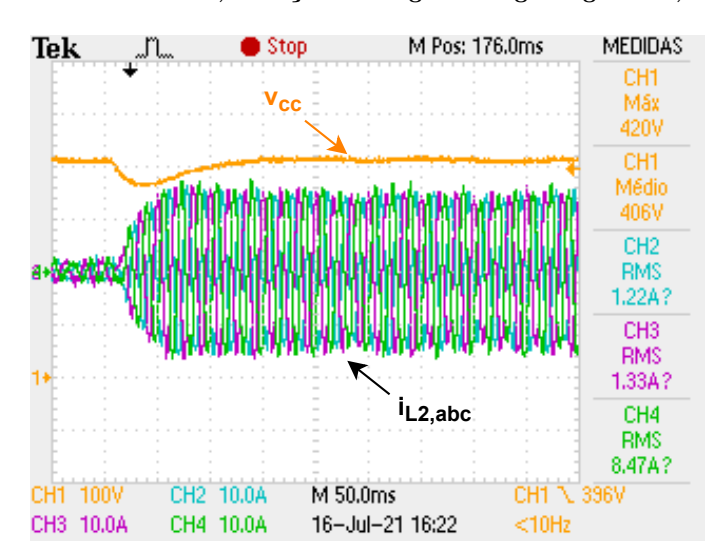

Figura 4.4: Controle da tensão c.c., inserção de carga em degrau igual a 3,2kW no barramento.

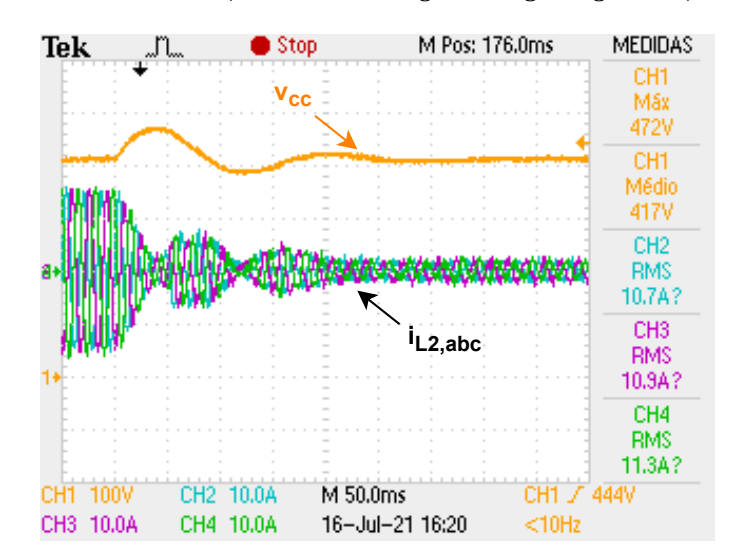

Figura 4.5: Controle da tensão c.c., retirada de carga em degrau igual a 3,2kW do barramento.

### 4.2 Controle da Geração

Esta seção é dedicada ao controle das correntes no rotor do gerador, consequentemente, das potências ativa e reativa no estator.

#### 4.2.1 Paralelismo com a Rede em Condições Ideais

Verificada a orientação do controle do RSC a partir do  $\theta_{slip}$ , para realizar o paralelismo entre o estator e a rede, inicialmente  $i_{rsc,d}$  é controlada com referência aplicada em rampa. Com isso, o gerador passa a induzir as tensões no estator, com S4 da Figura 3.2 aberta.

A Figura 4.6 mostra as tensões  $V_{ab}$  no estator (curva em azul, CH2) e  $V_{ab}$  no PAC (curva em laranja, CH1) no instante em que S4 é fechada. Inicialmente o experimento foi realizado com tensão reduzida (120 $V_{rms}$ ). Observa-se que quando a conexão é realizada com o eixo girando na velocidade síncrona, não são registrados transitórios nas correntes no rotor (curva em roxo, CH3) e/ou estator (curva em verde, CH4).

Foi observado que quando o rotor gira em torno da velocidade síncrona, a frequência das correntes rotóricas não é estritamente igual a zero, ou seja, estas não são constantes. Porém, de fato elas oscilam com frequência bem baixa ( $\langle 1H_z$ ). Suspeita-se que isto possa ser causado pelos seguintes motivos: pequenos desvios de frequência oriundos da própria rede elétrica, e/ou latência no processamento desde a aquisição dos sinais pelo *encoder* até a atuação do sistema de controle, e/ou imprecisão na regulação da velocidade aplicada pela máquina primária, uma vez que o inversor de frequência utilizado foi parametrizado em modo escalar.

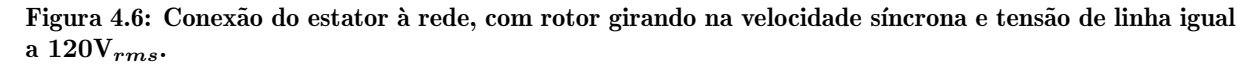

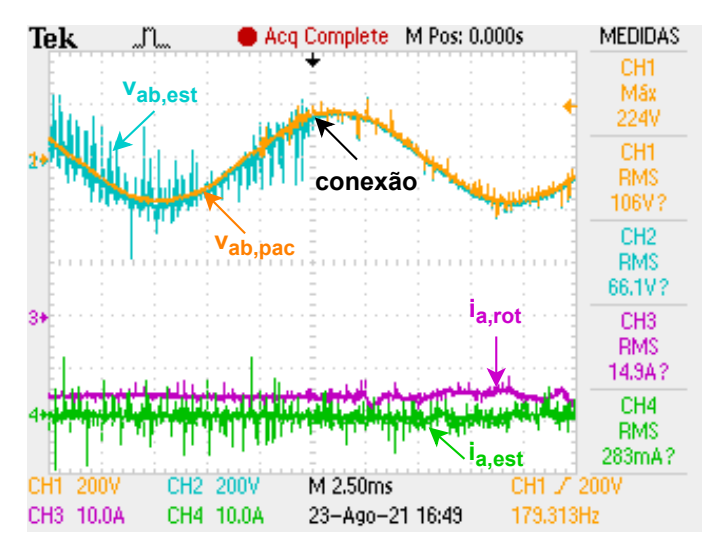

#### 4.2.2 Paralelismo com a Rede com Diferença entre os Níveis das Tensões

Na Figura 4.7 é demonstrado a influência da realização de um paralelismo havendo diferença entre os níveis de tensão na rede (curva em laranja, CH1) e no gerador (curva em azul, CH2), causada intencionalmente a partir da redução da  $i_{rsc,d}^*$ . Na condição observada as amplitudes das tens˜oes no estator correspondem `a 1/3 das tens˜oes no PAC. Isto implica no surgimento da corrente de estator (curva verde,  $CH4$ ), que é composta por uma parcela reativa, em função da redução na magnetização da máquina através do rotor, e uma parcela ativa correspondente às perdas nos enrolamentos do estator.

Devido ao acoplamento entre os circuitos do estator e do rotor, o  $di/dt$  das correntes no estator, observado na Figura 4.7, induz tensões no rotor que agem como perturbação para o controle das correntes no RSC, todavia, mesmo a corrente no rotor (curva em roxo, CH3) apresentando oscilação após o instante da conexão, o sistema mantém-se estável.

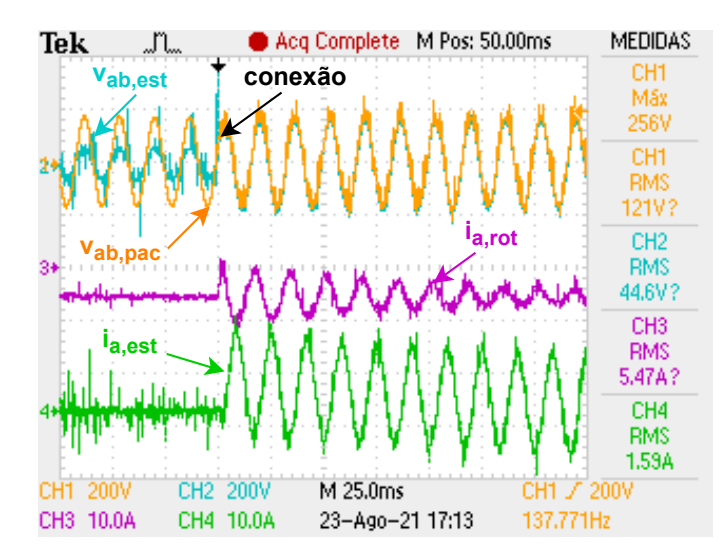

Figura 4.7: Conexão do estator à rede, com rotor girando na velocidade síncrona e com diferença entre as amplitudes das tens˜oes antes do paralelismo.

#### 4.2.3 Paralelismo com a Rede em Regime Subsíncrono

A Figura 4.8 ilustra uma conexão em modo subsíncrono, mais especificamente, no limite inferior usual para a operação dos DFIGs, ou seja, 30% abaixo da sua velocidade síncrona, como ocorre tipicamente nos parques eólicos. Percebe-se que a orientação do RSC está correta, uma vez que, mesmo havendo diferença entre as velocidades angulares dos sinais elétricos no estator e no rotor, a tensão  $V_{ab}$  induzida no estator (curva em azul, CH2) permanece em fase com a tensão  $V_{ab}$  no PAC (curva em laranja, CH1). Embora as tens˜oes induzidas sejam bastante ruidosas antes da conex˜ao, seus valores eficazes e defasagens de fato coincidem com as tens˜oes no PAC, haja vista que n˜ao se manifestou nenhum transitório na corrente  $i_a$  do estator (curva em verde, CH4) após a conexão. Em roxo (CH3) tem-se a corrente na fase  $a$  do rotor, comprovando que de fato a máquina foi conectada fora da velocidade síncrona, devido a menor frequência deste sinal (18Hz).

#### 4.2.4 Geração com Fator de Potência Unitário

A Figura 4.9 mostra a operação do DFIG com fator de potência aproximadamente unitário, conectado com tensão reduzida. Neste caso, toda a potência reativa necessária

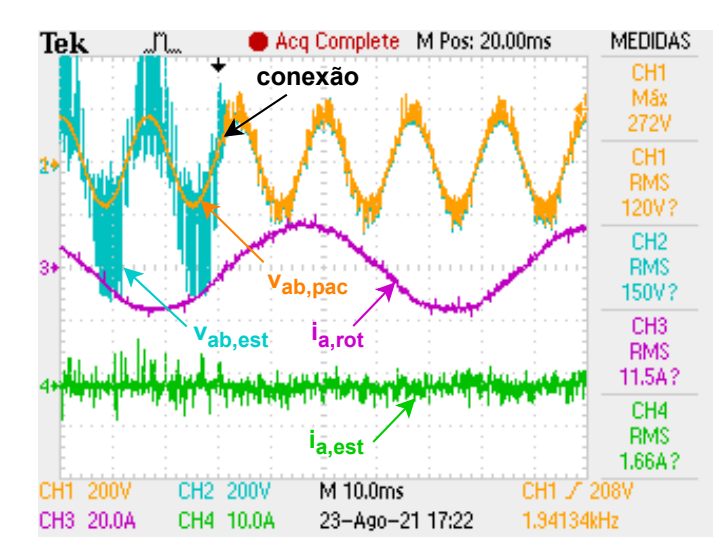

Figura 4.8: Conexão do estator à rede em regime subsíncrono, com rotor a 840rpm e tensão de linha igual a  $120V_{rms}$ .

para magnetização da máquina foi fornecida através do rotor. Em laranja (CH1) e verde (CH4), tem-se respectivamente a tensão e a corrente na fase  $a$  do estator, em roxo (CH3) a corrente na fase  $a$  do rotor. O ruído observado na tensão do canal CH1 se deve à impedância da fonte c.a. variável utilizada durante o comissionamento da bancada.

Figura 4.9: Geração em regime supersíncrono com rotor a 1560rpm, magnetização total da máquina através do rotor.

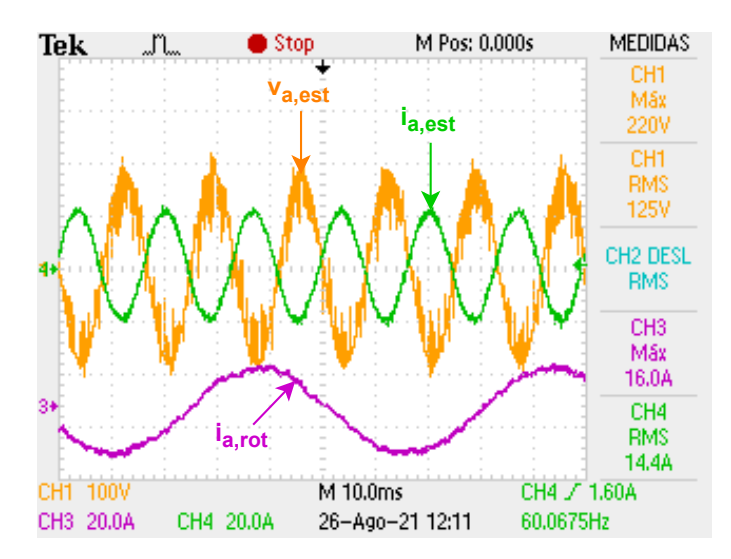

#### 4.2.5 Paralelismo com a Rede e Operação com Tensão Nominal

Um resultado semelhante ao exposto na Figura 4.6  $\acute{e}$  apresentado na Figura 4.10, todavia, realizando a conexão do gerador com tensão de estator igual a  $90\%$  da nominal.

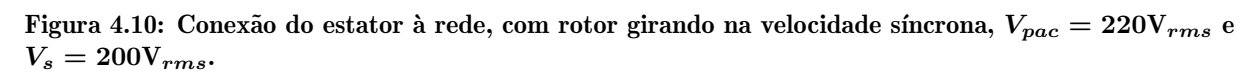

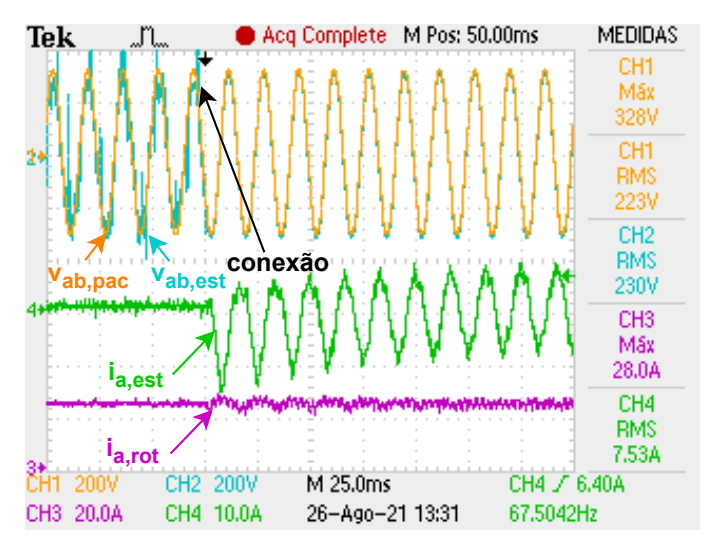

A demonstração da operação do DFIG com tensão nominal em regime permanente ´e apresentada na Figura 4.11. Vale ressaltar que neste caso, embora n˜ao mostrado na Figura 4.10, o fornecimento da potência reativa necessária para sintetizar as tensões de estator (curva em azul, CH2), foi completamente cessado após a conexão  $(i_{rsc,d}^* = 0)$ .

Deste modo, a máquina passa automaticamente a absorver potência reativa do PAC para suprir a magnetização do estator. Esta ação foi realizada para aumentar a capacidade de processamento de potência ativa através do RSC, ou seja, possibilitar o aumento de  $i_{rsc,q}^*$  respeitando o limite de corrente eficaz nas chaves do conversor. Com isso, é possível alcançar pontos de operação mais próximos da capacidade nominal do gerador.

Devido a baixa impedância do circuito rotórico em função do escorregamento, tensões com baixas amplitudes sintetizadas pelo RSC no lado c.a., são suficientes para se alcançar o limite de corrente dos IGBTs deste conversor. Com isso, aproveita-se pouco da sua capacidade de tensão (projetado para operar com até  $380V_{rms}$ ) e toda sua capacidade de corrente (20 $A_{rms}$ ). Por este motivo, embora a máquina seja de 10kW, limitou-se sua

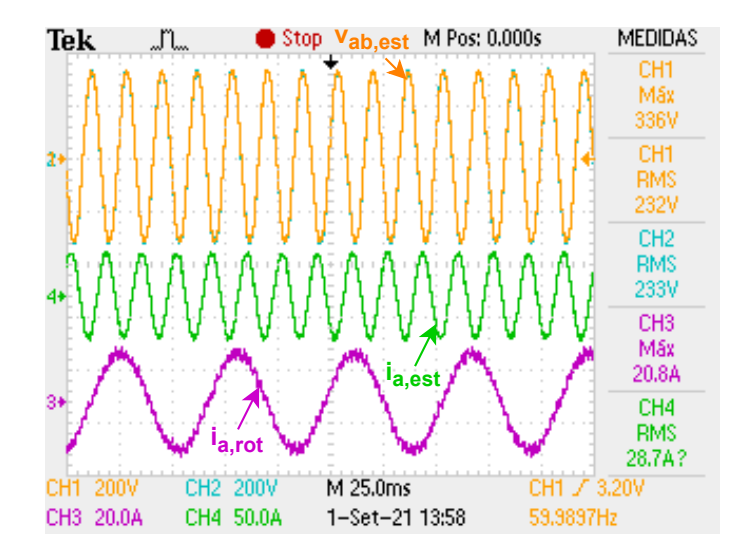

Figura 4.11: Geração com tensão nominal em regime supersíncrono, com rotor a 1560rpm e processamento apenas de potência ativa através do RSC.

capacidade de geração em 5kW.

Experimentos com duração prolongada também foram realizados para verificar o comportamento do sistema. Na Figura 4.12 por exemplo, tem-se a demonstração do aumento progressivo da extração de potência ativa do DFIG. Inicialmente (até 5 minutos), o mesmo estava consumindo potência ativa, correspondente às perdas magnéticas e por efeito Joule nos enrolamentos do estator, em função do valor eficaz da corrente de magnetização após a conexão com a rede. Entretanto, após este intervalo  $P_s^*$  passou a ser incrementada em rampas sucessivas, de modo que a partir de 7,2 minutos a máquina passou a fornecer potência ativa à rede. Vale relembrar que, conforme os sentidos das medições das potências estabelecidos na Figura 3.2,  $P_s < 0$  significa geração de energia.

A Figura 4.13 comprova o controle desacoplado das potˆencias no estator. Inicialmente não foi realizada a magnetização através do rotor e apenas a potência ativa foi controlada, com aplicação de referência em rampa com valor final igual a −5kW, em seguida, este valor foi reduzido pela metade. Posteriormente, a potência reativa foi reduzida de 8,1 kvar até 4kvar, e logo em seguida, novamente aumentada para o valor consumido a vazio, cessando a magnetização através do rotor. Após isso, a geração foi novamente elevada para 5kW, ou seja, at´e o limite operacional estabelecido para a bancada.

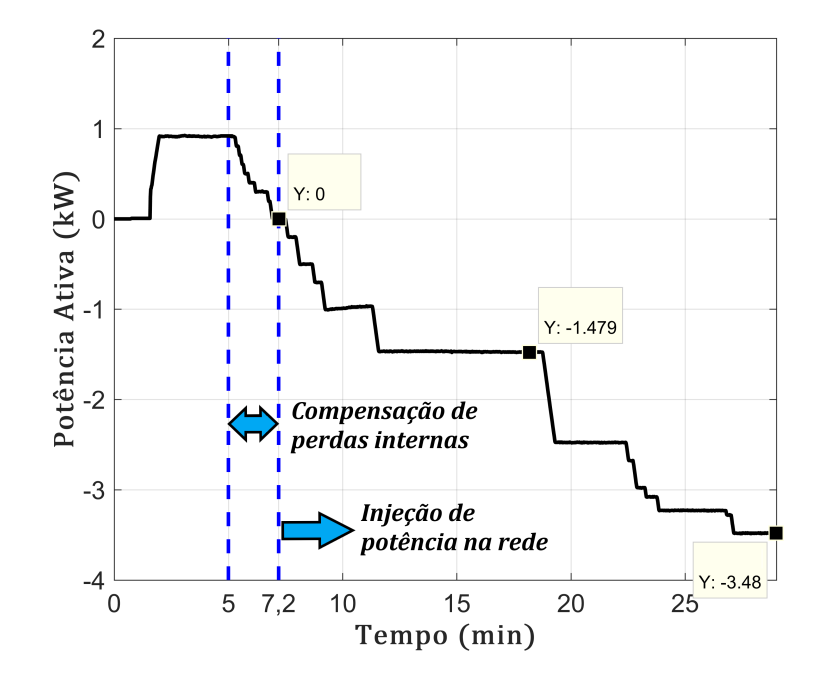

Figura 4.12: Dados do analisador de energia Fluke 437, variação da potência ativa gerada no estator.

Figura 4.13: Dados do analisador de energia Fluke 437, controle das potências ativa e reativa no estator.

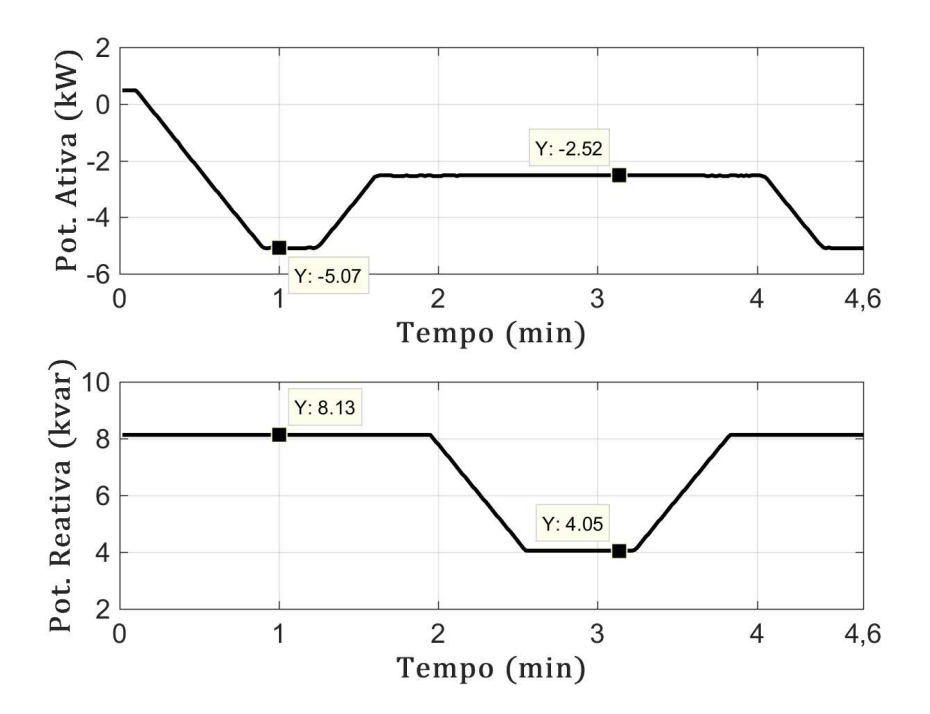

Por fim, a Figura 4.14 evidencia o sentido do fluxo de potência ativa através do circuito rotórico quando a velocidade do eixo, e consequentemente, a potência mecânica variam.

Conforme explicado na seção 1.4, a potência que flui pelo rotor é função do escorregamento da máquina e da potência no estator, ou seja:

$$
P_{rotor} = s \times P_{estator} \tag{4.1}
$$

Deste modo, com o rotor girando na velocidade síncrona (1200rpm),  $s = 0$ , e a potência medida no circuito rotórico  $P_{conv}$  deveria ser nula. Contudo, conforme destacado na Figura 4.14, o valor consumido neste ponto de operação (210W) se deve ao somatório das perdas nos elementos do filtro LCL, nas chaves do conversor e nas resistências dos enrolamentos do rotor.

Nota-se ainda na Figura 4.14, que os valores medidos de  $P_{conv}$  nos pontos de operação com  $s = -0, 3$  (1560rpm, regime supersíncrono) e  $s = 0, 3$  (840rpm, regime subsíncrono), são coerentes com  $(4.1)$ , desde que contabilizadas as perdas no circuito rotórico.

#### Figura 4.14: Dados dos analisadores de energia Fluke 435 e 437, geração nos regimes sub e supersíncrono.

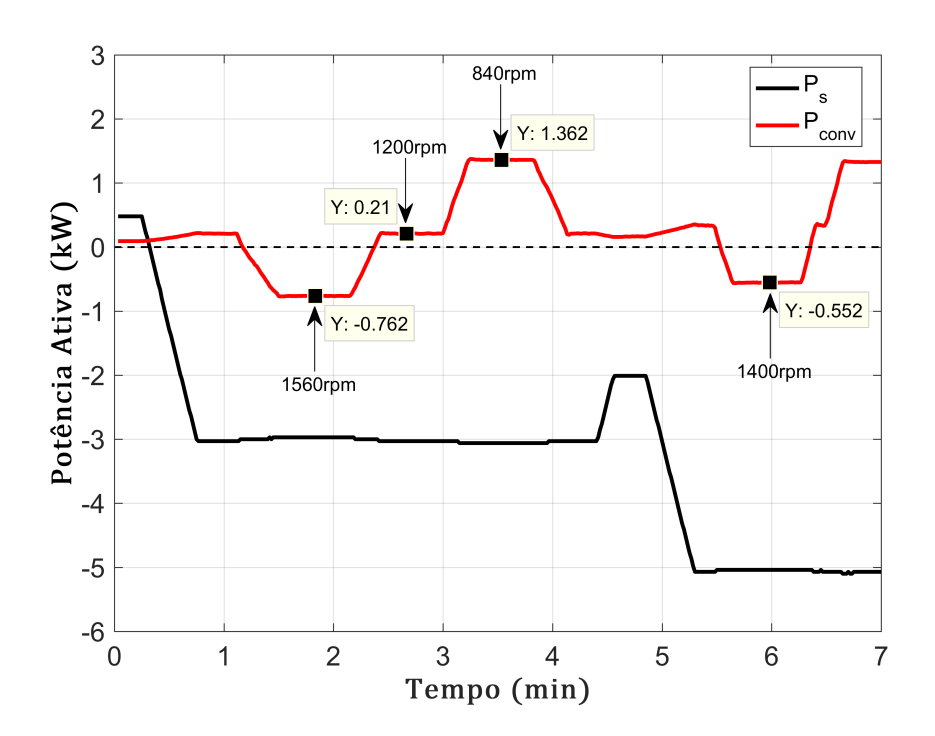

## Capítulo 5

## Conclusões e Trabalhos Futuros

### 5.1 Conclusões

Com base nos resultados simulados e experimentais apresentados, comprovou-se que o controle do sistema de geração eólica utilizando DFIG foi devidamente realizado. Sendo evidenciado a geração de energia tanto em regime subsíncrono quanto supersíncrono, assegurando a operação do gerador com rotação desde - $30\%$  (840rpm) até  $+30\%$  (1560rpm) da sua velocidade síncrona.

Os detalhes sobre as especificações técnicas dos ativos utilizados no protótipo, assim como os procedimentos adotados para a inicialização e operacionalização da planta, são de grande contribuição para estudos de sistemas de geração eólica baseados em DFIG realizados em laboratório.

O controle da tens˜ao c.c. atrav´es do GSC foi testado inicialmente com carga resistiva, com o RSC desabilitado. Posteriormente, sua operacionalização também foi verificada durante a atua¸c˜ao completa do conversor *back-to-back*, ou seja, com o controle do DFIG em execução.

Foi demonstrada a capacidade do controle da potência ativa gerada pelo DFIG, assim como o controle da magnetização da máquina através do circuito rotórico, o que permite sua conexão ao PAC de forma segura e minimizando transitórios. Para testar a robustez da estratégia de controle, o sistema foi conectado intencionalmente à rede com uma diferença de amplitude de  $66\%$ . Os resultados apresentados mostram que até para este caso o sistema de geração consegue se manter estável e conectado ao PAC.

Por fim, a demonstração de uma conexão suave com a rede, realizada em regime subsíncrono, comprovou a estabilidade do sistema quanto à orientação do controle do RSC através do cálculo do ângulo de escorregamento  $\theta_{slip}$ .

### 5.2 Trabalhos Futuros

Como propostas de continuidade do estudo realizado e documentado neste trabalho, sugere-se:

- Implementação de novas estratégias de controle, como técnicas modernas baseadas em realimentação de estados.
- Estudo e implementação de técnicas para aumentar a resiliência deste tipo de gerador frente a afundamentos momentâneos de tensão, equilibrados e desequilibrados.
- ❼ Expandir as funcionalidades do conversor do lado da rede, para que este atue também como FAPP, mitigando harmônicos do próprio sistema de geração e/ou de cargas n˜ao lineares conectadas ao PAC da bancada.
- Implementação de um algoritmo *sensorless* robusto para estimação da posição angular do rotor, possibilitando a eliminação do *encoder*, visando a redução de custos e manutenções em parques eólicos.

# Referências Bibliográficas

ABEEÓLICA. *Portal ABEEólica*. 2022. Disponível em: <<http://abeeolica.org.br/>>. Acesso em: 19 de jun. de 2022.

AKAGI, H.; KANAZAWA, Y.; NABAE, A. Instantaneous reactive power compensators comprising switching devices without energy storage components. *IEEE Transactions on Industry Applications*, Institute of Electrical and Electronics Engineers (IEEE), IA-20, n. 3, p. 625–630, may 1984.

ANEEL. *Agˆencia Nacional de Energia El´etrica*. 2022.

BEDOUD, K. et al. Robust control of doubly fed induction generator for wind turbine under sub-synchronous operation mode. *Energy Procedia*, Elsevier, v. 74, p. 886–899, 2015.

BIM, E. *M´aquinas El´etricas e Acionamento*. [S.l.]: Elsevier, 2014.

BROECK, H. van der; SKUDELNY, H.-C.; STANKE, G. Analysis and realization of a pulsewidth modulator based on voltage space vectors. *IEEE Transactions on Industry Applications*, Institute of Electrical and Electronics Engineers (IEEE), v. 24, n. 1, p. 142–150, jan 1988.

BUSO, S.; MATTAVELLI, P. *Digital control in power electronics*. [S.l.]: Morgan & Claypool Publishers, 2015. v. 5. 1–229 p.

CAI, L.-J.; ERLICH, I. Doubly fed induction generator controller design for the stable operation in weak grids. *IEEE Transactions on Sustainable Energy*, v. 6, n. 3, p. 1078–1084, 2015.

CLARKE, E. *Circuit Analysis of A-C Power Systems: Symmetrical and Related Components*. [S.l.]: New York, NY: J. Wiley & sons, Incorporated, 1943.

DU, W. et al. Analytical examination on the amplifying effect of weak grid connection for the dfigs to induce torsional sub-synchronous oscillations. *IEEE Transactions on Power Delivery*, v. 35, n. 4, p. 1928–1938, 2020.

#### REFERÈNCIAS BIBLIOGRÁFICAS  $^87$

DUARTE, O. de S. *Algoritmo MPPT para Sistema de Geração de Energia Eólica de Pequeno Porte com PMSG*. Dissertação (Mestrado) — Universidade Tecnológica Federal do Paraná, 2017.

EPE. *Fontes de Energia*. 2022. Disponível em: <<https://www.epe.gov.br/pt/ abcdenergia/fontes-de-energia#:˜:text=S%C3%A3o%20exemplos%20de%20fontes% 20renov%C3%A1veis,das%20mar%C3%A9s%20e%20das%20ondas).>>. Acesso em: 9 de fev. de 2022.

FIROUZI, M.; GHAREHPETIAN, G. B. Lvrt performance enhancement of dfig-based wind farms by capacitive bridge-type fault current limiter. *IEEE Transactions on Sustainable Energy*, v. 9, n. 3, p. 1118–1125, 2018.

FOGLI, G. A. *Integra¸c˜ao de um Grupo Motor Gerador Diesel em uma Rede Secund´aria* de Distribuição Através de um Conversor Estático Fonte de Tensão. Dissertação (Mestrado) — Universidade Federal de Juiz de Fora, 2014.

GALLARDO, S. et al. Dsp-based doubly fed induction generator test bench using a back-to-back pwm converter. In: *30th Annual Conference of IEEE Industrial Electronics Society, 2004. IECON 2004*. [S.l.: s.n.], 2004. v. 2, p. 1411–1416 Vol. 2.

GONZÁLEZ, G. N.; ANGELO, C. H. D.; ALIGIA, D. A. A control strategy for DFIG-based systems operating under unbalanced grid voltage conditions. *International Journal of Electrical Power & Energy Systems*, Elsevier BV, v. 142, p. 108273, nov 2022.

HAVA, A.; KERKMAN, R.; LIPO, T. Simple analytical and graphical methods for carrier-based PWM-VSI drives. *IEEE Transactions on Power Electronics*, Institute of Electrical and Electronics Engineers (IEEE), v. 14, n. 1, p. 49–61, jan 1999.

KOVÁCS, P. K. *Transient Phenomena in Electrical Machines*. [S.l.: s.n.], 1984.

LEONHARD, W. *Control of Electrical Drives, 3rd ed*. [S.l.]: Berlin, Germany: Springer-Verlag, 2000, 2000.

LISERRE, M.; BLAABJERG, F.; HANSEN, S. Design and control of an LCL-filter-based three-phase active rectifier. *IEEE Transactions on Industry Applications*, Institute of Electrical and Electronics Engineers (IEEE), v. 41, n. 5, p. 1281–1291, sep 2005.

MENDES, V. F. *Avalia¸c˜ao do Comportamento de um Sistema de Convers˜ao de Energia E´olica Utilizando Gerador de Indu¸c˜ao Duplamente Excitado Durante Afundamentos de Tensão Equilibrados e Desequilibrados.* Dissertação (Mestrado) — Universidade Federal de Minas Gerais, 2009.

MENDES, V. F. *Ride-Through Fault Capability Improvement Through Novel Control Strategies Applied for Doubly-fed Induction Wind Generators*. Tese (Doutorado) — Universidade Federal de Minas Gerais, 2013.

#### REFERÈNCIAS BIBLIOGRÁFICAS \* \* \* \* \* 88

NISE, N. S. *Engenharia de Sistemas de Controle*. [S.l.]: LTC, 2017.

OLIVEIRA, R. G. de. *Controle e Integra¸c˜ao a Rede El´etrica de um Sistema E´olico com Gerador de Indução Duplamente Excitado*. Dissertação (Mestrado) — Universidade Federal de Minas Gerais, 2004.

OLIVEIRA, R. G. de. *Contribui¸c˜ao ao Controle de um Sistema de Gera¸c˜ao a Velocidade Variável Utilizando Gerador de Indução Duplamente Excitado*. Tese (Doutorado) — Universidade Federal de Minas Gerais, 2009.

PARK, R. H. Two-reaction theory of synchronous machines generalized method of analysis-part i. *Transactions of the American Institute of Electrical Engineers*, Institute of Electrical and Electronics Engineers (IEEE), v. 48, n. 3, p. 716–727, jul 1929.

PAULA, C. L. M. de. *Projeto e Desenvolvimento de um Condicionador Unificado de Qualidade de Energia*. Dissertação (Mestrado) — Universidade Federal de Minas Gerais, 2019.

PENA-ALZOLA, R. et al. Analysis of the passive damping losses in LCL-filter-based grid converters. *IEEE Transactions on Power Electronics*, Institute of Electrical and Electronics Engineers (IEEE), v. 28, n. 6, p. 2642–2646, jun 2013.

PENA-ALZOLA, R. et al. Lcl-filter design for robust active damping in grid-connected converters. *IEEE Transactions on Industrial Informatics*, Institute of Electrical and Electronics Engineers (IEEE), v. 10, n. 4, p. 2192–2203, nov 2014.

PETERSSON, A.; HARNEFORS, L.; THIRINGER, T. Comparison between stator-flux and grid-flux-oriented rotor current control of doubly-fed induction generators. In: *2004 IEEE 35th Annual Power Electronics Specialists Conference (IEEE Cat. No.04CH37551)*. [S.l.]: IEEE, 2004.

PETERSSON, A.; LUNDBERG, S.; THIRINGER, T. A dfig wind turbine ride-through system. influence on the energy production. *Wind Energy*, Wiley Online Library, v. 8, n. 3, p. 251–263, 2005.

RABELO, B. et al. Reactive power control design in doubly fed induction generators for wind turbines. *IEEE Transactions on Industrial Electronics*, Institute of Electrical and Electronics Engineers (IEEE), v. 56, n. 10, p. 4154–4162, oct 2009.

RAJARAJAN, R.; ARAVINDAN, P. Maximum power extraction in grid connected dfig using 3 level diode clamped inverter. In: IEEE. *2012 international conference on computing, electronics and electrical technologies (ICCEET)*. [S.l.], 2012. p. 319–324.

REIS, L. B. dos; SILVEIRA, S. *Energia El´etrica para o Desenvolvimento Sustent´avel*. [S.l.]: Editora da Universidade de São Paulo, 2001.

#### REFERÈNCIAS BIBLIOGRÁFICAS \* \* \* \* 89

ROCHA, M. A. *Modelagem e Controle de Gerador de Indução Duplamente Alimentado para Estudo de Sistema de Geração Eólica*. Dissertação (Mestrado) — Universidade Estadual Paulista, 2018.

RODRIGUEZ, P. et al. Decoupled double synchronous reference frame PLL for power converters control. *IEEE Transactions on Power Electronics*, Institute of Electrical and Electronics Engineers (IEEE), v. 22, n. 2, p. 584–592, mar 2007.

SILVA, J. L. da. *Estratégia de Controle e Supervisão de um Gerador de Indução Duplamente Excitado para Turbinas Eólicas*. Dissertação (Mestrado) — Universidade Federal de Minas Gerais - UFMG, 2009.

SONG, Y.; WANG, X.; BLAABJERG, F. Impedance-based high-frequency resonance analysis of dfig system in weak grids. *IEEE Transactions on Power Electronics*, v. 32, n. 5, p. 3536–3548, 2017.

TEODORESCU, R.; LISERRE, M.; RODRIGUEZ, P. *Grid converters for photovoltaic and wind power systems*. [S.l.]: John Wiley & Sons, 2011. v. 29.

UMANS, S. D.; FITZGERALD, A. E.; KINGSLEY, C. *Máquinas Elétricas de Fitzgerald e Kingsley*. [S.l.]: Bookman and McGraw Hill Education, 2014.

YANG, Y. et al. Power compensation control for DFIG-based wind turbines to enhance synchronization stability during severe grid faults. *IEEE Transactions on Power Electronics*, Institute of Electrical and Electronics Engineers (IEEE), v. 37, n. 9, p. 10139–10143, sep 2022.

ZHANG, D. et al. Analysis on the characteristic of the inrush transient current of brushless doubly fed induction generator. *IEEE Transactions on Energy Conversion*, Institute of Electrical and Electronics Engineers (IEEE), p. 1–1, 2022.

ZHANG, Z. et al. Stability analysis of doubly-fed wind generation systems under weak power grid based on virtual synchronous control combined with adaptive robust control. *Energy Reports*, Elsevier BV, v. 8, p. 46–56, oct 2022.

# Apêndice A

# Dados do Protótipo

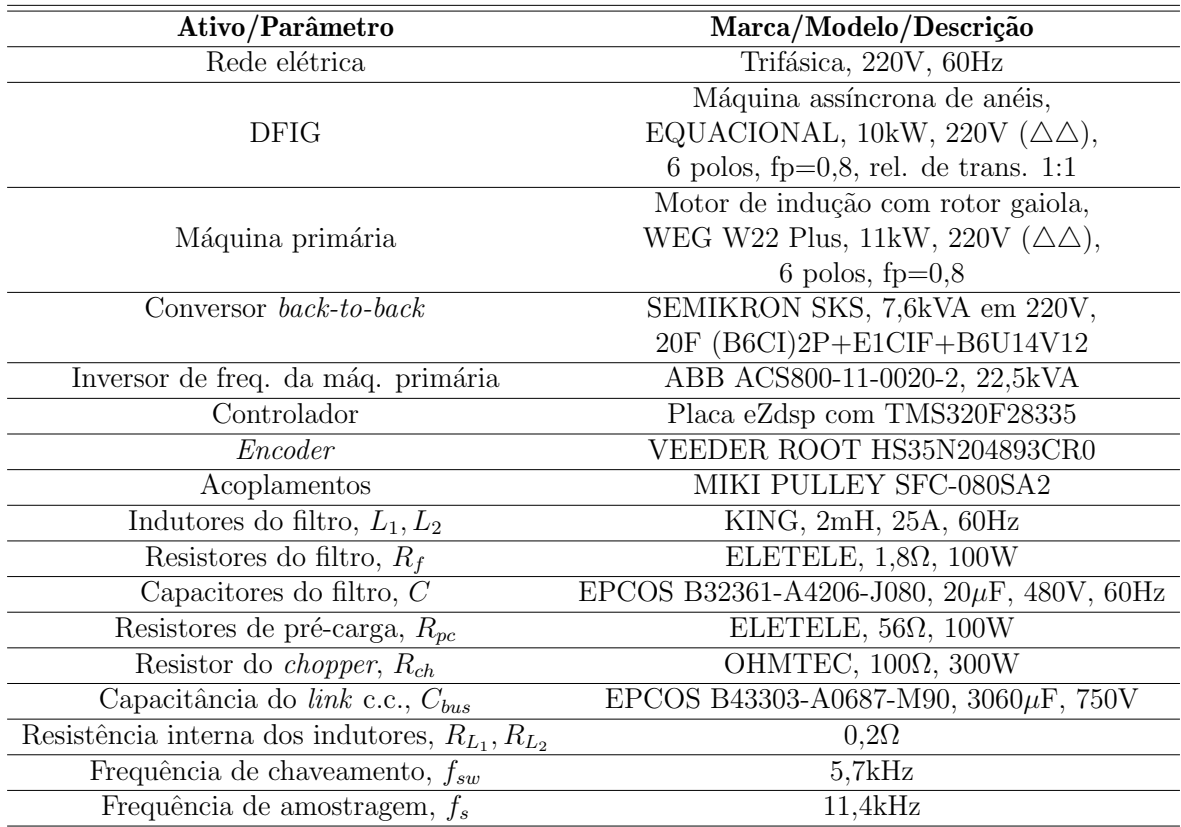

Tabela A.1: Especificações técnicas da bancada.

## Apêndice B

## Transformações de Coordenadas

### B.1 Transformadas de Clarke

As Transformadas de Clarke consistem em operações algébricas para conversão de variáveis entre dois referenciais estacionários. Sendo eles, o referencial trifásico em coordenadas *abc* defasadas de 120°, e o referencial bifásico em coordenadas  $\alpha\beta 0$ , ortogonais entre si. Trata-se de uma técnica consolidada na literatura, largamente empregada no ramo da engenharia elétrica, e recebeu este nome em homenagem a sua autora, Edith Clarke (CLARKE, 1943). Representando estes referenciais sobrepostos como na Figura B.1, e considerando um sistema trifásico sem condutor neutro, as transformações  $abc \rightarrow \alpha \beta$  e  $\alpha\beta\to abc$  com invariância em amplitude, são realizadas através de (B.1). $x$  pode representar uma tensão, corrente, fluxo, etc (MENDES, 2013).

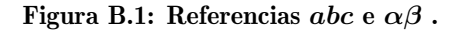

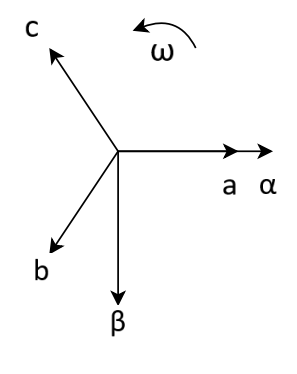

$$
\begin{bmatrix} x_{\alpha} \\ x_{\beta} \end{bmatrix} = \frac{2}{3} \begin{bmatrix} 1 & -\frac{1}{2} & -\frac{1}{2} \\ 0 & \frac{\sqrt{3}}{2} & -\frac{\sqrt{3}}{2} \end{bmatrix} \begin{bmatrix} x_{a} \\ x_{b} \\ x_{c} \end{bmatrix} \quad \therefore \quad \begin{bmatrix} x_{a} \\ x_{b} \\ x_{c} \end{bmatrix} = \frac{2}{3} \begin{bmatrix} 1 & 0 \\ -\frac{1}{2} & \frac{\sqrt{3}}{2} \\ -\frac{1}{2} & -\frac{\sqrt{3}}{2} \end{bmatrix} \begin{bmatrix} x_{\alpha} \\ x_{\beta} \end{bmatrix} \tag{B.1}
$$

### B.2 Transformadas de Park

Embora comumente aplicadas em conjunto com as Transformadas de Clarke, a proposta das transformações de coordenadas apresentada por Robert H. Park foi publicada anteriormente na literatura, mais especificamente em 1929 (PARK, 1929) durante seus estudos sobre modelagem de máquinas síncronas (PAULA, 2019). Utilizando as Transformadas de Park é possível converter variáveis entre um referencial estacionário (abc ou  $\alpha\beta$ ) e um referencial síncrono  $(dq)$ , em que este segundo gira na mesma frequência angular das grandezas representadas do referencial estacionário, orientado em relação à alguma delas. e defasado de  $\theta^{\circ}$ . Como consequência disto, as variáveis no referencial síncrono são sinais contínuos. Partindo das Transformadas de Clarke e da representação gráfica ilustrada na Figura B.2, as transformações entre os sistemas  $\alpha\beta$  e dq são realizadas através de (B.2).

#### Figura B.2: Referencias  $\alpha\beta$  e dq.

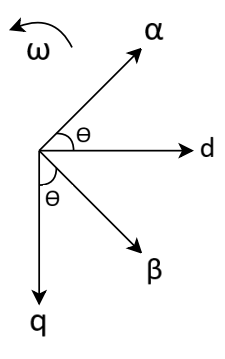

$$
\begin{bmatrix} x_d \\ x_q \end{bmatrix} = \begin{bmatrix} \cos \theta & \sin \theta \\ -\sin \theta & \cos \theta \end{bmatrix} \begin{bmatrix} x_\alpha \\ x_\beta \end{bmatrix} \quad \therefore \quad \begin{bmatrix} x_\alpha \\ x_\beta \end{bmatrix} = \begin{bmatrix} \cos \theta & -\sin \theta \\ \sin \theta & \cos \theta \end{bmatrix} \begin{bmatrix} x_d \\ x_q \end{bmatrix} \tag{B.2}
$$

## Apêndice C

# Produções Bibliográficas

Artigos produzidos durante a pesquisa, aceitos para publicação em evento científico:

DIAS, A.; SOUZA, C.; REZENDE, G.; SILVA, J.; MAIA, Y.; FOGLI, G. Desenvolvimento de um protótipo de sistema de geração eólica utilizando dfig e estudo de análises transitórias. *Simpósio Brasileiro de Sistemas Elétricos*, 2022.

MAIA, Y.; DIAS, A.; SOUZA, I.; CAMPOS, V.; FOGLI, G. Desenvolvimento de um controlador baseado em realimentação de estados utilizando estimadores de ordem reduzida para geração distribuída. *Simpósio Brasileiro de Sistemas Elétricos*, 2022.

# Apêndice D

# Diagrama Elétrico do Protótipo

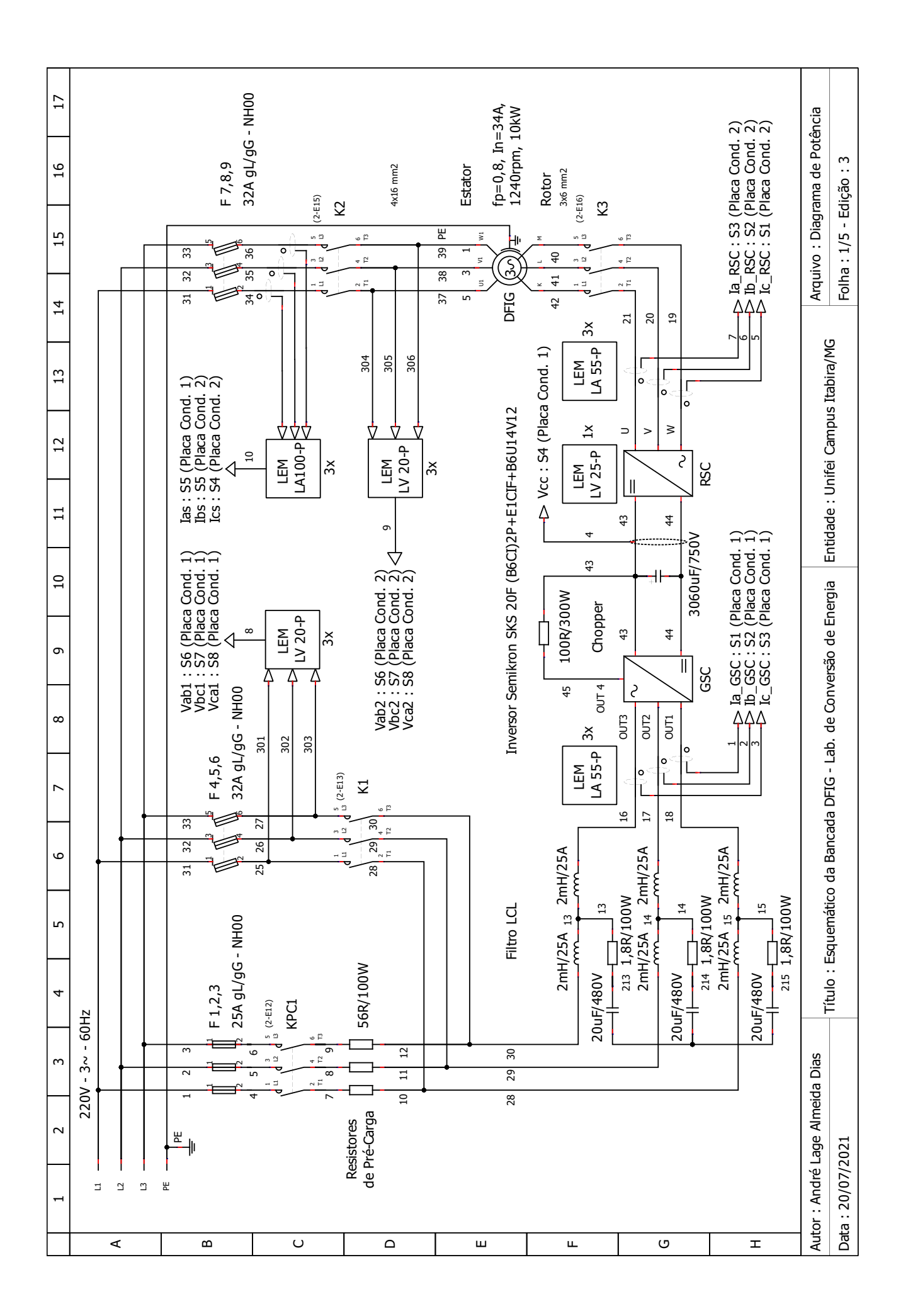

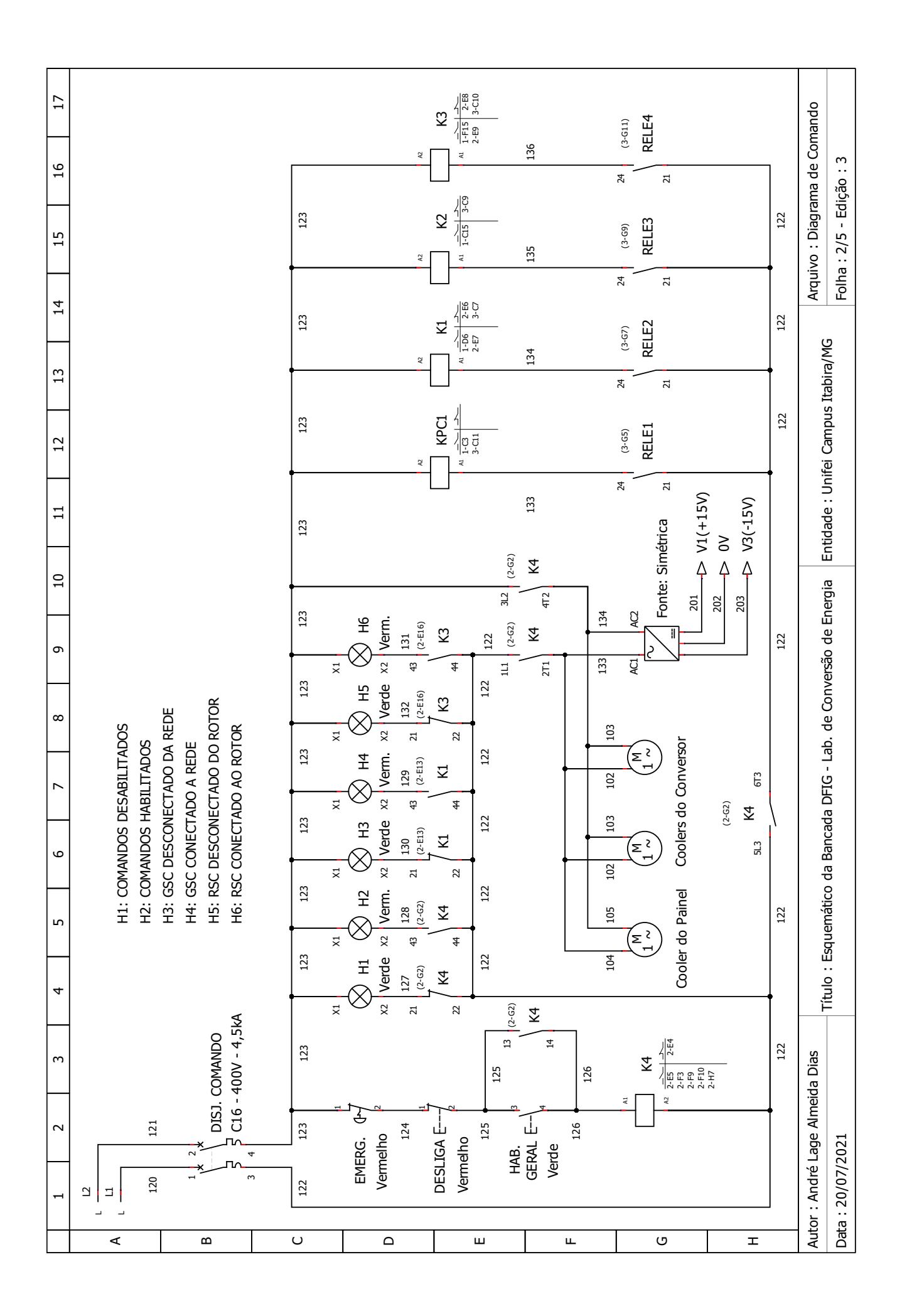

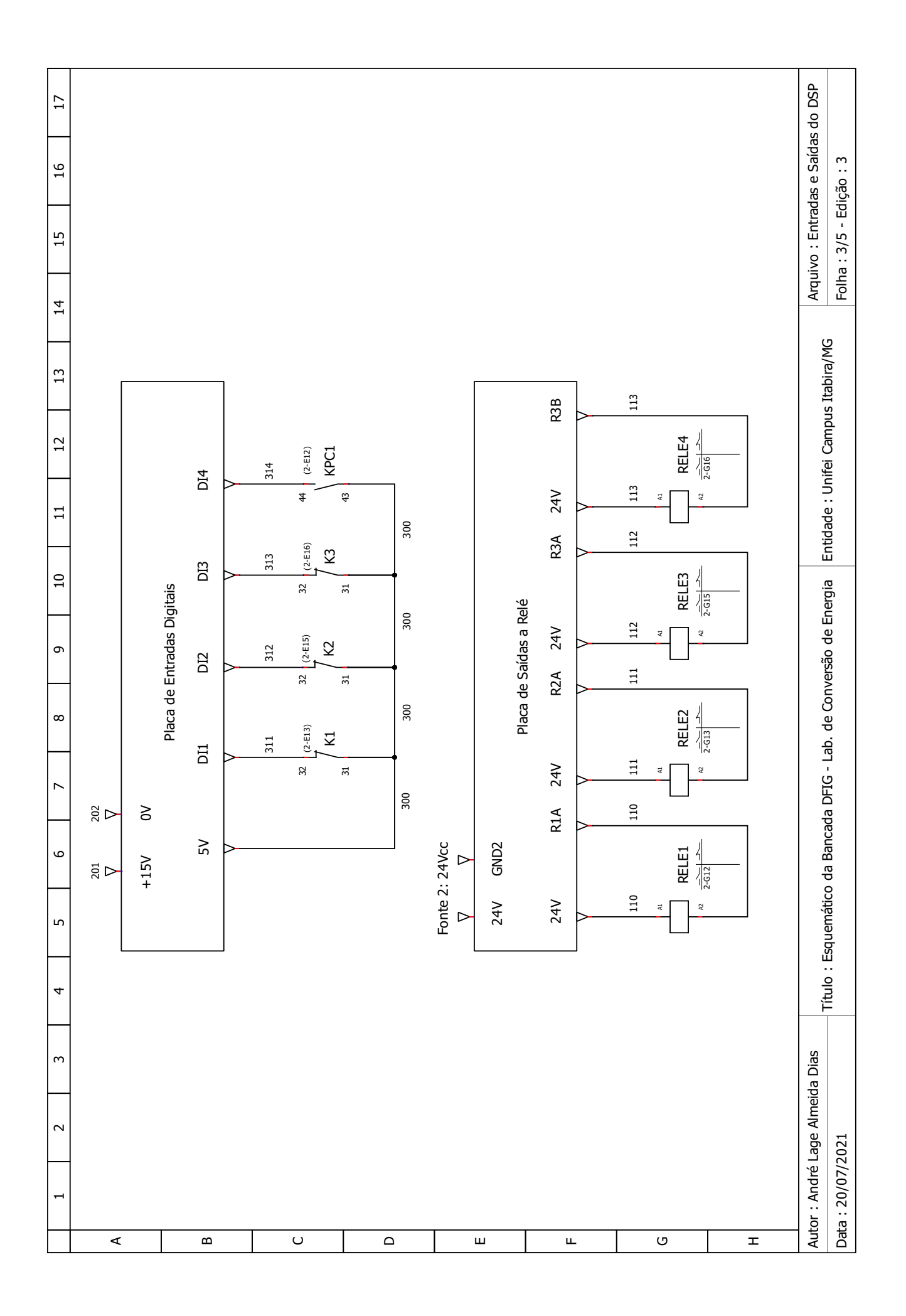

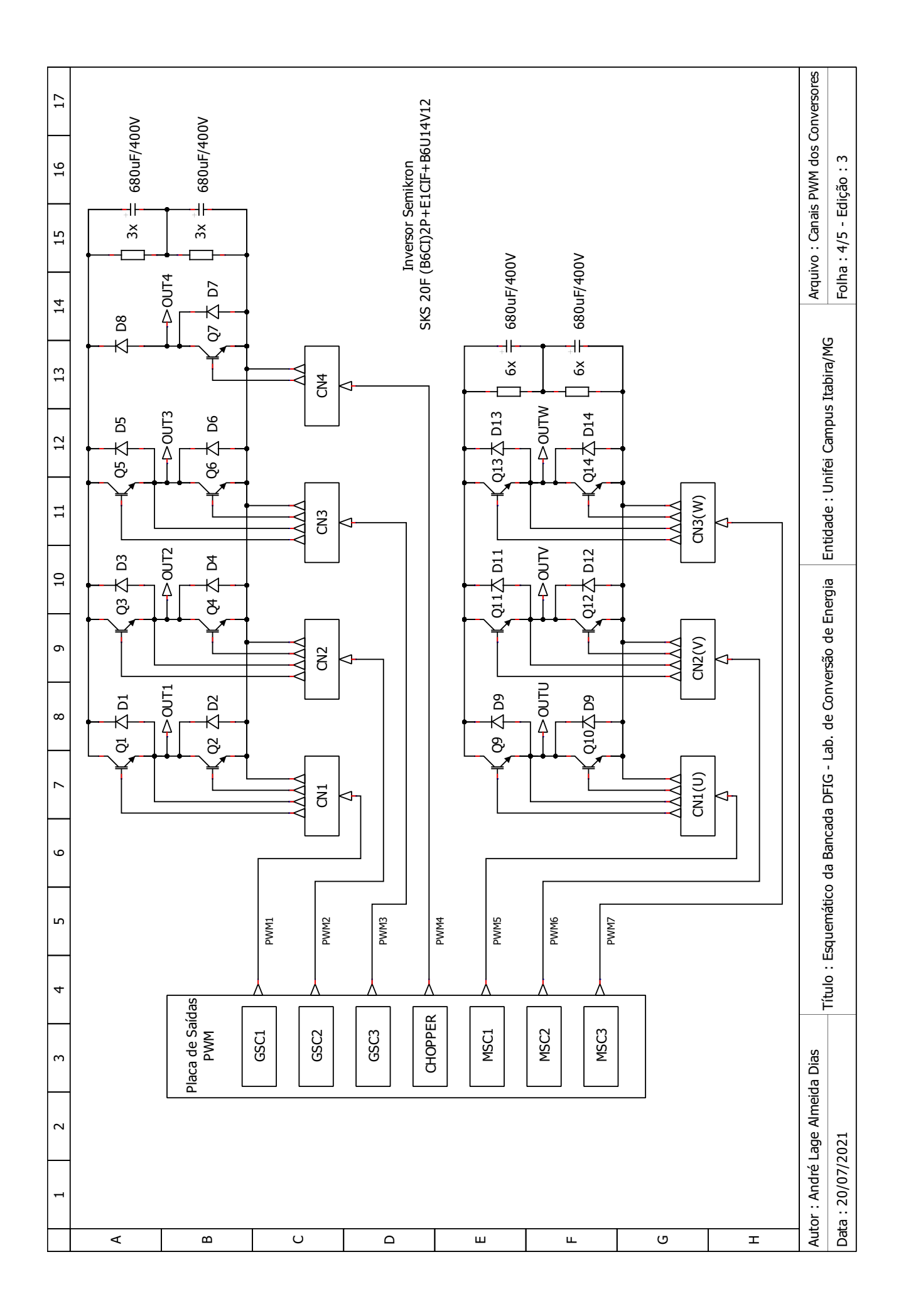

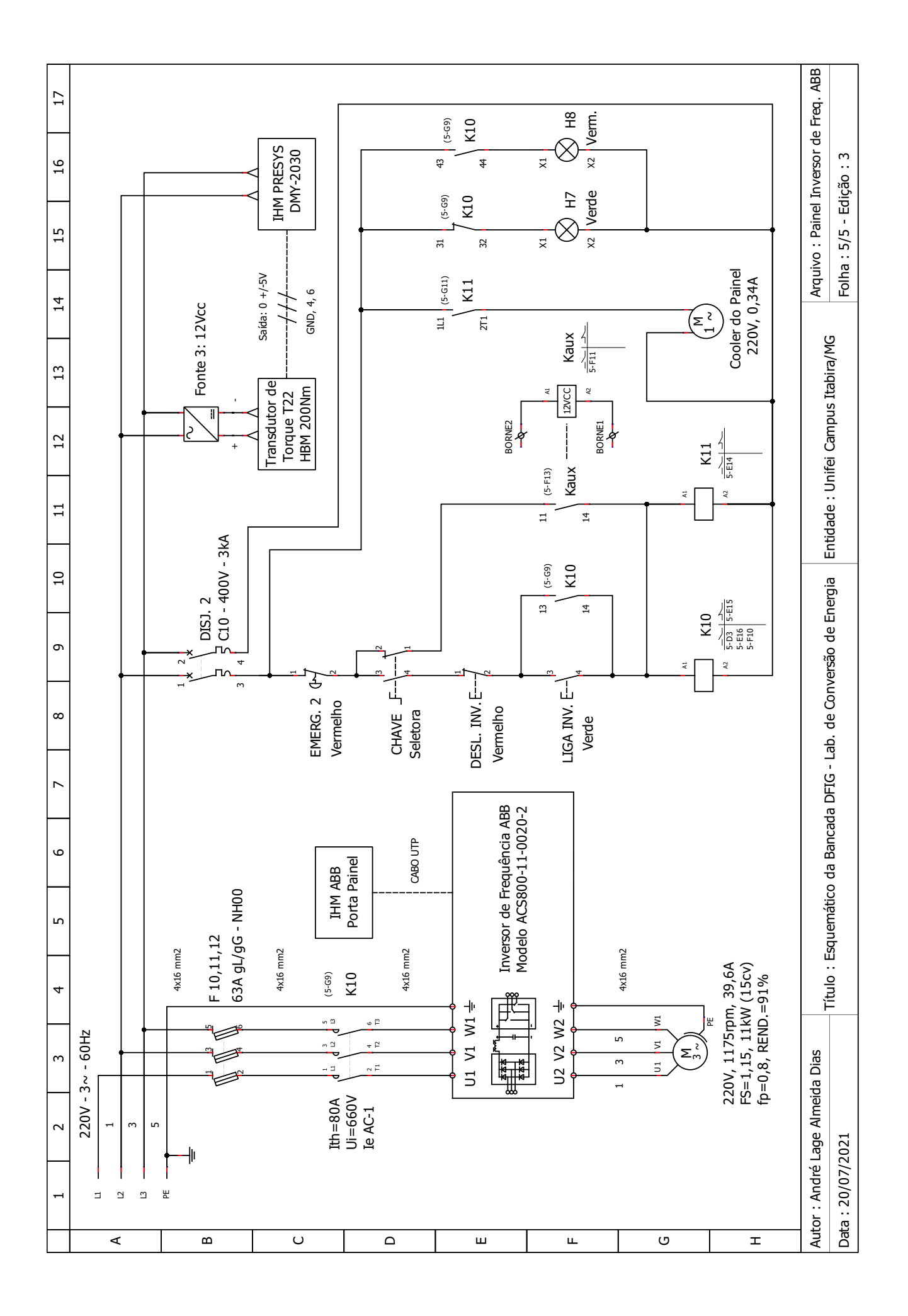